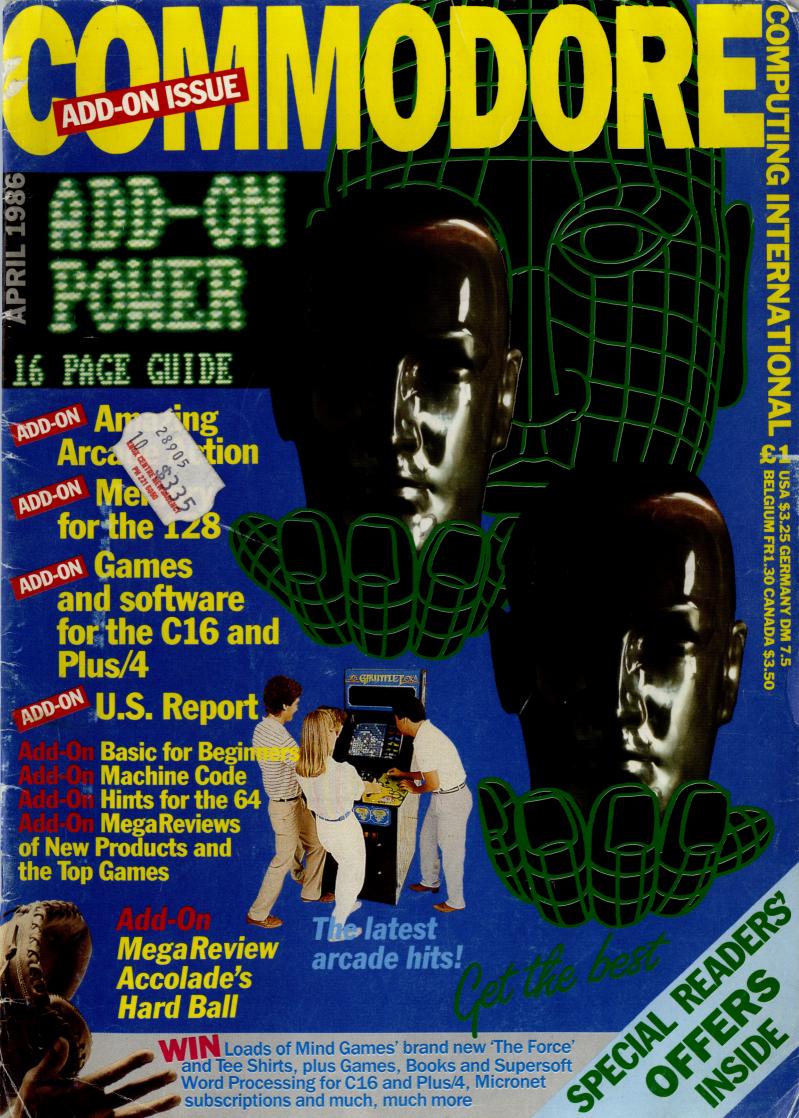

#### HOW DO YOU MAKE A COMPUTER SHARPER?

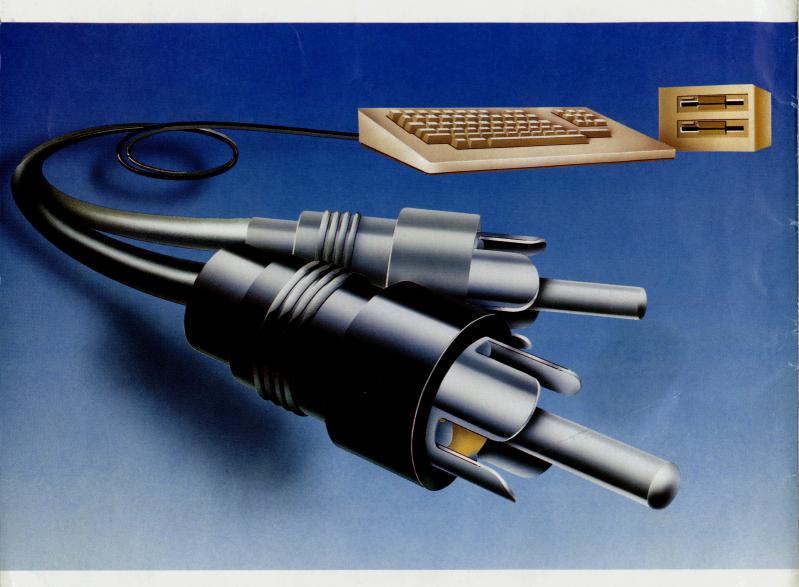

#### PLUG IT INTO A PHILIPS PERSONAL MONITOR.

A Philips personal monitor gets the very best out of your computer. It makes using your computer more rewarding as the definition and resolution gives the clear display you need.

Philips offers you a complete range of both colour and monochrome monitors. One of them is exactly right for your computer. With over 50 years in screen technology, Philips know how to give you the right image.

Philips personal monitors are suitable for virtually all personal and home computers. Just complete the coupon and we'll send you full information.

| City House, 420/430 London Ro | eting Manager, Computer Monitors, Philips<br>bad, Croydon, Surrey CR9 3QR | s Electronics,    |
|-------------------------------|---------------------------------------------------------------------------|-------------------|
| NAME:                         | Tick                                                                      | if trade enquiry□ |
| ADDRESS:                      |                                                                           |                   |
|                               | POSTCODE:                                                                 | ССІ               |

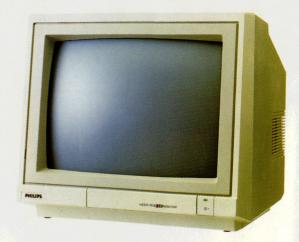

PHILIPS. TAKE A LOOK AT OUR IMAGE.

**PHILIPS** 

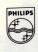

Probably the best Commodore magazine in the universe!

# 1000CE **MOVIE SCENE**

**April 1986** 

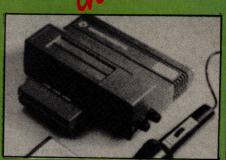

#### **BUYERS GUIDE** Need some help in choosing that peripheral? Look no further than CCI's comprehensive add-on guide covering every peripheral you could possibly want.

#### **OVERVIEW**

Commodore centre opens in London... computer users get together... exhibition

#### PRODUCT UPDATE

128 help..... credit card memory..... descender ROM for MPS-801

#### MADE IN THE USA

Is everything American bigger and better? Find out here

#### ARCADE ACTION

Out reporter used a sackful of 10p's to experience the latest in arcade action and to predict what will shortly be coming to

#### MICRO TALK

12 Investigating Micronet's new on-line

Nine out of 10 cats said their owners liked film reviews, so here they are!

#### C16 + PLUS/4**PRODUCTS**

Don't miss this if you want to know what hardware and software is available for your computer.

#### PLUS/4 INSIGHTS

Discovering the Plus/4's RS232 abilities and other insights

#### **BEGINNERS BASIC** 22

Stick with us kid and you'll soon be a programming genius.

#### **128 MEMORIES** 66

Revealing more of the 128's memory maps

#### **BOOK REVIEWS** 28

The verdict on the first Amiga book published in the UK

#### **LETTERS**

68

If you've got a problem, we can help!

#### **HINTS AND TIPS** Graphical experiments on the 128

MACHINE CODE

70 Minimise program storage space and speed up execution.

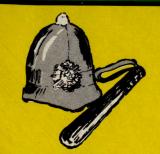

#### **MEGA-REVIEWS**

The Force is with us, but what are Causes of Chaos?

#### **GAMES NEWS**

30 Felix has been pussy-footing around to get his claws into the latest games gossip

#### **CHARTS**

Oh! The anticipation... the excitement... who's in the top spot this month?

#### **CHOICEST C16**

49 Battle your way through land, sea and space in this selection of C16 titles.

#### COMPETITIONS

We've a whole host of goodies to give

#### ...REVIEWS

Commodore's 128D with integral drive gets the thumbs up

#### SFD1001

**78** 

Going for a spin with Precision's 1MByte

#### NEXT MONTH-

Special Amiga feature... Plus/4 products reviewed... guide to computing books... reporting from the Music Fairs.... amazing readers offers...

### MORDAHOLIC MORDAHOLIC

really has to be the bargain of the yea .the most powerful feature of herefore the possibilities are endless .. it is a huge tip t worth the mone ordwraps in for columns and range of text f breathtakin unique calculat ability that h very satisfactory...remarkably easy and a t SuperScript is an obvious choice, with amor strong definition with suprisingly easy to this feature makes it a very popular word pro Excellent performance, simple to use it..... Very satisfied, used for the letter writer a \* FROM THE MAKERS OF WORDSTAR \*

#### SUPERSCRIPT WORDPROCESSING

From the makers of WORDSTAR

Most wordprocessing packages will do the bare minimum. SuperScript can't wait to do the lot!

#### JUST LOOK AT THIS WORKLOAD

| Takes on         | writing, storing and editing all your correspondence and other documents.                                                     |  |  |
|------------------|----------------------------------------------------------------------------------------------------|--|--|
| And              | produces letters, invoices, price lists, contracts, labels etc.                                                               |  |  |
| Next             | runs personalised mailings with lists of database output.                                                                     |  |  |
| Then             | creates and revises top quality presentations reports and tables.                                                             |  |  |
| On to            | typing term papers, technical reports notes.                                                                                  |  |  |
| And even         | adds, subtracts, multiplies, divides and does percentages.                                                                    |  |  |
| At the same time | giving all round editing and printing<br>facilities such as block-cut-paste, insert<br>and typeover, full search and replace. |  |  |
| Not to mention   | print review, layout options and simplified document selection. And much, much more!                                          |  |  |

#### **\* SPECIAL MAIL ORDER PRICES \***

COMMODORE 64, ATARI 800XL/130XE £49.95 COMMODORE 128, APPLE IIC/IIe £79.95 UPGRADE FROM EASYSCRIPT £39.95

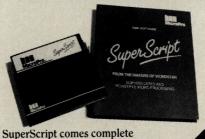

SuperScript comes complete with Comprehensive User Manual.

#### UPGRADE FROM EASYSCRIPT TO SUPERSCRIPT — JUST £39.95

\* Improved performance \*

\* Maths \*

\* Spelling checker \*

\* Print or view \*

\* Integrate with SuperBase \*

(on Commodore 128)

#### ORDER NOW

By calling MicroPro on 01-879 1122 Ext 210 quoting your Access or Visa no.

Also available from all good dealers.

MICTOPTO.

#### ...news...news

## The Hi-Technology And Computers In Education Exhibition 1986.

While most of Commodore were busy spouting the praises of the 'All singing, All dancing' Amiga at the Which Computer? Show in Birmingham, a few were at the London Barbican for the smaller, but much more specialised, Education Show.

Last year this show attracted 15,000 people, of which a large percentage are schools or users who will be buying computers not for their amazing specification, but for the software they offer.

However impressive the Amiga is, showing demonstrations of bouncing balls and high resolution animation is not going to sell the computer to schools who need it to control scientific tests in laboratory conditions.

Apart from the almost total domination of the BBC computers (with a truly amazing amount of new software), one good sign for Commodore was that there really was interest in their range of computers. Not only the

Amiga, but the 64, the 128 – and also still importantly – the Pets.

With the huge budget they have, Schools must be convinced of the advantages of Commodore, otherwise the already shaky financial position it is in could get noticably worse

When I asked the Commodore representative what, if any, educational software was in the pipeline for the Amiga — he seemed stumped and simply explained that the machine was new. This is not how to sell a product that, with the right software could fit in perfectly in such an educational environment.

On the 64/128 side there was some excellent looking networking systems and some well prouced software. If this will be enough to push Commodore harder into the educational market I'm not sure, but without software for the Amiga they are already pushing a lost cause.

#### 7th OFFICIAL COMMODORE SHOW

Commodore UK have commissioned Database Publications Ltd to organise and promote this year's official Commodore show. Unlike one recent show, this one WILL be held at the Novatel Complex, Hammerswith

The show is aimed at all Commodore users, and naturally the amazing Amiga will be there.

CCI will of course have a strong presence at the show, which is set to run from the 9th to the 11th of Mav.

## Comments...

#### Dear Reader,

This month sees the announcement of the 7th Commodore Show. It looks from early reports likely to be the best and most interesting yet. It is important as a showcase for everything for Commodore Computers, whether for owners or suppliers.

CCI is preparing its own contribution to the show which will contain lots of benefits for our readers. So watch for the news of the Show in forthcoming issues of CCI.

No doubt at the Show there will be the stands of all the companies who sell Commodore games. Just a short while ago, there was a multitude of games houses. Taskset, Romik, Redshift and many others were once powerful, well-known names in the shops. They have disappeared in the software industry shakeout of the end of 1984 and throughout 1985. It is still going on with the company that owns Adventure International this month announcing it is going into liquidation.

Many other games houses have also gone, but their labels have been bought up and absorbed into a small number of companies. The real spread of games house ownership has been substantially reduced to the growing power of four or five major organizations. Some of them own six or more labels under which they release games. Those organizations, it seems, are already controlling an extraordinary proportion of the games market, and it may grow. Is this good for the Commodore owner?

Some would say that there were too many small companies producing poor material and in a 'market economy' the weak go to the wall. But there are others who doubt that this narrow dominance is the best thing for the buyer. They feel that the lessening of real competition may well limit choice and quality.

The big battalions have obvious advantages in resources for marketing and selling, but large organizations are not always renowned for their creativity, nor for their willingness to step away from the conventional and try something new. It is also generally recognised that too much power in too few hands is rarely good for the consumer.

For those who are concerned by the trend toward concentration of the market, I can say as an independent publication, CCI sees one of its tasks as offering you the information and knowledge that will give you the greatest freedom of choice, especially at a time when it may be in danger of being limited.

Yours sincerely, Antony H Jacobson Publisher Andrew

**Editor** ...... Susan Pearce **Staff Writer** ...... Francis Jago

Subscriptions/Production
Executive ...... Sharon Gilkes

Illustration ......MIG and GB

Advertisement

Manager ..... Peter Chandler

Publisher..... Antony Jacobson

Cover Design Graham Baldock Cover photography......

Leonardo Ferranti. Illustration by MJG

Typesetting.. Merton Graphics

Telephone 01-278 0333

Editorial ext 274
Advertising ext 280
ext 286

Subscriptions ext 274

#### Contributors:

Bill Donald Barry Parkes Joe Gene Parris John Picking Rae West Ian Bennett Harry Sylvester Tony Lydeard Sharon Gilkes Distribution by Comag, Tavistock Road, West Drayton, Middx UB7 7QE.

Printed by Chase Printers Group, London and St Austell

Published by Croftward Limited Finsbury Business Centre 40 Bowling Green Lane London EC1R ONE

ISSN 0276-596X

Commodore Computing International - an independent magazine for Commodore computer users - is not connected in any way with Commodore Business Machines UK Ltd. It is published 12 times per year by Croftward Limited. The publishers do not accept liability for any incorrect statement or errors contained in material from independent sources or authors which may be reproduced from time to time.

© Croftward Limited 1986

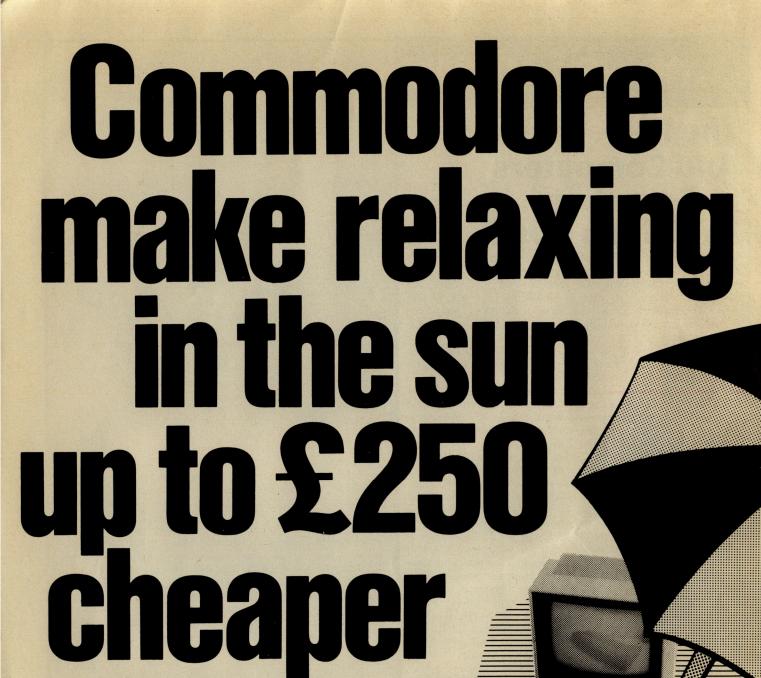

Buy a Commodore 64 compendium 128, disk drive, printer or monitor now! Free inside each pack\* you will find £250 worth of holiday discount vouchers.

#### Commodore your passport to pleasure

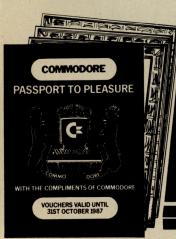

\* Offer only applies to specially marked packs and is open to adults only. For full promotion terms and conditions see your Commodore

E250
WORTH OF
HOLIDAY DISCOUNT
VOUCHERS

(x commodore

#### ...news...news

#### NEW COMMODORE CENTRE

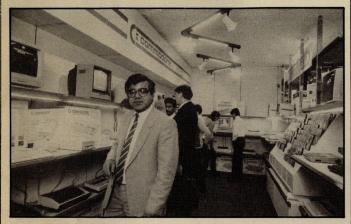

Gultronic, the largest independent Commodore dealer in the UK with a turnover of more than 10M, has just opened a specially equipped Commodore centre within their Tottenham court Road branch in London.

Convinced that Commodore are the company to stay with,

they have invested £25,000 in the centre. Let's hope that it succeeds!

Gultronic director, Sam Tulsiani, says:"Commodore products are of a high standard, with a good range and the company is stable, that is why we decided to invest in the centre."

#### COMPUTER USERS LIST

Kingsgraphic, a Hampshire based company, is forming a list of computer enthusiasts — to enable them to get in touch with like minded people. The register is designed to be especially useful to people with modems.

To get in touch with Kingscraft and become a part of this excellent idea, contact them at the following address: 29, Seymour Close, Chandlers Ford, Hants SO5 2JE, enclosing an SAE.

#### **WAPPING BLOW!**

Although Mr Murdoch (Rupert to his Pals) is claiming the glory of hi-tech printing left, right and centre, he has also experienced the annoying side! Having equipped all the reporters on the times with little portable computers to enable them to send copy down the phones,

he has had to revert to good old fashioned methods. Why, I hear you cry? Mainly due to the fact that the computer to receive all these calls is in Grays Inn and, as we all know, Murdoch is in Wapping.

Ahh well!!

#### ADVERTISERS DIRECTORY

| Adamsoft                         | 77  |
|----------------------------------|-----|
| Anco                             | 61  |
| Anirog Software                  | 21  |
| Argus Software                   | 25  |
| Calco Software                   | 56  |
| Cascade Games                    | 17  |
| Cheetah Marketing                | 45  |
| Chromasonic                      | 63  |
| Commodore                        | 6   |
| Compumart                        | 54  |
| Computer Support UK              | 60  |
| <b>Database Publications</b>     | 9   |
| <b>Datel Electronics</b>         | 53  |
| <b>Dimension Computers</b>       | 13  |
| Dosoft                           | 65  |
| <b>Evesham Micros</b>            | 77  |
| Eurosystems                      | 77  |
| FCC Systems                      | 53  |
| First Publishing                 | 67  |
| Gilsoft                          | 18  |
| Graffix                          | 61  |
| Grafsales                        | 36  |
| H & P Computers                  | 50  |
| MCTLtd                           | 54  |
| Microcontrol Systems             | 54  |
| Micronet 800                     | 15  |
| Micropro Int                     | 4   |
| Modehart                         | 40  |
| MPS Software                     | 65  |
| Pitman Publishing                | IBC |
| <b>Precision Software</b>        | 34  |
| <b>Premier Software Supplies</b> | 65  |
| Rae West                         | 80  |
| Screens Microcomputers           | 48  |
| Selec Software                   | 60  |
| 64 Software Centre               | 32  |
| Strategic Plus Software          | 60  |
| Supersoft                        | OBC |
| Swiftsoft                        | 56  |
| Tri-Logic                        | 80  |
| Trojan Products                  | 53  |
| Wigmore House Ltd                | 48  |
|                                  |     |

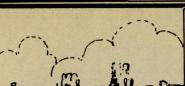

Feature

When you realise that there are probably more Commodore and other computers in the US than in the restof the world put together, you understand why most computing products start and spread outwards from here. No matter how creative other countries' programs and designers can be, the sheer size of the US market dominates world demand both in home and business computing.

That is not to say non-American products can't make it here, especially in the games world. A couple of games created in the UK are bringing screams of delight coast to coast. Mastertronic, the international low price label, has released disk versions of Golden Talisman and The Last V8 for just \$9.99 each. They're selling like crazy. One of the American games producing a furore here and not yet released abroad is Infocom's big new 128 adventure: A Mind Forever Voyaging. This is their largest adventure yet, with 200 rooms and a vocabulary of 1,700 words.

Big games

Electronic Arts have released a sequel to their award-winning Seven Cities of Gold: Africa 1890. Stomping your way through the Dark Continent, you inherit the diary of a madman and set out to find the tomb of a pharaoh. It's no pushover as you have 11 million square miles crammed into your computer. On the way you've got to steer up 17 rivers, sail 10 cities, learn the ways of 22 tribes to say nothing of hacking through jungle and swamp, and exploring deserts and mountains. Its's all claimed to be geographically accurate!

Surfing is big here, especially on the west coast, and Surfer Magazine has brought out an arcade style game where you control a surfer riding the waves of a stormy sea. I get seasick on a ferry boat, so I haven't tried it, but they tell me it's got the 'real life dynamics' of surfing. If that's what

turns you over.....

A new idea from Activision is the Computer Firework Kit, with which you can build your own Fourth of July whizzbang display. Still a top seller is Night Mission Pinball, winner of the Electronic Games Arcade Award for Computer Graphics as long ago as 1983.

Two games not yet on the market but tipped as humdingers are 'The Halley Project', which puts the player in command of a space ship as it navigates through what they claim is an accurate simulation of the solar system; and 'The Other Side', a complete world crisis challenge between two superpowers. The has been designed, game appropriately, to run on two different computers at the same time in separate locations. The two computer option means

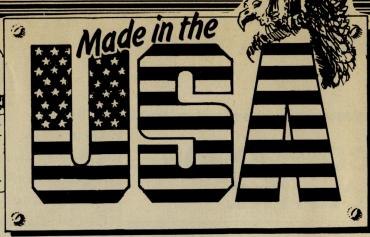

players use a modem and can play without ever being in personal contact with the opponent. Tom Snyder, the designer, says its objective is to make peace, not war. Copies to be sent to Reagan and Gorbachov A.S.A.P.

Flight simulation in the US has buzzed off into the wide blue yonder. Two highly complicated simulations seem to be spearheading the field. The newly released JET (just available I hear in Europe) and Stunt Flyer, which lets you into the recondite airborne world with such aerobatics as Immermans, Hammerheads and Cuban 8 turns and rolls (I can't even think of what a Cuban 8 roll is without getting queasy!). A third solid simulation seller is Microjet. An interesting and successful simulation add-on idea is Sublogic's Scenery disk. The contour and geography-accurate disks cover the entire continental US including representations of major airports, audionavigational aids, cities, highways etc. Each disk of a particular area – there are 12 in all - will set you back \$19.95.

Apple emulation

The US Commodore owner has an insatiable appetite for other add-ons, too. You can now get access to the huge amount of soft and hardware available for Apple II computers and use it on your 64 or 128 through an Apple II emulator. And they throw in an extra 64K ram, four selectable C64 cartridge slots, a nondedicated 8 bit parallel port and the use of standard audio cassette decks. But that little lot will throw you back around \$500!

A new program has been published by Timeworks that lets you print out standard spreadsheet programs sideways - wider than your printer paper. Some very well regarded integrated home and business software is being produced by Tri-Micro in California that covers the Plus/4 as well as other Commodores. There is also a new cartridge expander that plugs into the cartridge slot of the 64 and permits use of up to three cartridges at a time. Fischer -Technik have launched a robotics construction kit at \$199 that includes everything to build robots to teach computing, process materials, sort objects, compute graphs, and it has a solar cell that tracks the sun. Sublogic are selling for \$49.95 a utility back-up program that literally takes a 'snapshot' of a computer's

memory. It's been called 'the hacker's delight'. I leave you to guess why.

QuantumLink

If, on the other hand, you would rather hear the info straight from the horse's mouth, you can go through Commodore QuantumLink (Link, Sir Clive, not Leap. Ed). QuantumLink is an interactive videotex network that among other things lets you put questions and queries direct to Commodore's own designers and executives. Obscenities get deleted I suppose.

You may be surprised to learn that the somewhat antiquated Pet is still on sale here at around \$750. But Plus/4 owners elsewhere would find the machine better served here than in most countries. Commodore alone has more than 60 software titles available for the Plus/4, including games like 'The Hitch Hiker's Guide To The Galaxy' and The Zork Trilogy. Trimicro is running a Plus/4 Club.

The printed best seller of the moment is Howard Sams' "Official 128 Book" However it would not be the good old US of A if there were not some real bananas around. How does it grab you to munch edible computer 'chips'? They are excellent reproductions of the silicon real things, but made of chocolate, for eating not computing. And are you a jogging buff? Then what bout a Puma Computer Training sneaker? The shoe has built-in an electronic sensor and stop watch to record your distance and time. When you stagger into your home, you can plug it into your 64 or 128 and it will come up with encouraging programmed graphics and information to chart your progress toward fitness! And, believe it or not, they've come up with the computer equivalent of the Pet Rock! It is a coloured, soft material cover, complete with eyes, nose and naturally even a gap for the cable 'tail', all to keep your sweet little electronic 'mouse' from the cold. Made, where else?, in the USA

**Joe Gene Parris** 

Next month our US correspondent covers more 'Made in the USA.' and discovers the Computerised Politician.

Only in America – a soft cover for your (Top: Computer training sneaker) mouse!

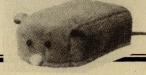

The event every Commodore user is waiting for...

Organised by Database Publications

# The 7th official commodore computer show

This is YOUR chance to see the very latest developments in Commodore computing.

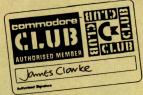

Free entry to Commodore Club members on production of membership card at door.

See the AMIGA in action!

Champagne Suite and Exhibition Centre, Novotel, Hammersmith, London W6

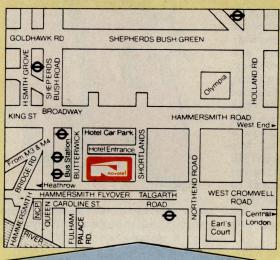

#### How to get there:

Novotel London is right by the A4/M4 and is only two minutes from Hammersmith underground station (for the West End, City and airport). For those bringing their own car, there is a large underground car park at the hotel.

Friday

9
May
10am-6pm

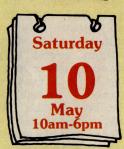

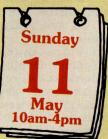

Save £1
a head
- and miss
the queues!
- by sending
for your
tickets
now!

| Please supply:  Adult tickets at £2 (save £1) £  Under-16s tickets at £1 (save £1) £ | CONTROL OF THE PROPERTY OF THE PROPERTY OF THE | Advance<br>ticket order                                                                                                    |
|--------------------------------------------------------------------------------------|----------------------------------------------------------------------------------------------------|----------------------------------------------------------------------------------------------------|
| Total £                                                                              |                                                                                                    | Commodore Show Tickets,<br>Jouse, 68 Chester Road,                                                                                                    |
| Cheque enclosed made payable to Database Publications Ltd.                           | Hazel Gra                                                                                                    | ove, Stockport SK7 5NY                                                                                                    |
| Please debit my credit card account                                                  | Name                                                                                                    |                                                                                                    |
| <b>建设建设建立 中央设置的企业的发展。</b>                                                            | Address                                                                                                    |                                                                                                    |
| Access                                                                               |                                                                                                    |                                                                                                    |
| Visa LLLL LLLL                                                                       | Signe                                                                                                    | d                                                                                                    |
| Admission at door:<br>£3 (adults), £2 (under 16s)                                    | PHONE ORDERS: RING SHO Please quote credit card number of                                                                                                    |                                                                                                    |
| · · · · · · · · · · · · · · · · · · ·                                                |                                                                                                    | The state of the state of the s |

few years ago, a lot of my spare time was spent wandering aimlessly around arcades. Recently I decided to return to my old haunts to see what's changed. Everything!!!!! Las Vegas, one of the best and most up to date arcades in the West End, together with The Crystal Rooms, have really gone hi-tec. No longer are there new machines side by side with old favourites. In all my travels I only saw one or two Defenders.

Atari, still one of the largest arcade games producers, use their fabulous System I to produce games of consistantly high quality that have been wowing everyone in the arcades for months. Games such as Paperboy and Gauntlet (more on this one later) fully utilize the amazing graphics. I am reliably informed, however, that Atari are soon to high a resolution Paperboy using a new system (imaginatively called System II). If they call Paperboy lo-res, then I have to see the new one, it should be totally awesome!!!

What seems to be happening in the arcades reflects in many ways the general state of the computer games market; no longer are people satisfied with a good blast, now they need outstanding graphics, catchy theme tunes and realistic sound effects. In the home computer market this can only be achieved to a certain degree - though some of the products on the 64 stretch its limits amazingly - but with arcades machines only needing to do one task, the graphics and sound can be stretched to limits that do not only impress but astound!

In my view, the best way to show the recent developments in the arcades is to tell you about a few of my personal favourites, not necessarily the newest games, but definitely the best!

Perhaps the most noticable game in any arcade is the full — ride on — version of Sega's 'Hang-On'. Being an avid motorcyclist, and until recently the proud owner of a 350 powervalve, this game had me hooked right from the beginning. Although people have criticised it for being little more than a glorified Pole-Position, I believe that the specifications of this machine prove how brilliant it really is.

'Hang-On' can be played by anyone who has ever watched a motorcycle Grand Prix and wondered what it must feel like. To do really well you must lean the simulator left and right, as well as a combination to wizz through the chicanes. Graphically the game is excellent, with attention to detail being obvious throughout. Touches such as the racers with whom you compete having working brake lights make it truly realistic!

To produce a game of this standard, with backgrounds of this detail, smoothness of movement, and sampled sounds (in stereo too!!) takes some pretty impressive hardware, and 'Hang-On' certainly has it! To control the program it has two 16-bit and one 8-bit processor — to put that into perspective, that's the power of two IBM PC's and a 64! It has 512K purely for graphics, with another 32K for colours. The actual program is 192K long, and the stereo sound and music are independantly controlled.

All this combines to provide the

st realistic simulator I have

most realistic simulator I have ever played, though at between 30-50p a game it's certainly not cheap!

Bouncer is the newest game from new company, Entertainment Sciences, and from what I have seen and heard they ought to be around for quite a while! Bouncer is the first game I have seen from them, and uses a pretty novel setting as the storyline for the game.

As the 'Bouncer' for the Ritz Bar, you must keep control over the cast of characters, making sure that any trouble makers are dealt with. Using a trackball, as pioneered on Missile Command, the movement is ultra-smooth. Entertainment Sciences promise to put out a new game every six months on the system used to create this game — RIP (Real-time Image Processor). This system again uses three processors and has more than a mega-byte of memory (four times what the

Amiga comes with as standard!).

Nemesis is the newest game from Konami. As it has only just been released I have yet to see it, but from what I've heard, and the screen shots I've seen it should be really impressive — to say the least, with some really clear high resolution coloured graphix to aid your travels through outer space. You play Captain Nemo, and must discover the lost Armada!!

If you go into an arcade at the moment, and there is one

machine with a bigger crowd around it than any other (by miles if I'm there!), the game causing this stir will, more than likely be 'Gauntlet' by Atari. As a game 'Gauntlet' dates back to a very early Atari 800 game, in which up to four players could travel around a maze, killing various baddies. Recently it has been converted to Atari's System 1, and now it's fabulous!

Gauntlet is a 'Multiple-player' game, meaning that up to four people can play each taking on the role of an individual character (Thor the Warrior, Thyra the Valkyrie, Merlin the Wizard or Questor the Elf), either helping each other, or hindering!

The actual object of the game is to survive attacks from the wide variety of monsters while competing for various food, treasure and potions which will

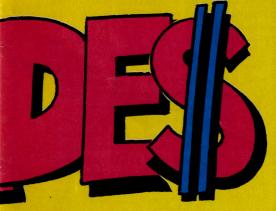

help you extend your game. Longetivity of your life depends on your 'Health', which decreases as time goes by, as well as if you touch any of the monsters.

Graphically 'Gauntlet' is truly superb. Although it is 'only' an Atari System I game, the characters really are well defined, each having his or her own features - speed, armour, weapons, etc. The way to really make the most of 'Gauntlet' is to get a group of friends together, go to your local machine and have a team game, blasting your way through to level 8. The sound is also really excellent with great speech that really has a function (including telling you which of your team made the mistakes with phrases such as "Wizard shot the food"!).

In my view, 'Gauntlet' is the best arcade game around at the moment. Being able to join in a game at any time, irrespective of what anyone else is doing, means that many people can learn to play the game faster — and meet other 'Gauntlet' fans.

The last game I want to talk about is more a genre, rather than

one type particular game. In the last year "Trivial Pursuits' has been the biggest selling game in the world, by miles! It was, therefore, only a matter of time before someone decided to put the test of the irrelevant into the arcades! Surprisingly it has almost immediately become a success. In the Crystal Rooms in Leicester Square, people were testing their knowledge almost constantly, even at 30p a go.

Only in pubs have I seen machines such as Ace's Trivia, where it is possible to win money by being knowledgable (though I think it's probably a great deal cooler to lose!)

That the arcades affect games produced for home machines is an undeniable fact — Elite's recently released Commando was a direct conversion from the hugely successful arcade game, and Ocean (or rather Imagine) have signed a huge deal with Konami for the rights to convert games such as 'Comic Bakery', Ping-Pong' and 'Mikie'.

What we have to hope is that the amount of work put into producing the home computer version is comparable to that put into the arcade version, otherwise the transition will prove fruitless. With computers such as the Amiga currently having leisure software written for them, we have to hope that with such amazing potential, people will produce games that use the machine to the full. In theory, an Amiga could faithfully reproduce almost all of the games in the arcade, including stereo

sound, but will people be willing to put in the amount of time and effort required? I'm not sure, but I really hope so!

Finally I'd like to give you my tips for what will be the hot conversions of mid to late '86 — maybe even earlier (if companies get their acts together). Capcom's latest arcade game, 'Gunsmoke', which looks amazingly like 'Commando' with a western backdrop (although I'm assured that the firing method is revolutionary), should be released soon, perhaps by Elite?

I can't see anyone doing justice to 'Hang-On', but maybe someone will try. Atari must soon realise the marketability of 'Gauntlet' and 'Peter Pack Rat', both of which could make really fab 64/128 games (and Amiga Gauntlet would have me flying to the States to get it!) Konami seem to have a deal with Imagine, so hopefully Nemesis will be converted, as it looks as if it could be an AWESOME blast.

Well that's all for this month. Do feel free to write to me with any queries or comments, and I'll be back next month, (and hopefully on a regular basis — if I get enough letters!!) reporting on any new games, and hopefully having played Nemesis. I'll also have a full look at Space Harrier, which is a full in simulator, with multi directional movement and great sound and graphics!

Francis 'Felix' Jago.

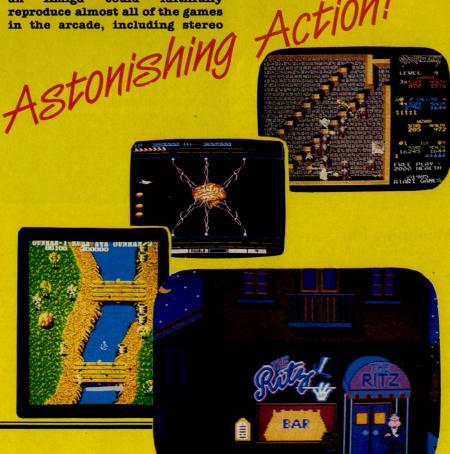

## Have Modem—will communicate

Speed in the delivery of information has been the main consideration of communications technology in recent years. This has led to far greater access to news, but in a country which boasts of free speech there have been few opportunities for the ordinary person to be involved in, or to comment on, what information is being received.

Interactive viewdata services such as Micronet and Prestel are changing this situation. Subscribers can not only receive information, but also put forward their views on a chosen subject without external censorship.

Micronet introduced a number of chatlines at the end of last year giving subscribers an arena in which to make their view on subjects known and to discuss them with others. To understand how these chatlines work, imagine Citizen Band radio. An operator puts out a message and anyone who is tuned into that channel can respond. Similarly, with the chatlines, a subscriber puts up a message and anyone can reply.

For example, if you have very strong views on the current political situation, you could make your views known to the other 80,000 subscribers. It could be the start of a heated debate, or you could find someone who shares your opinions.

This method of communication breaks down the barriers of prejudice, whether it be social or racial. When you communicate via a chatline, you do not know your fellow subscribers sex, race, age or social standing – unless they choose to tell you so. (Indeed I have heard of a confirmed male chauv inist who boasted of his new found micro pal with whom he enjoyed intelligent conversations about the finer points of computing. It was several months before he discovered that his 'equal' was, in fact, a woman!)

#### Widening horizons

On a more serious note, this means of communication widens the horizons of the disabled and allows them greater contact with the able-bodied.

It has certainly been a godsend to seventeen-year-old John Bye. Involved in an accident at the age of eleven, John was left disabled and non-vocal. For the first year after the accident, he could communicate only through a self-taught sign language. John then got a Cannon communicator which enabled him to punch out what he wanted to say on Ticker

Microcomputing Please Note: Most pages CUGedd What's New ! Are you a cool DUDE ? Prestel Main Index - Press 00 KEY 9 Light up with Datapen KEY Illustrating just a few of

tape. This was frustrating in terms of the time taken to tap out a message and also in holding peoples attention. In 1983, John and his father became members of Micronet and, for the first time since the accident, John can communicate freely with his father from the school at which he is a boarder.

Micronet currently have around 10 chatlines ranging from general to specific subjects. Two Daisy chatlines provide an arena for general topics and general computer conversations. Messages are

achived for up to 100 messages at a small cost.

A further two Quickchat lines cater for general computer talk and micro specific subjects. Then there are politics, religion and gay lines.

Quickchat Gay line has quickly established itself as the most popular of Micronet's chatlines with 10,000 accesses during its first week on-line without any advance publicity.

The least popular chatline is the Religion line, apparently with the exception of two regulars – The Fat Nun and Eric the Bone (Hmmm!?)

Another on-line attraction is the Celebrity Chatline which brings enormous response from Micronetters, especially when they have the chance to ask questions of a pop star such as Feargal Sharkey – a Micronet member himself.

As an indication of the popularity of the chatlines, the number of times each line was accessed was monitored over a 10 day period. The results were as follows:

General Quickchat lines – accessed 80,000 times

Micro Specific chatlines – accessed 53,000 times

Gay lines – accessed 25,000 times Politics chat lines – accessed 15,000 times Religion chatline – accessed 13,000 times

#### A forum for conversation

All the chatlines enable subscribers to contact like-minded people. In addition to providing a forum for serious conversation, chatlines can combat loneliness and establish new friendships.

Micronet is a 24-hour service and insomniacs have a special spot of their own, the Midnight Micronetters. Late at night these people meet on-line to chat away the midnight hours. Interestingly, it is this line that is most used by members of both sexes.

If a subscriber wants to take his pet subject further, then the option is there with Gallery. Here members can produce and design their own magazine with a potential audience of the total membership base.

Chatlines are only a small part of Micronet and the communications world. We will be keeping you up to date with the latest developments in future issues. Until then, log on and keep chatting!

For more information on Micronet, ring 01-278 3143

#### DIMENSION computers Itd. Leicester LE1 4FP Tel: (0533) 57479

27/29 High Street

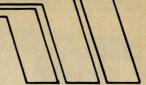

THE MIDLAND'S LARGEST HOME COMPUTER STORE

#### commodore

#### HUGE PRICE REDUCTIONS ON COMMODORE IBM COMPATIBLE **BUSINESS SYSTEMS** COMMODORE PC10

256K computer with dual 360K drives and green screen monitor

£1675.00\* £1195.00° **COMMODORE PC20** 

256K computer with single 360K drive, 10 m/byte hard disc and green screen monitor

£2,795.00\* £1,795.00°

Both packages include easy wordprocessor and optional on-site maintenance contracts at competitive rates. Colour versions also available at reduced prices. \*Prices do not include V.A.T.

#### **COMMODORE 128D OFFER**

Commodore 128D with built-in 1571 Disc Drive and Green Screen Monitor

£575.00

#### STAR PRINTER OFFER

THE REMARKABLE STAR SG10C **★ 100% Commodore compatible** \* 120 CPS print speed \* Near letter quality print mode \* No interface required \* Friction and tractor feed

£259.00 NOW ONLY £229.95

#### **COMMODORE 128**

with C2N Data Recorder, Quick Brown Fox Wordprocessor **Tape and Practical Spreadsheet Tape** 

£269.95

| COMMODORE 1901 COLOUR MONITOR                  | £299.95 |
|------------------------------------------------|---------|
| Commodore 64/128 Green or Amber Screen Monitor | £99.95  |
| Commodore 1541 Disc Drive                      | £159.95 |
| Commodore 128D                                 | £499.95 |
| Commodore MPS 803 Printer                      | £119.95 |
| Commodore 128                                  | £269.95 |
| Commodore 1570 Drive                           | £199.95 |
| Commodore 128 + 1570 Drive                     | £449.95 |
| DPS 1101 Daisy Wheel Printer                   | £199.95 |
| Box 10 Commodore Compatible Discs              | £15.00  |
| Commodore Compatible Data Recorder             | £24.95  |
| Pair Quickshot II Joysticks                    | £14.95  |
| Currah Speech 64                               | £19.95  |
|                                                |         |

PERSONAL CALLERS AND EXPORT ENQUIRIES WELCOME.

ALL OFFERS STRICTLY SUBJECT TO AVAILABILITY.

#### **MS2000 MOUSE OFFER**

The ultimate graphics utility for the 64/128

\* 100 points per inch resolution \* Highly advanced software, with 16 colour selection ★ Simple to use on-screen menu ★ Hard copy to printer option

Tape version Disc version

£64.90 £68:40 €59.95

By far the best such package for the CBM64 the hardware is excellent, the software technically stunning - DEC. PCW. The best mouse for the 64 so far — combining high standards of engineering with very clever, efficient and creative software - FEB CCI

#### MICRO SIMPLEX ACCOUNTS OFFER £172.50 £99.95

| PRECISION                                  |                                                                                                    |                |
|--------------------------------------------|----------------------------------------------------------------------------------------------------|----------------|
| Superscript 64, Disc*                      | £69.95 —                                                                                                    | £49.95         |
| Superbase 64, Disc                         | £99.95 —                                                                                                    | £59.95         |
| Superscript + Superbase 64, Disc           | £169.90 -                                                                                                    | £99.95         |
| Supertype (Typing Tutor), Disc             | £25.95 -                                                                                                    | £22.95         |
| Supertype (Typing Tutor), Tape             | £19.95 -                                                                                                    | £17.95         |
| Superscript 128, Disc                      | £89.95 —                                                                                                    | £74.95         |
| Superbase 128, Disc                        | £99.95 —                                                                                                    | £79.95         |
| Superscript + Superbase 128, Disc          | £189.90 -                                                                                                    | £139.95        |
| *Offer ends 28th February, 1986            |                                                                                                    |                |
| COMMODORE                                  |                                                                                                    |                |
| Easy File (Database), Disc                 | 250.00 -                                                                                                    | £19.95         |
| Future Finance (Planning Package), Disc    | £75.00 -                                                                                                    | £17.95         |
| Easyscript (Word Processor), Disc          | £75.00 -                                                                                                    | £24.95         |
| AUDIOGENIC                                 |                                                                                                    |                |
| Wordcraft 40 (Wordprocessor), Cartridge    | £99.95 —                                                                                                    | £24.95         |
| Magpie (Database), Cartridge + Disc        | £89.95 —                                                                                                    | £24.95         |
| HANDIC                                     |                                                                                                    |                |
|                                            | £49.95 —                                                                                                    | £14.95         |
| Easycalc (Spreadsheet), Cartridge          | £29.95 —                                                                                                    | £9.95          |
| Diary, Cartridge                           | 128.30 -                                                                                                    | 19.90          |
| PRACTICORP                                 | E COME SON DO A                                                                                                    |                |
| Inventory (Stock Control Package), Disc    | £29.95 —                                                                                                    | £14.95         |
| Practicalc (Easy to use Spreadsheet), Disc | \$44.50 -                                                                                                    | £17.95         |
| Practifile (3800 Record Database), Disc    | £44.50 —                                                                                                    | £17.95         |
| 64 Doctor (Hardware Diagnostic), Disc      | £19.95 —                                                                                                    | £9.95          |
| 64 Pack (Unique Applications Pack), Disc   | £14.95 —                                                                                                    | £9.95          |
| Practical II — Advanced Spreadsheet with   | 000.00                                                                                                    | CAD DE         |
| Database/Wordprocessing facilities, Disc   | - <del>76.62</del>                                                                                                    | £49.95         |
| Logo (Educational Language), Disc          | - 06.932                                                                                                    | £9.95<br>£9.95 |
| Quick Brown Fox (Wordprocessor), Disc      | N 150 and the Control of the Control of the Control | £9.95          |
| Quick Brown Fox (Wordprocessor), Tape      | - 70.032<br>- 70.052                                                                                                    | £9.95          |
| Practicalc (Spreadsheet), Tape             | 130.50 -                                                                                                    | 19.90          |

Please add £1.00 towards carriage and packing on any software order. Hardware orders add £1.00 under £60.00 value, and £5.00 over £60.00 value. To order, either send cheque/P.O. with coupon or ring (0533) 57479/21874 with Access/Rarclaycard number

| OLIANTITY                                                                                                    | PRIC     |
|----------------------------------------------------------------------------------------------------|----------|
| COANTITY                                                                                                    | I        |
|                                                                                                    |          |
|                                                                                                    | 12 - 3 - |
|                                                                                                    |          |
|                                                                                                    |          |
|                                                                                                    |          |
| TO                                                                                                    | TAL      |
|                                                                                                    |          |
| Zer Bergerege                                                                                                    |          |
| A CONTRACT OF THE PARTY OF THE PARTY OF THE |          |
|                                                                                                    |          |
|                                                                                                    |          |
|                                                                                                    | QUANTITY |

# MOSE MOSEN MOSENE MOSENE SCENE

#### ROCKY IV (PG)

ost of us stopped believing in Santa Claus a long, long time ago. It seemed just a *little* passe to have a penchant for fairies, witches and such. But you may just want to resurrect those old associations for Rocky IV.

There's little point in relating the plot.....if you've read Jack and the Beanstalk, you'll know the score. The little guy takes on the invincible dragon (or Drago in this case) in the cause of truth, right and justice.... except this particular Wicked Witch of the West (or the "Siberian Express" as he is affectionately known) carries enough muscle to be charged for excess baggage.

Sylvester Stallone's current stable of screen gladiators, Rocky and Rambo, like all heros of old, need sagas of causes fought and battles won. And while battling away, both display the same flaw. Stallone's offerings now owe much to the Brothers Grimm (and Grimm is a pretty apt description of Rambo). The basic predictability which makes escapism so appealing here becomes trite and clinched to the extent where it becomes unintentionally comic.

The heart of a good tale is that it creates a tangible dream. It evokes the exciting, the unattainable, the fantastic. The Rocky Quartet tapped this successfully, but the weaknesses of the latest offering suggests that its time for our All-American hero to retire after slugging it out in parts 2,3 and 4 .... and that goes for Rambo too (and 3 and 4).

If you love Hans Christain Andersen, you'll love this.

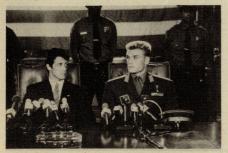

CAPTION: Your round or mine? (Is it Drago's career or his vodka that's on the rocks?)

#### YEAR OF THE DRAGON (18)

Michael Cimino is known for a certain type of direction – violent – and, in Year of the Dragon, he certainly lives up to his reputation.

Mickey Rourke, in my view one of the best actors to come out of America recently, plays Captain Stanley White, a "tough New York cop". Having made a reputation for getting his own way, Stanley is assigned to "clean-up" an ever increasingly violent Chinatown.

Perhaps this is where the film starts to lose its way. The conflicts between Stanley and both the gangsters and his superiors seem to pale in comparison with the overall unpleasant feel of "if it's yellow, kill it!".

Year of the Dragon is a film that involves the viewer very easily, and as such provokes criticism. Rourke was not the perfect choice for this film – his talent is too raw, yet somehow he manages to drag you down to the level of animal instinct.

This film is an extremely fast paced thriller, it has its failings, but overall it is involving and enjoyable. **FKJ** 

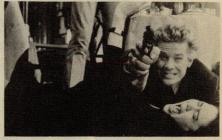

Captain White reacts in typical fashion!

#### A ZED AND TWO NOUGHTS Peality is not, as someone said, easy to

Reality is not, as someone said, easy to live with, nor is it easy to watch if it is the tortured reality of a film director who has been hailed as a wayward genius. Peter Greenaway made a sensational debut into bigtime movie making with 'The Draughtman's Contract'. It was a cold, vicious murder mystery set in 18th Century England. You either loathed or loved it. I know one girl who has sat mesmerised 12 times through the video. I found its wild imagination and sharp intelligence fascinating enough to manage three time viewing, but eventually I found Greenaway's inhuman view of unpleasant reality too chilling.

His new movie goes a step further in demanding belief in the incredible, but he succeeds by the sheer technical brilliance of a film that will undoubtably take its place among required viewing for any moviegoer in search of directorial excellence.

Prepare yourself, however, for the extraordinary. The wives of twin zoologist brothers are killed in a car accident caused by a low-flying swan. (A swan? Are you serious? Ed). The driver, a beautiful European woman loses a leg in the accident and subsequently — and possibly unnecessarily — the other is amputated too. The two brothers both fall in love with the mysterious amputee who later bears their twin babies. The twin zoologists also become obsessed with death and decay and film the process of change in animals from the zoo. When the legless mother of their children dies, they commit suicide.

There is also a number of very peculiar minor characters to add to the bizarre atmosphere. I told you Greenaway had a tortured imagination!

If film technique interests you, this is not a movie to miss. The camera work is outstandingly clever, particularly the speeded-up film of change in the zoo animals, which is probably computer controlled. In fact, it all resembles a totally machine-made film. It is as if a computer had been programmed with a random selection of different elements, given its technological head and come up with a disconcerting, inhuman combination which is being presented as a 'normal' movie.

Could Mr. P Greenaway himself be a figment of some computer's movie fan style artificial intelligence? Is 'A Zed and Two Noughts' about the duality of personality we all possess, or is it really about the process of film making? See it yourself and decide. Don't ask me, I've only seen it once – so far.

A.I.

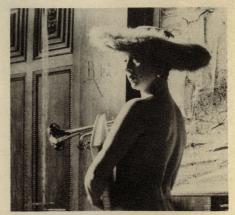

A bizarre character from a bizarre film.

# 

Monnym

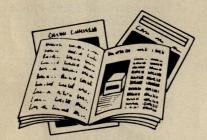

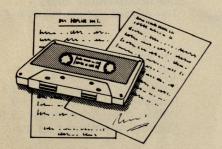

PRESTEL

Micronet 800-The ultimate peripheral

> Micronet 800 8 Herbal Hill, London EC1R 5EJ Telephone: 01-278 3143

FREE Electronic Mail . . . International Telex . . . 10 National Chatlines (Interactive Bulletin Boards) . . . 70,000 users across the UK . . . Teleshopping . . . Multi-User Interactive Strategy Games

Instant computer news . . . Hardware and software reviews . . . Technical features . . . Hints and tips

FREE and discounted quality software to download direct to your micro-24 hours a day

300,000 pages of information on the huge Prestel database

for just 20p a day

|         | t 800, 8 Herbal Hill, London EC1 e a brochure on Micronet 800                                                                                                    |
|---------|----------------------------------------------------------------------------------------------------|
| Name    |                                                                                                    |
| Address | The second second secon |
|         | Telephone No                                                                                                    |
| Age     | Micro                                                                                                    |

# Spotlight on C16 + Plus/4 products

In response to growing demand, CCI is compiling a list of all C16 and Plus/4 products – both software and hardware.

More follows next month!

#### **GAMES**

#### Solar software

Tel: 061 761 1770 Monkey Magic £6.95 Knockout £2.99 Galaxions £6.95 Mission Mars £2.99 Robin to the Rescue £6.95 Quick Draw £2.99 Suicide Run £2.99 Alien Attack £2.99

#### Audiogenic Ltd Tel: 0734 303663

3D Glooper £4.95 Kaktus £4.95

#### Artic

Tel: 0401 43553 World Cup £6.95

#### **Bubble Bus Software**

Tel: 0732 355962 Hustler £6.99 Cave Fighter £6.99

#### Mr. Chip

Tel: 0492 79026 Olympic Skier £5.99 Pacmania £5.99

#### Melbourne House Publishers

Tel: 01-940 6064 Games Pack 1 £5.95 Dark Tower £5.95 Games Pack 2 £5.95 Roller Kong £5.95 Tower of Evil £5.95

#### Ocean

Tel: 061 834 3939 Daley Thompson's Star Events £6.95

#### Microdeal

Tel: 0726 65407 Cuthbert in Space £6.95 Arena 3000 £4.99 Cuthbert in the Cooler £3.99 Cuthbert Enters the Tombs of Doom £6.95

#### Alligata

Software Limited Tel: 0742 755796 Blagger £6.95

#### Anirog

Tel: 0322 92513 Zodiac £6.95 Star Commander £6.95 3D Time Trek £6.95 Petch £6.95 Skramble £6.95

#### Anirog

Moon Buggy £6.95 Minipedes £6.95 Flight Path 737 – £6.95

#### **EDUCATION**

#### Commodore

Tel: 0536 205555 Number Chaser £5.99 Plus/4 only Pixie Pack £9.99 Start Programming with Zortek and The Microchips £12.99 £2.99 Number Builder £5.99 Plus/4 only

Sandcastles and Paramaths £5.99

#### GRAPHIC/TEXT ADVENTURES

#### Commodore

Tel: 0536 205555
Treasure Island £5.99 Plus/4 only
Strange Odyssey £11.99
Atomic Mission £11.99
Zork I £11.99 Plus/4 only
Zork II £11.99 Plus/4 only
Zork III £11.99 Plus/4 only

#### Melbourne House Publishers

Tel: 01-940 6064 Classic Adventure £5.95 The Wizard and the Princess £5.95

#### Microdeal

Tel: 0726 65407 Castle Dracula Adventure 5 £3.99 Jerusalem Adventure 2 £3.99 Williamsburg Adventure 1 £3.99 Mansion Adventure 1 £3.99

#### Duckworth

Tel: 01-485 3484 The Plus/4 Adventure Pack £14.95 Babybase £24.95

#### BUSINESS AND PROGRAMMING

#### Commodore

Tel: 0536 205555
Financial Advisor £34.95 Plus/4 only
Logo £34.95
Script Plus £34.95 Plus/4 only
Calc Plus £34.95

#### Audiogenic

Tel: 0734 303663 Home Office £9.99

#### **Precision**

Tel: 01-330 7166 Superbase Plus/4 only £79.95

OUT NOW... £10.95 SPECIAL 64K PLUS/4 AIR · COMBAT · EMULATOR · INC. FREE WATCH **VERSION** HE FASTEST GAME ON TWO WINGS! AND POSTAGE ANDA FREE MULTIFUNCTION CALCULATOR WATCH You are the last fighter pilot with only three A.C.E. Mark 2.1 multi role All Weather All Terrain @CXXIII® combat aircraft. Based at The AIR COMBAT EMULATOR, packed with an allied airbase, your task is to attack and destroy the numerically superior enemy exciting features, is by far the fastest, most realistic flight simulator available. For the land and air forces and drive them from on a home computer, feel what it is your shores. The final stage of the conflict, having already destroyed the enemy land **really** like to fly a high performance military jet and engage tanks, missiles, ships, forces and shot down their air force, is to sink helicopter gun-ships and two types of cunning intelligent enemy aircraft. the enemy fleet as it evacuates its defeated Featuring over 300 sprite images, ACE ACE - EXPERIENCE IT NOW has the smoothest, most detailed cockpit Every computer game fan will love ACEview of hills, trees and other ground objects just look at these features: ever achieved thanks to specially developed Dynamic Graphic Technique • 100% optimized machine code uses all available memory.

• Featuring Dynamic Graphic Techniques (السلام عالم allowing sensational high speed solid 3D graphics.
In combat, your head will spin as you struggle with the help of the advanced avionics which include a rear-view camera The smoothest, fastest and most detailed. cockpit view of any flight simulation. Views of hills, trees, tanks and other ground objects. Aerial combat, ground and radar, to stay alive long enough to do some damage to the enemy. attack and naval attack.

• Synchro Speech © ie. the speech The unique two seat flying option (pilot, navigator/weapons man) and Synchro Speech ® which passes vital aircraft does not freeze the action. • Two seat option—fly and fight with the aid of a condition information to the flight crew without freezing the action combined with dynamic tactical map, take offs and Sensational 3D solid landings, summer, winter and night-time flying and a remarkably realistic in-flight (not boring wireframed) graphics (Not boting wiretramed) graphics.
 High score saving system.
 Ayyay ™ operation (All Weather All Terrain). refuelling option makes ACE the ultimate AIR COMBAT EMULATOR. ACE SCENARIO \* Note due to memory limitations ACE on the C16 and VIC20 (+8K Ram) do not have A vast invasion fleet has landed on your southern shores and discharged scores of any around objects tanks supported by helicopter aun-ships and protected by mobile surface to air FREE 20 KEY MULTIFUNCTION missiles. Squadrons of enemy fighters give the enemy forces air cover. Advancing CALCULATOR WATCH ruthlessly they are conquering your homeland, facing no opposition. Order ACE today and receive this fantastic 20 KEY MULTIFUNCTION CALCULATOR WATCH ABSOLUTELY FREE!!! E £10.95 (CBM 16 and VIC 20 £9.95) Postage FREE in U.K. Add £1 for overseas orders. Allow 28 days for delivery. lenclose cheque/postal order for (£ .) made payable Or through any Post Office by Transcash (Giro No. 655 6655). For even faster ordering when charging to Access, Barclaycard and Trustcard Visa use our 24 hr service (Tel. 0423 504663). Other versions may vary ENTER CREDIT CARD NO. IN BOX: VISA ☐ **Q** 16 ☐ **Q** 128 CVIC 20 (with 8K RAM expansion) version. \* SPECIAL 64K PLUS/4 VERSION Please tick box CBM 64 NAME ADDRESS screen shots are for POSTCODE COUNTRY Please complete and send to: Cascade Games Ltd. 1-3 Haywra Crescent Harrogate HG1 5BG. England. Tel. (0423) 504663 Registered No. 1755554 ACE - EXPERIENCE IT NOW! 0 0 CCI 4

#### C16 + Plus/4 products

| JOYSTICKS              |         |           | INTERFACES           |        |                          |
|------------------------|---------|-----------|----------------------|--------|--------------------------|
| Zipstick               | £14.95  | Cookridge | Comprint             |        | Micro Control            |
| Champion               | £9.99   | Baylin    | Epson version        | £61.99 |                          |
| Boss                   | £15.99  | Baylin    | Canon version        | £61.99 |                          |
| <b>Bat Handle</b>      | £27.99  | Baylin    | Stand Alone          | £99.50 |                          |
| Red Ball               | £27.99  | Baylin    | 8K buffer            | £80.50 |                          |
| Super 3-Way            | £32.99  | Baylin    | 92000                | £47.50 | FCC                      |
| Commodore joystick     | £9.99   | Commodore | 92000/G              | £59.99 | FCC                      |
|                        |         |           | 92008                | £59.99 | FCC                      |
| PRINTERS               |         |           | 92008/G              | £64.99 | FCC                      |
| Riteman C+             | £240.00 | C.Itoh    |                      |        |                          |
| Ibico LTR-1            | £119.95 | Saga      |                      |        |                          |
| Seikosha GP-1000VC     | £279.00 | DDL       |                      |        |                          |
| 1520 (printer/plotter) | £99.99  | Commodore | MISCELLANEOUS        |        |                          |
| MPS-801                | £230.00 | Commodore | 64K Ramboard (C16)   | £49.95 | MCT                      |
| MPS-802                | £345.00 | Commodore |                      |        |                          |
| MCS-801 (not in UK)    | £399.99 | Commodore | BOOKS                |        |                          |
| DPS-1101               | £399.99 | Commodore |                      | CO 05  | D 1 4                    |
|                        |         |           | Using the C16        | £9.95  | Duckworth                |
|                        |         |           | The Working C16      | £6.95  | Sunshine Books           |
|                        |         |           | C16 and Plus/4       |        |                          |
| DISK DRIVES            |         |           | Programmers Guide    | £9.00  | Commodore                |
|                        |         | Commodore | The Commodore Plus/4 |        |                          |
| 1551                   |         | Commodore | Book                 | £12.95 | Howard Sams<br>(Pitmans) |

To be continued next month

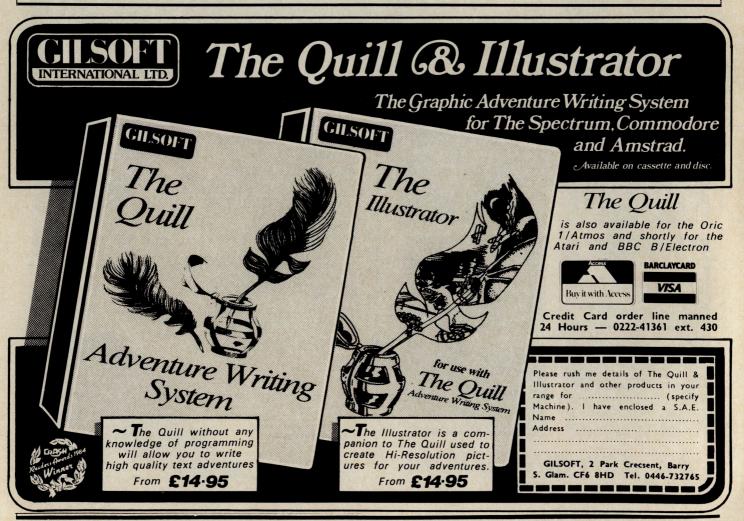

# Insights Into the Plus/4

Aspects of RS232 are the main subject covered by Bill Donald in this month's insights into the PLUS/4

PART III

ops, red face time; I gave you the pinout details of the PLUS/4 Expansion Port in the first article of this series (see January 1986 issue) but somehow forgot to include the pin-out diagram. You will note that it is similar to the VIC-20 and C64 ports with the exception of additional pins, taking the total up to 50. The main reason for this appears to be prevention of using the incorrect external card.

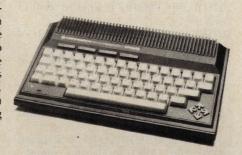

justification. Where the Commodore home computers differ from the standard lies in operating voltage levels. The VIC-20, C64, PLUS/4 and C/128 all have their RS232 interfaced at the User Port – note that this is not possible with the C16 due to the lack of a User Port. RS232 voltage levels are +12 volts and 0 volts, whereas the voltage available on the User Ports is only +5 volts and 0 volts, in other words, TTL voltages.

This voltage level problem is not too important if you were interfacing one of the above-mentioned machines, provided that

**Upper Row** 

**Lower Row** 

M L K J H F E D C B A @@@ @@@ @@@ @@@ @@@

I had intended the previous article to be the last on the PLUS/4, but the Editor had deemed otherwise because of the interest these earlier articles had generated, so here I am again. I think I should make it clear that a good deal of this series is applicable to the C16 although there are two reasons why I have not been more explicit over this point. The first is that the C16 is essentially an entry-level machine and I have assumed that the purchasers of the C16 would not have the necessary knowledge to follow the series. My apologies if I have upset readers over this. The second and most compelling reason lies in the fact that I do not have a C16 and because of this I have no experience of exploring the operating system on it!

I have had a number of letters, mailboxes and personal discussions with PLUS/4 users who in the main want to know more about the RS232 abilities and general Commodore program compatibility of the machine. Unfortunately, there seems to be a general impression that the PLUS/4 will run C64 software and this is being used by unscrupulous or uninformed

dealers to sell PLUS/4's. This not true and clearly the dealer is in breach of the Sale of Goods Act. You should always insist, nay demand, a demonstration of any hardware and/or software configuration that you intend to buy. If it doesn't work properly or does not fulfill what you intended it to do then forget it, once the money has been handed over your position begins to weaken. Similarly, if you buy software on mail-order make it very clear IN WRITING what equipment you have and what you want the software to achieve, keep a copy of this.

OK, back to the PLUS/4 and RS232, I believe this started life as a communications protocol standard for data transmissions over telephone lines. Unfortunately, over the years the standard failed to keep pace with changes in hardware engineering and has become corrupted, some would say hopelessly, between different manufacturers of computers. Commodore themselves are as guilty of this pattern of degradation of the RS232 standard as anyone, although they would probably use cost as the

distance between the machines was kept to a reasonable length, realistically no more than 1 metre. The reason for this being that 5 volts is not a very great pressure and a voltage drop of more than 1 volt is going to cause signal mis-interpretation. distance could be extended a little if heavy section conductors were used, ie 240 volt 13 amp cable, but you would then have the problem of trying to solder this on to the connector pins, very messy. If distance between the two Commodore machines was too great the best solution would be to buy a ready made RS232 interface for each which brings the voltage level up from TTL and for interfacing to true RS232 machines this would be essential unless you wanted to destroy the circuits within the Commodore.

There are any number of ways in which to lift the voltage up from 5 volts to 12 volts, and I mentioned in the last part of the series using the 1488 and 1489 line drivers and receivers. These are integrated circuits specifically designed for RS232 work and represent the most elegant way of doing it yourself since they cost less than £1.00

each. It is beyond the scope of this article to delve too deeply into the construction and use of circuits using components and I would suggest that you look in the direction of electronics if you are interested further.

The PLUS/4 RS232 facility is controlled an ACIA (asynchronous munications interface adaptor) circuit located between addresses \$FD00 (64768) snf \$FD0F (64783). Because the PLUS/4 uses a true ACIA as opposed to a virtual one in the VIC-20 and C64 (these use internal KERNAL procedures to emulate the presence of and ACIA) there are considerable differences between the facilities offered to the programmer. The information that follows is strictly applicable to the PLUS/4 only, unless otherwise indicated. Also in the interests of clarity I will adhere to using BASIC where possible on this occasion.

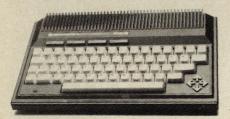

The 6551 within the PLUS/4 is operated through two addresses, namely \$FD00 and \$FD01, these are the control and command register locations. The RS232 vectors are located at \$07CD (1997) to \$07D8 (2008).

The control register can be broken down into the following:-

Bit 7 number of stop bits

Bit6/5 word length from 8 bits to 5 bits

Bit 4 use internal or external clock

Bit3 transmission rate (baud)

Bit 2 ......ditto......

Bit 1 ......ditto......

Bit 0 ......ditto......

The command register is structured like this:-

Bit 7/6/5 parity type

Bit 4 duplex mode on/off

Bit 3/2 transmitter interrupt handler

Bit 1 receiver interrupt handler

Bit 0 data terminal ready

An explanation of these register functions is complex and difficult to comprehend, however, for those readers who are interested I'll keep it simple. When data is transmitted using RS232, it is sent on a serial bus consequentially the ACIA has to be told the length of each 'packet' or word of data, the number of 'stop' bits used and which type of, if any, parity is used. Parity is an error detection routine and is described as odd or even. Duplex can be thought of as data verification by means of echoing back to the transmitter unit the data words received. It is not really necessary to go to deeply into the various permutations that can achieved and sticking to standard transmission protocols is recommended, for instance the register configuration for basic ASCII transmission is 7 bits, even parity. For general details on programming the 6551 refer to '6502

Assembly Language Programming' — Leventhal — ISBN 0931988276 and '6502 Assembly Language Subroutines — Leventhal & Saville — ISBN 0931988594.

If you want to program the 6551 within the PLUS/4 using machine code you should realise that the KERNAL routines of SAVE and LOAD are not permitted for device 2, the RS232 port. Details of the RS232 vector locations are as follows:-

\$07CD 1997 UOUTQ User character to transmit

\$07CE 1998 UOUTFG Flag for above : 0=empty 1=full

\$07CF 1999 SOUTQ System character to transmit

\$07D0 2000 SOUTFG Flag for above : 0=empty 1=full

\$07D1 2001 INQFPT Pointer to front of input queue

\$07D2 2002 INQRPT Pointer to rear of input queue

\$07D3 2003 INQCNT Number of characters in input queue

\$07D4 2004 ASTAT Temporary status for 6551 ACIA

\$07D5 2005 AINTMP Temporary status for input routine

\$07D6 2006 ALSTOP Flag for 'local' pause \$07D7 2007 ARSTOP Flag for 'remote' pause

\$07D8 2008 APRES Flag for ACIA 6551 present on current address space

There is also an extension to these vectors, a buffer running from \$07D9 (2009) to \$07E4 (2020) which appears to be for download routines, which I would guess to be such things as system protocols or program header data. The RS232 input queue buffer starts at \$03F7 (1015) and finishes at \$0436 (1078).

The BASIC syntax for OPEN and CLOSE a channel to device 2 is unchanged from earlier Commodore machines. However, you can make use of the PLUS/4 by incorporating the extra bit values of the control and command registers. For information on programming in BASIC the RS232 facility on Commodore home computers refer to page 348 of the C64 'Programmers Reference Guide'.

The User Port RS232 pins are on the UNDERSIDE of the PCB and this configuration does not differ from other Commodore machines. I have listed below the details of the PLUS/4 RS232 port and modes available:-

Pin Assignment Description Mode
A GND Chassis Ground 1 2
B ACK Received Carrier Signal Data 1 2
C PB0 Received Data 1 2
D PB1 Request to Send 1\* 2
E PB2 Data Terminal Ready 1\* 2
F PB3 Ring Indicator 3
H PB4 Received Line Signal 2
J PB5 Unassigned (connected to pin 6
6529) 3
K PB6 Clear to Send 2
L PB7 Data Set Ready 2
M PA2 Transmitted Data 1 2
N GND Signal Ground 1 2 3

Mode 1 3-line interface

Mode 2 X-line interface

Mode 3 User defined interface

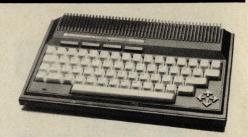

Note that the asterix symbol '\*' refers to those lines which are held high during Mode 1 (3-line) opearion. I would also poiint out that Signal (or Logic) Ground is not the same as Chassis (or System) ground and it is advisable to keep them separated. The choice of mode is essentially determined by facilities you require. For instance, straight-forward one-way ASCII file transfer from a PLUS/4 to a C64 could be done on the simple 3-line mode. For more complex applications where a greater degree of control over the data flow was required, the X-line mode would be better, for example using a modem or interfacing to a non-Commodore machine. If you are uncertain as to which to use, start off with simplest first, it will either work first time or not at all.

I feel that I have now covered most of the aspects of RS232 on the PLUS/4 and now for something completely different as Monty Python would say (if you can remember that far back!). The PLUS/4 supports a 'disk drive DMA (direct memory access) interface which should mean very fast loading and saving cycles. I am still researching into this field and will publish my findings in CCI as soon as the work is completed. Commodore have released the 1551 disk drive in the UK which I believe uses this technique, however at the time of writing (January 1986) I have yet to lay my hands on one of these. Unconfirmed reports have it that there were only a few thousand of this drive ever manufactured which may account for the relative scarcity of this unit. It is certainly an interesting experiment since the new generation of Commodore 8-bit drives, viz. 1570,1571 and 1572 revert back to the serial bus technique and achieve operating speed enhancements by means of increased data transmission speeds, the so-called 'burst' mode. I feel that such a term is stretching credibility somewhat since with sub 2.0 MHz clock speeds on the processors of machine and drive 'canter' mode would be more accurate in the way of describing the DOS of the new drives.

The PLUS/4 is a very maligned machine and is much more a programmers computer than the C64. The features of its hardware have more in common with the C128 than with the C64 and although it may not have been a commercial success, this is more functional failure of marketing rather than engineering. If you want some ideas for experiments with the PLUS/4 then let's see someone come up an implementation of the disk DMA, alternatively what about using your PLUS/4 as a RAM disk device for your main machine, or even a printer buffer?

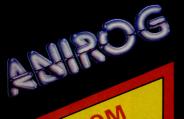

## CI6/PLU

TOM THUMB

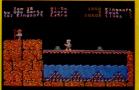

C16/PLUS 4

LATEST TECHNIQUE OF DATA COMPRESSION USED TO GIVE YOU SO MUCH FOR SO LITTLE PURE MAGIC?

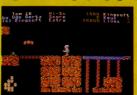

£6.95

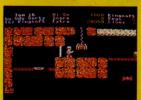

ENS OF ARCADE ADVENTURE

£5.95

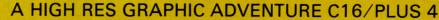

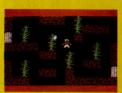

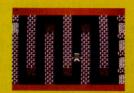

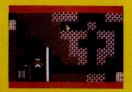

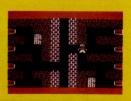

JUMP JET

Flight Simulator & Combat Action

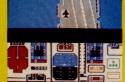

PLUS 4 OR C16+16K £9.95

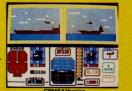

ATLANTIS

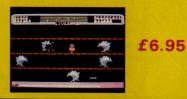

C16/PLUS 4

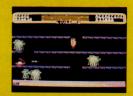

**FAVOURITE FOUR FOR ALL THE FAMILY** 

FLIGHT PATH 737

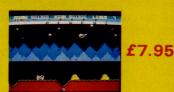

MOON BUGGY

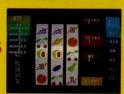

LAS VEGAS

C16/PLUS 4

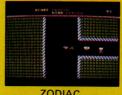

ZODIAC

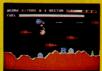

SKRAMBLE £6.95

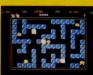

PETCH £6.95

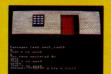

CATACOMBS £6.95

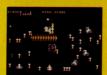

MINIPEDES £6.95

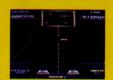

STAR COMMANDER

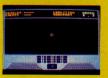

3D TIME TREK

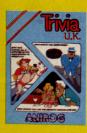

TRIVIA 1400 QUESTIONS ON SIX DIFFERENT TOPICS. ALL FOR **ONLY £7.95** 

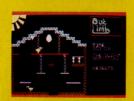

#### **OUT ON A LIMB**

**48K ONLY ARCADE** ADVENTURE LOADS **IN 3 SECTIONS** ONLY £6.9!

6K RAM PACKS AT ONLY

RAM PACKS

AK RAM PACKS

# for begginners

ou may have heard of or seen mentioned the word ARRAY. What is an ARRAY and what does it do? First, we must go back to last month's part of this series and briefly refresh our minds on variables. Variables are simply a means of allowing the user to define a quantity or value to a designated set of characters. In other words if you instructed the machine to regard the value of 1234 being equal to 'A' then everytime you used the variable 'A' the machine would take it that you mean the numeric value 1234. Similarly, you can also use words rather than numbers and manipulate these. All in all, variables are a convenient form of shorthand to us and easier for the machine to work with since the whole process takes up less memory

For some applications it is convenient to use variables in the following form:-

A(1) A(2) A(3) A(4) A(5) A(6) A(7) A(8) A(9) A(10)

Readers who are familiar with spreadsheets will recognise this layout. A spreadsheet allows you to place numbers or words into cells or individual blocks. These cells are arranged in a linear pattern across and down the screen and the cell contents can be moved to other cells or made to interact with other cells using the maths functions of the machine. If we use the above diagram as a simple model we could instruct the spreadsheet to add the contents of cell A(1) to cell A(5) and put the result in cell (A10).

Spreadsheets are the classic programming example of using subscripted variables, or variables which have a number-tag attached. I have shown below an actual spreadsheet for the benefit of readers who haven't seen one:-

UK PERSONAL COMPUTER MARKET –

| 1986             |       |        |       |
|------------------|-------|--------|-------|
| Machine          | First | Second | Third |
|                  | Qtr   | Qtr    | Qtr   |
| IBMPC            | 2,123 | 1,735  |       |
| IBM XT           | 4,561 | 3,930  |       |
| IBMAT            | 5,809 | 1,377  |       |
| Olivetti M21     | 1,087 | 1,006  |       |
| Olivetti M24     | 2,997 | 2,098  |       |
| APPLE Mackintosh | 3,981 | 2,077  |       |
| APRICOT Zen      | 1,091 | 4,595  |       |
| COMPAQ           |       |        |       |
| Deskpro          | 2.594 | 2,988  |       |

#### **PART III**

Arrays are the subject of the lesson to be learnt in Bill Donald's third installment in our guide to basic programming

| APRICOT Xi       | 1,022 | 1,341 |
|------------------|-------|-------|
| COMMODORE        |       |       |
| PC               | 1,490 | 1,983 |
| HP Vectra        | 498   | 1,003 |
| PHILIPS Yes      | 972   | 1,723 |
| ATARI 520ST      | 3     | -     |
| COMMODORE        |       |       |
| Amiga            | 827   | 6,829 |
| CLONES           | 3,432 | 1,878 |
| Quarterly Totals |       |       |

The above is a simple spreadsheet and if you overlay it with the first table you will start to understand the principles behind ARRAYS. Before we leave the spreadsheet, here are some of the things that are possible even with this limited amount of data and largely depending on the facilities offered by the individual spreadsheet program: you could find out which machine's have the lowest and highest sales in the specified quarter, calculate the percent increase or decrease between different machines in terms of sales, or even project the future sales by drawing in more columns on the right hand side.

The spreadsheet was the application that lifted personal computers out of the hands of the select few and into the hands of the masses, perhaps now you could imagine the effect that this program had when it was first seen.

There are a number of ways to create and fill an ARRAY – you could do it the long way and enter the values individually or, alternatively, fill it by reading values into the ARRAY under the control of a loop. The latter is the more sensible method and the following program demonstrates this:-

10 PRINT CHR\$(147) 20 SS\$ = "SUBSCRIPTS" 30 GOSUB 150 40 FOR N = 1 TO 550 READ A(N) 60 NEXT 70 INPUT "SELECT A NUMBER, BETWEEN 1 AND 5";X 80 IF X>5 OR X<1 THEN PRINT "INCORRECT RANGE" 90 GOTO 70 100 PRINT "THIS NUMBER GIVES YOU YOUR WEIGHT IN KILOS"; A(X) 110 GOTO 70 **120 END** 130 DATA 123.45, 6789.0, 9876.5, 432.10,44 **140 END** 150 LG = LEN(SS\$)160 SV = 20 - LG/2170 PRINT TAB(LG)SS\$ 180 RETURN

Those readers who have the benefit of the TRON (trace on function) will be able to follow the program through, but for those who haven't this is how the program works. Start at line 70 which invites you to select a number between a fixed value (line 80 checks to see that you have done this and line 90 will send you back if you have made a selection outside the range). The number you picked is assigned the variable X and this is formed into the array at the end of line 100. The loop on lines 40, 50 and 60 determine that the number of packets of data in the array is five and reads in the value of these packets from the data on line 130. Lines 150 to 180 handle matters at the screen output and the program finishes on line 120. Note that it is not necessary for you to read the program like the machine which follows the instructions in sequence,

you'll find that it is easier to break it down into modules. Also, you will have seen a new concept introduced, the READ DATA instruction. This is virtually self-explanatory and on this occasion we used a FOR NEXT loop to push the data into the array, machines with BASIC 3.5 or BASIC 7.0 could use the DO LOOP instruction.

An ARRAY can use a lot of memory space and the machine has to create and reserve these cells from being used up by other sections of your program. This is because although the cell could be empty during the initial stages of your program, it would be natural to assume that if you came across a whole section of memory filled with zero's then this memory is free for use, this is exactly what the machine would think too.

The Commodore BASIC Interpreter (the circuit inside the machine which controls the BASIC program) can accept you creating arrays without notification, provided the size of the array is less than 10 cells; anymore than this and the machine expects you to inform it and it will then start to reserve tracts of memory for these. These arrays are created at the top of the BASIC memory, in other words on the C64 the BASIC memory limit is situated at address 40959 (or hexadecimal value \$9FFF), so your array on the C64 would start there and move DOWN in memory addresses. I mentioned that arrays are memory consuming so take note that the more arrays and strings that you create, the less memory you will have for your own program.

The technique of informing the BASIC Interpreter that you want to reserve memory for arrays is to use the DIM command which is shorthand for 'dimension', thus you instruct the machine to DIMension an array. It is obviously important that you notify the machine as soon as your program starts to run to protect memory areas, so it is the convention to issue these instructions in the first program lines. There is a limit on subscripted variables, otherwise you would end up with no memory if your arrays were too large and this limit on Commodore machines is 1000 per array.

For example, suppose that you wanted to catalogue your LP record collection and you have 25 titles to list, the syntax, or structure of the DIMension command would look like this:-

#### 100 DIM LP\$(25) or 100 DIM RECORDS\$(25)

Be careful that you avoid the reserved variables applicable to your own machine (see your Users Manual if in doubt), otherwise you will get into a mess. Arrays may be DIMensioned together so assuming that you wanted to involve your cassettes and the cost, then the following would apply:-

#### 100 DIM RECORDS\$ (25), TAPES\$(25), COST(25)

Note that COST is being defined as a numeric string, hence the absence of the dollar character variable. It is important that once you have created the arrays that you do not try to alter them afterwards during the course of a program. There are occasions when this is difficult, so work on the principle of making them too big to start with and then cutting them down after testing the program to see the minimum required. If you do try to re-arrange the arrays after creation, the error message 'REDIM'D ARRAY' will appear on the screen.

The memory of your machine after running with a number of arrays tends to take on the appearance of a lump of Swiss cheese. By this I mean that large sections of memory are in use interspersed with dead areas which are for the most locked up. You can reclaim this memory back by issueing the command FRE(0), either in direct mode or program mode. The action of reclaiming memory is called 'garbage collection' and the effects of this can be quite dramatic. It really depends on just how much garbage there is to be cleaned up but it can mean the machine locking up for several minutes in severe conditions. In fact the C64 and VIC-20 were notably weak in this respect, whereas the newer machines such as the C128, PLUS/4 and C16 can operate their garbage collection quite quickly. Deciding when to invoke garbage collection under program control can be tricky, the best opportunity could be when the user has to spend some time reading a screen display of text or graphics.

If you go back to the first diagram you will notice that it has the structure of 'row' and 'columns', the columns being the lines running down the page, whilst the rows being those going across the page. Spreadsheets use this as part of their terminology although in mathematical terms it is known as a matrix. The arrays or matrices that we have looked at have been purely two-dimensional, in other words across and down, there is another type, the three-dimensional array. This concept can be a little difficult to grasp at first so we'll go straight into the syntax and then look at this afterwards.

## 100 DIM RECORDS\$ (50,2) a two dimensional array 200 DIM TAPES\$ (50,2,4) a three-dimensional array

Thus our two-dimensional array for RECORDS has a structure of 50 rows and 2 columns whilst the three-dimensional array for TAPES has the same 50 rows and 2 columns with an additional 'page depth' of 4. Just in case your application is memory conscious the following figures apply to

| 1. Array Name               | 5 bytes |
|-----------------------------|---------|
| 2. Individual Dimension     | 2 bytes |
| 3. Integer Variable Element | 2 bytes |
| 4. Numeric Variable Element | 5 bytes |
| 5. String Variable Element  | 3 bytes |
| 6. Character in a String    | 1 byte  |
|                             |         |

Multi-dimensional arrays find extensive use in the more exotic branches of maths, whereas you and I tend to bump into them in Adventure Games. In programming terms, an Adventure Game could be regarded as on huge multi-dimensional array, hence the reason why two games are never quite the same because of the element of random selection within these arrays.

If we return to our number program you will notice two new program techniques to the series, the READ-DATA statement and for the FOR-NEXT loop. The READ-DATA statement is self-explanatory, you have diverted the program to find an element of data, collect it and use it by inserting this data into the specified part of your program. The data can be literally anything, numbers, characters, there is no restriction on the length of data and you can even mix it by having characters and numbers together. In computer jargon you have created a 'data table' and provided you exercise strict control over the fetch and execute instructions then your program shouldn't get into a mess. A common failure of beginners to BASIC using the READ-DATA command is forgetting to put the RESTORE instruction into the program when you need the machine to read through the data table again. Note that you cannot jump straight into the table at random, the entry point is fixed at the beginning.

FOR-NEXT commands are a device to create loops for either timing or counting a condition within your program. Your computer has an internal master clock which is named the system clock and the whole structure of digital computers such as yours depends upon extremely accurate timing. The source of this timing is derived from the mains frequency being compared to crystal circuit, any significant variation in this mains frequency can have a detrimental effect on the running of the computer. This is why machines destined for the North American market which has a mains frequency of 60Hz are different for UK machines running on 50Hz. It is largely a matter of the designed tolerance to fluctuations in the mains frequency, but running 60Hz electronic equipment on 50Hz may not be a good thing.

So FOR-NEXT loops use the internal clock to regulate them in terms of time, but the user can set the limit as to the number of counts that the loop performs. Loops are very common in computer programming and they serve a multiplicity of purposes. The most common use is to count and the syntax of a FOR-NEXT loop is quite easy to learn:-

#### 10 FOR A = 1 TO 100 (FOR variable = start TO finish) 20 NEXT A (count and then return)

In the next part of this series I'll be going further into program loops and counters and exploring the more powerful version of the FOR-NEXT command, the DO-LOOP-ELSE. You can do some pretty impressive programming just using a few lines of code with loops. Remember to keep up your practicing until next month.

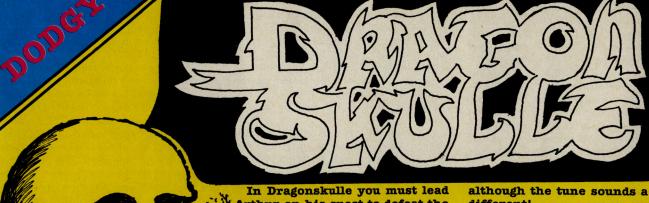

DRAGONSKULLE

After brief journeys to IMHOTEP, and having been besieged by OUTLAWS, **Ultimate** have returned to their senses and released DragonSkulle - the fifth in the series of Sir Arthur Pendragon games.

Arthur on his quest to defeat the Ultimate forces of darkness and Chaos'. In true Ultimate fashion you must lead a chunky Sir Arthur around various rooms caverns, collecting items that will further aid your adventure.

Although amazingly similar to the previous Pendragon games, Dragonskulle still has a certain attraction, as you work out how to get the shovel, and where to find the magical energy cloak.

Whether the inclusion of the trendy' icons is an advantage will depend on how you play the game, but for me they were more of a hindrance than a help.

The sound effects of Dragon skulle are almost all taken directly from the previous games,

although the tune sounds a little different!

Overall, I thought I would be really glad to see the return of this type of game from Ultimate, and indeed it is an awful lot better that their tow non-Pendragon games, but unless you are a die-hard Arcventure player - there are many better games about!

Price: £9.99 Graphics: Sound: Playability: \*\* CCI Rating: DODGY Contact: US Gold, Parkway 10, Industrial Heneage Street, Birmingham B7 4LY. Tel:021-359 3020.

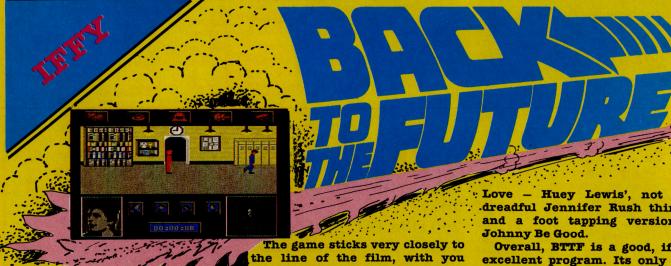

#### BACK TO THE FUTURE

Well, well, well. Having given you a preview last month, and said that the game looked as if it could have some promise, the finished version arrived on my desk. After reading the lengthy instructions, I loaded the game and prepared to be astounded.

Unfortunately wasn't. Activision - of which Electric Dreams are a subsidiary - have released some really good titles recently, but Back to the Future will not go down as their best.

playing Marty, desperately trying to instigate a kiss between your mother, Lorraine and your father, George. If you actually manage this you will achieve your desired result and get BACK TO THE FUTURE.

Graphically, BTTF has some good points and some bad points. The scrolling is very smooth, and the digitised pictures of Marty and the Family are well represented, but the definition of the actual characters leaves a little to the imagination.

The sound was also quite good, with a version of the Power of

Love - Huey Lewis', not that dreadful Jennifer Rush thing and a foot tapping version of

Overall, BTTF is a good, if not excellent program. Its only real problem is that it looks as if it has been rushed a little. Obviously they did not want to release it too long after the film's initial impact, but a little more time could have led to an excellent game!

Price: £9.95 Graphics: Sound: Playability: CCI Rating: IFFY Contact: Electric Carlton Crescent, Southampton, Hampshire SO1 2EW. Tel:0703

# An icon-driven multi-screen strategic simulation of what

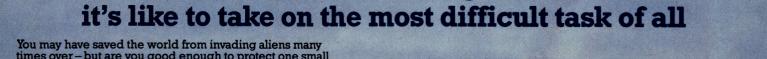

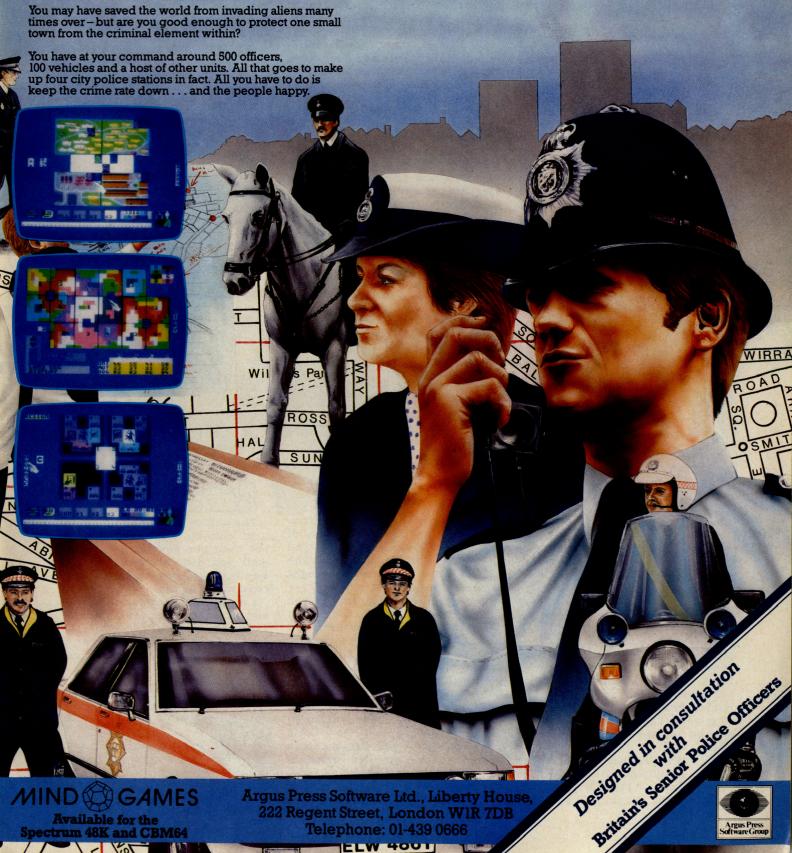

ELW 4001

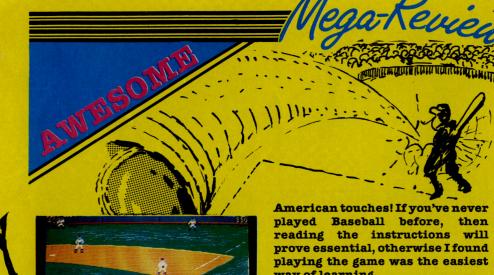

#### HARDBALL

When US Gold announced a licensing deal with Accolade, a new American company formed co-founders when some Activision left to start a new company, I was extremely excited. I had heard a lot of really good things about the graphics and sound of the games produced by this company.

The first game I received was Hardball, an amazingly realistic baseball simulation with truly

way of learning.

To make the game more entertaining, Accolade have given various options of play, for one player vs a computer team, and for two players. However what makes the game so special is the outstanding graphics attention to detail.

The contest is played over 10 innings, with you playing either the All Stars or the Champs. On starting the game, you are shown a close-up of the 'Pitcher', the 'Catcher', the 'Batter' and the 'Umpire'. If you are pitching you must choose what type of pitch you want to throw. Dependant on which pitcher you are playing you have a choice of Fastballs,

d Curveballs, Sinkers, Screwballs and Offspeeds. Using these you must fool the batter into missing the pitch three times and thus striking out!

Animation of the large characters is superb, as is the map of the whole out-field, and I must admit that it the first sport simulation 'I have played which has taught me anything about sport.

Even the batter has a wide variety of options on what to do. Dependant on what the pitcher attempts to do you can decide how to hit the ball, or whether to 'Bunt' for the team.

If this doesn't go down as one of the best games of 1986, I will be most surprised, for it will take one hell of a sports game to beat this one!

Price: £9.95 Cassette. £14.95 disk. Graphics: Sound: Playability: \*\*\*\* CCI Rating: AWESOME! Contact: US Gold, Parkway Unit 10. Industrial Heneage Street, Birmingham B7 Estate. 4LY. Tel:021-359 3020.

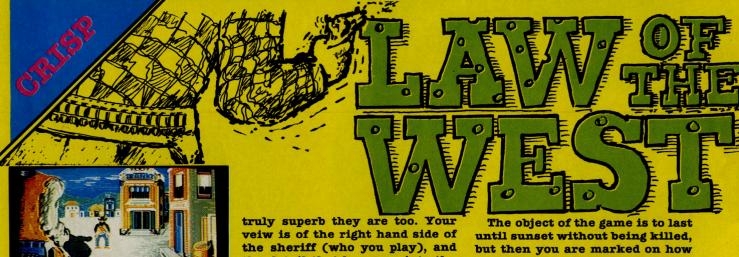

#### LAW OF THE WEST

If you've ever had the desire to be the Sheriff of a small town in midwest America, dealing with rustlers, bank-robbers, and various wanted outlaws, then this new game from Accolade - their second release - is definitely for you.

As with Hardball, Law of the West's graphics are produced by an artist called Mimi Doggett, and the detail that has gone into the graphics is outstanding, right down to the Levi 501's.

To play LOTW successfully you must interact with the other characters — of which there are about 10 – gleaning any facts that might prove of value. The action takes place in various settings each with a different graphical backdrop.

Each character has different characteristics, and depending on how you respond to their conversation – you have a choice of responses along the bottom of the screen - they will react differently.

well you did, whether you shot any innocent people, how you did romantically, etc.

I enjoyed the game very much, and although I can see its novelty value wearing off a little, the sense of power as you draw on an innocent bystander is enormous!

Price: TBA Graphics: Sound: Playability: \* CCI Rating: CRISP Contact: US Gold. Parkway Heneage Street, Birmingham B7
4LY. Tel:021-359 3020 Industrial 10.

#### Mega-Review

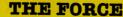

Have you ever wondered what it would be like to run an areas police force, controlling who goes where, or how many men are assigned to a VIP's arrival? If you haven't it's not very surprising as it's hardly an everyday, Jim'll Fixit, type dream!

Mind Games, a sub-label of Argus Press Software, in

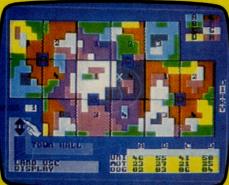

#### THE FORCE

conjunction with Scotland Yard have given me a sneak preview of this, their latest game. If you are a diehard simulation player, then this one is for you!

To succeed at this game, you must assign your men (and women, and dogs!) to cover each area, making sure there are enough both to prevent crime, and cope with special occasions.

There are plenty of different areas to cope with; Airport, Town Hall, Industrial Estate #1, and many others. Overall, what I've seen of the game is enough to say that although it cannot be described as an all action game, it certainly will have the more patient of you glued for hours!

Price: TRA
Graphics: \*\*\*
Sound: \*\*
Playability: \*\*\*
CCI Rating: CRISP
(for strategists)
Contact: Mind games, Liberty
House, 222 Regent Street, London
W1. Tel: 01-439 0666.

#### alternate

# REALLY The City

I could make some really profound Freudian statement about the title of this game. Talking about the semi-concious state in which the mind — having detached itself from the body — can develop a new inner depth which would effect the complete persona, but as that has nothing to do with the game, I won't bother!

Released by Datasoft in America, and imported recently by US Gold, it attempts to combine many different types of game to create an experience which combines them all.

The game itself is a combination of discovery/strategy, in that having landed in 'The City' you must travel around, making money, buying essential items, and generally avoiding attack from the more criminal elements of society. If you manage to achieve all this, and avoid getting pis\*#d (Drunk! Ed.) too often, you

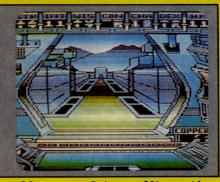

could complete Alternative Reality – and if you do, please let me know!

Graphically AR shows a maze like quasi 3D view of the city, and as you move around you see different labelled doors which lead to various shops, pubs, banks etc. In these you also sometimes get music which although it sounds as if it's being played underwater, can be quite decent.

Overall, an above average game, but not one I would recommend to the avid arcadite amongst you.

Graphics: \*\*\*
Sound: \*\*\*
Playability: \*\*\*
CCI Rating: IFFY
Contact: US Gold, Parkway
Industrial Estate, Heneage Street,

Birmingham. Tel: 021-359 3020.

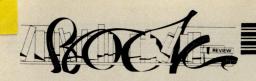

The Amiga is supposed to be a user-friendly computer aimed at the general public and in particular the businessman. We asked Harry Sylvester, a London businessman with experience in PC's and office systems, to take a view on the first AMIGA book published in the UK. Here is his verdict.

When I was asked to read 'The AMIGA HANDBOOK', I was not overjoyed. Books about computers too often are written in what one might call 'Technical Manual Pidgin'. This is a style which assumes a) you already understand not just the terms used but also the theory that lies behind them and b) that writing about computers has no need of rhythm or style and that what the reader really wants is a technical catalogue padded out to book length.

I am not a computer expert, so I do want both the terminology and the theory explained. I am also, I hope, a reasonably civilised person who prefers to read with enjoyment even when I am trying to learn something new. The first thing I must say about this book is that it does both of those things admirably. It starts right at the beginning explaining the simplest aspects of the AMIGA and even some useful ideas about computers as a whole and works through everything anyone at a reasonable level could want - and it does it in clear, pleasant-to-read language. It gives that excellent feeling of good communication, as if the authors were sitting talking to you, even anticipating questions you are not informed enough to ask.

The AMIGA is being presented by Commodore and the press in general as a wonder machine that can do what virtually no other machine can, in fact, setting new standards. It is supposed to be able to fulfil the needs of the businessman and the higher level of home user. However, in the paen of praise, we have not been told, at least it has not got through to me, what makes the Amazing Amiga such a wonder machine. Oh yes; I've heard about the special chips; Agnus, Denise and Paula; about the MC 68000 Motorola chip; about the workbench and the Intuition operating system and the Blitter and the Copper coprocessor; and the bouncing ball of course.

#### THE AMIGA HANDBOOK by David Lawrence & Mark England – £7.95

But all the columns of coverage the AMIGA has had have not explained comprehensively to me, an ordinary modern businessman and potential AMIGA user, how these miracles of computer development actually work. This AMIGA Handbook however, does just that. It covers the general ground on how each of clearly extraordinary actually function, what part they play in the genuinely amazing capability of the AMIGA and how they, frequently simultaneously, work together. Most importantly this is all presented in such a way that even someone who is totally unfamiliar with the practical realities and limits of using a computer and the theoretical basis for computer science can easily understand. I now believe I know why its custom-designed chips allow the AMIGA to outpace machines many times its price. I realise how the built-in libraries control its graphics, sound animation and speech. I'm familiar with the 'Intuition' user interface for its windows and icons; and the delightful easy-to-use workbench; all that and much more about the AMIGA is suddenly crystal clear.

The visual element of this Handbook is simply taken straight from the AMIGA. What you see is what you will be presented with on the AMIGA screen and there are 31 pages of reproductions and explanations, once again all extremely clear and understandable.

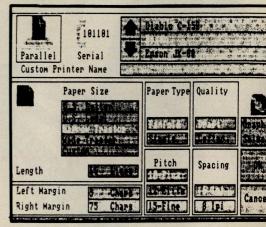

The printer options screen

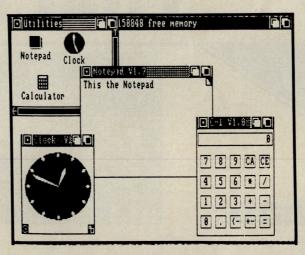

Some of the free utilities on the Workbench desk

There are some people who, I know, will not want this book. There is already a small group of 'AMIGA experts' among the general public. They are the lucky or professionally involved people who have or have had access to an AMIGA and firsthand experience of its miraculous talents. This book is not for them. One such to whom I showed it, glanced at it and sneered that it was not advanced enough for him. He may be right, but I think he could be wrong. It seems to me extremely thorough. It is in any case well-designed to carry out the task the authors have set themselves: to give the very large number of potential buyers of the AMIGA a real guide to its capabilities and a chance to decide, without spending the £1500 or so AMIGA costs, whether unchallengably excellent potential is one they can or want to use.

If this book is criticised for being unoriginal and insufficiently technically profound, I believe the authors could justly point out that it is the AMIGA that is original and that its technology may require deeper investigation by computer professionals who are developing software but that audience is not the one for whom this book has been written.

For a potential, and now, after reading it, much more likely purchaser of an AMIGA, it will serve as a very useful introduction to an outstanding computer.

Contact: Pitman Publishing, 125 Long Acre, London WC2. Tel: 01-379 7383

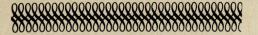

This month your letters are answered by Rae West. Rae is the author of three large reference books on Commodore computers; the latest is Programming the Commodore 64, following Programming the VIC and Programming the PET/CBM. All are published in the UK by Level Ltd. Rae is also published in the USA by Compute! Books.

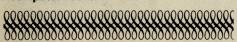

#### Dear Rae,

I'd very much like to know if any Turbo loading tape systems are available to the public.

S. Squires, London.

Certainly Novaload is available on a licence basis. It's likely that others are available too.

Contact Novagen Software on 021-744-1624.

#### Dear Rae,

When I load a 64 program off disk, say from 2048 to 8192, the memory just below 40960 is changed to the name of the program I just loaded. If a program is already there, it will be corrupted. Can the name be positioned elsewhere?

A.A. James, Burton-on-Trent.

What you've noticed is a consequence of the way the 64 stores strings of information; all strings — including things like program names — go into the top of memory. What you need to do is lower the top of memory, and this is quite simple: POKE 55 and 56 with the low and high values of the new BASIC top (eg POKE 55,0: POKE 56,120: CLR lowers it by 40\*256 = 10K bytes). Use CLR to make all the pointers consistent. Try PRINT FRE (0) to see how much the free memory has shrunk.

To understand these points completely, read chapter 5 ('Advanced BASIC') of my book.

#### Dear Rae,

Am I correct in assuming that the Comal 80 cartridge in the Plus/4 port would look like this?

LDX #\$05

LDX #\$00

STA (\$FDD0),X

What I'm trying to ask is how does one get the Plus/4 to act as a C64 game ROM? As simple as possible, please.

A.L. Hughes, London E8.

I'm afraid you've not been told much about your Plus/4. (i) The Plus/4 is designed in a different way from the 64, and won't run any of its software apart from simple BASIC programs. (ii) The 64's COMAL cartridge won't fit the Plus/4's cartridge port – they are deliberately different in size. (iii) COMAL is a language rather like BASIC;

the example you've written is not COMAL at all, and would only give syntax error messages with COMAL. Your example is a version of machine language (and an includes error).

To summarise, you can't get a Plus/4 to run C64 games.

#### Dear Rae,

Could you tell me if there is any way of saving to tape a graphics screen which I've created in direct mode. I need to save locations from 1024 to 2023, and color locations from 55296 to 56295.

I also wish to create a graphics screen using a utility program, and save this to tape to send to my friends who have C64s, to LOAD and RUN.

I'm having the same sort of problem with commercial music utilities — I cannot incorporate my masterpieces into my own programs!

#### J. Gimblett, West Drayton.

The first part of your question is relatively easy to answer: low-resolution screens of the sort you describe can be saved in program format, which is the most efficient way of storing them, by altering BASIC's start and end so that the system saves the part of memory you want. POKE 43,0: POKE 44,4: POKE 45,232: POKE 46,7:SAVE "SCREEN", 1,1 and POKE 43,0 : POKE 44,216: POKE 45,232: POKE 46,219: SAVE "COLOUR", 1,1 will do the trick. Having saved these, you only need to LOAD "", 1,1 twice to force the data back into the same areas of memory, restoring the picture. (My book 'Programming the Commodore 64' has a detailed section on block saving, including the tricky case of saving from within a program).

If you are using your own custom characters, things get more complex – you also have to save, or poke in, the bytes defining your characters, and also set the VIC-II chip to look at them.

Bit-mapped screens can be saved and restored in just the same way, but things are more complex: (i) they occupy much more memory, (ii) they can be put into many different areas of memory, because the VIC-II chip is wired up to ensure considerable versatility. The key locations here are (i) 56576, controlling the VIC-II's bank: (ii) 53272, which controls both the start of screen memory and the start of character memory; (iii) 648, which makes BASIC work properly with the new memory arrangement. With a utility program, you'll have to determine the values in these locations to work out which parts of memory to save. P. 384 of my book explains all this.

Music utilities are more difficult: the bytes holding the musical notes, and the way these are processed, are different for each system, so a lot of detective work is usually needed to use them in one's own programs. If they're written in machine language, deciphering them will be very difficult: you could contact the publishers or author(s) for information. As you say, this does detract from the value of otherwise excellent utilities.

#### Dear Rae.

I've been trying to combine the video output from my 64 with the video signal from my VCR. I can record either signal separately, but I'm told I need some sort of synchroniser to bring the two together. Is there any way I can make the 64 sychronise the two signals? The object of all this is to produce title rolls for video tapes of weddings etc.

M. Don, Whitby.

I suggest you contact 'Master Class' Cheshire, on 061-436-4780. These people produce videos relating to the 64 and have experience in the sort of interfacing problems you've experienced.

#### Dear Rae.

When altering machine-code routines it is essential to know the start and end addresses of the program in memory. It is possible to access this information from a short BASIC program?

J. Andrews, Peterborough.

You don't say whether you're using tape or disk.

With tape, just use OPEN 1, which will read the header of the program. This has the start and the end address — PEEK from 829 to 832 to get these values.

Disk programs have the start address but not the end address; a program simply loads until it gets to the end. The following program prints the starting address, and also determines the end address by reading the program:

10 OPEN 1,3,"0:'NAME, P,R"

20 GET #1, X\$, Y\$: PRINT "START IS"; 30 S = ASC (X\$+CHR£(0))+ 256\* ASC(Y\$+CHR\$(0))

40 PRINTS

50 GET #1, X\$:S=S+1: IF ST=0 GO TO 50

60 CLOSE 1: PRINT "END IS" S

Do you have a computing problem, or advice to offer other readers? Write to us at:

Queries,

Commodore Computing International, Finsbury Business Centre, 40 Bowling Green Lane, London EC1R ONE

Please do not send your SAE's as it is impossible to reply personally to every query.

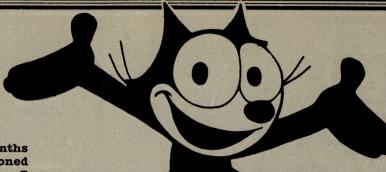

Ho-Fung ji!

last months mutterings I mentioned the quietness of System 3 recently. Well, response Mark Kale phoned me. He then invited me round to his new offices, and showed me some of the stuff they've been doing. First off was International Karate on the 64. WOWEEE! It looks absolutely brilliant. Yes it's better than fist (or what I've seen is). Programmed by Archer MacLean, with music by Hubbard, I'd recommend it to every 64 owner. More next month.

#### Far Our Man!

Well man, I've just got in from a really wierd experience. That guru of hippies, J. Minter, had a little do the other night to launch his new Colourspace on the Atari 520st - I know it's not strictly Commodore but maybe he'll do it for the Amiga. Anyway, man was it cool! Held at the Laserium he did a 40 minute show to music such as Marillion, then there was this far out laser show to Genesis. Finally there was a duet Lasers Colourspace to Stairway to Heaven!

Wow man it was really free!

Felix Says...
Hi folks!! I'm
back again this
month, and
with even more
exciting bits
and pieces that
seem to have
been flying
around!

#### At Last... Response!

month's little morcelettes seem to have created more than a little reaction from interested parties. A certain person phoned up to say that he had loads of new products, and "did we have a spare page for them?". I'm going to see these games very shortly so I'll let you know all about any relevant developments next month.

#### Ok, so it's here!

After last month's announcement that I had waited for rather a long time to get hold of the Young Ones game from Orpheus, it promptly arrived. I also got a phone call assuring me it had been on sale for quite a while, ummm! Having played the game I can now proudly say I still can't understand it, but by next month I'll have worked it out (or died trying!).

#### **Stop Press!!**

Just a brief note tell you Comic Bakery from Imagine has arrived, with another excellent soundtrack by Martin Galway. The game however is just a fraction easy; 123,000 on my second ever game!!! More next month!!

#### Hot Shots?????

Wars between rival rags don't interest me greatly, but when one gossip column is so short of material that it has to revert to copying their material from the Ludlow mafia then claiming it as theirs, things really must be getting bad!

#### Cheats Beware!

Companies who persist in making untrue claims for their game (the 1000+ screen brigade), may well be in trouble quite soon. Robtek - who used to be Robcom until Robocom got stroppy have released 'Game killer'. Using techniques that remove all Sprite detection this cartridge makes playing games an awful lot easier! Reasonably priced at £14.95 it should be out pretty soon, and I'll be telling you how good it is next month.

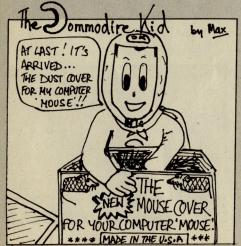

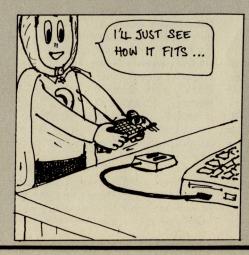

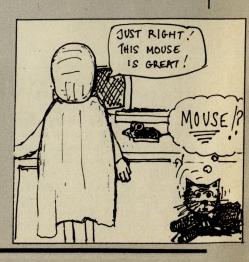

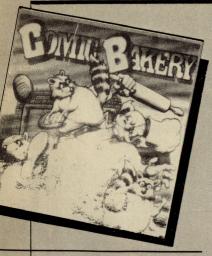

Sorry Everyone

No no no, I'm not apologising (fools!): Domark have withdrawn their tasteless cover of Friday 13th due to the fact that almost everyone told them how dreadful it was. Unfortunately they didn't realise that everyone was really refering to the game. Well, they do try, and I'm assured by a certain PR man that their new game on the 64 really should be good. I am waiting, eagerly, to see it!

#### Ho Hum..

Having got really quite excited about seeing Ocean's American Football program, which was promised to the world in time for the Superbowl, I now see that it has been delayed. Although this is not rare for Ocean's product, I do hope for their sake that they haven't missed a real chance!

#### **Onward Forever**

Continuing their policy of getting anything that moves, and some that doesn't, US Gold have signed a marketing agreement with English Software. The first title to be affected by this agreement will be Elecktraglide on the 64. Knight games, their next release will also be incorporated in agreement.

I had better keep this space open each month for US Gold's new aquisitions. What I said about Cuba was wrong, but the Philippines...who knows?

#### Tweet Tweet!!??!!

If you look at a certain Commodore rag this month you may notice the tremendous emphasis, including the cover, given to a certain new game, singing its praises.

A little bird has told us that people are asking whether it could be a coincidence, or that the Editor of said rag could be related to someone high up at the software house.

Shome mishtake shurley? (And stop calling me Shirley!) Cont page 94.

#### Turbo Esprit

Speculation (ho ho!) created by a certain Commodore magazines

inside front cover about Durell's Speccy and Amstrad game Turbo Esprit seems to have caused a little embarrasment. I wouldn't try and buy it if I were you!

It turns out that the advert was meant to be for Durell's excellent 64 game Critical Mass. I'm sure someone got a smacked wrist for that one!

#### Ha! ha! ha!

Witty press release of the month award goes to a small comment at the bottom of Martech's announcement of Zoids—The Battle Begins. Having told us the game will be out soon and will cost £8.95, this follows:

"Zoids will do to the competition what the Chicago Bears did to the New England Patriots", and in case you weren't up at 2.15 am they totally slaughtered them, but I hope for David Martin's sake that the opposition don't buy a 'Refrigerator'!!!

#### More From Sweden

Greve Graphics, who I introduced you to last month, sent me a screen shot of their game 'Soldier one'. As it is only a loading shot I can't tell you much — if they ever gave me their phone number I'd ask them for a copy of the game. Until then, watch this space!

OK enough for this month except to show little vou a picture drawn of me by friend. I know I'm a handsome devil, but my owner certainly leaves a little to be desired! Bve from the world's most famous cat.

FELIX.

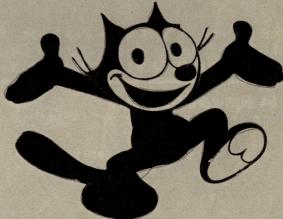

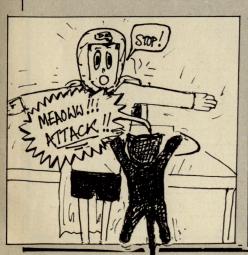

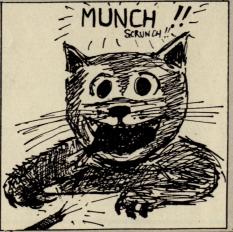

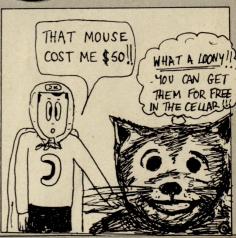

## THE 64 SOFTWARE CENTRE 1 Princteton Street, London WC1 01-430 0954

Top quality software for the serious Commodore 64/128 users. All items in stock now. Prices include VAT. Add  $\mathfrak{L}2$  for P&P. Access/Visa telephone orders accepted. Immediate despatch.  $d = disk \, r = cartridge$ 

| ACCOUNTS                           | -Anagram:                                       | Cashbook Sales Ledger + Invoice Generator Purchase/Nominal Ledger with Journal Stock Control The 4 modules                                            | d d d d               | 75.00<br>75.00<br>75.00<br>75.00<br>250.00         |
|------------------------------------|-------------------------------------------------|----------------------------------------------------------------------------------------------------|-----------------------|----------------------------------------------------|
| DATABASE                           | - Precision:                                    | Superbase 64<br>Superbase 128                                                                                                    | d<br>d                | 59.95<br>69.95                                     |
| SPREADSHEETS                       | - Practicorp:<br>Supersoft:                     | Practicalc II Busicalc 3                                                                                                    | d<br>d                | 49.95<br>49.95                                     |
| WORD<br>PROCESSORS<br>TYPING TUTOR | <ul><li>Precision:</li><li>Precision:</li></ul> | Superscript 64 Superscript 128 Supertype 64                                                                                                    | d<br>d<br>d           | 59.95<br>59.95<br>25.95                            |
| UTILITIES                          | –Epyx:<br>– CSM:<br>– Supersoft:                | Fastload cartridge with editor & monitor<br>1541 disk drive alignment program<br>1541 Flash kit<br>Blitz Basic Compiler<br>Mikro Assembler<br>Victree | r<br>d<br>d<br>d<br>r | 49.95<br>49.95<br>89.95<br>49.95<br>57.50<br>56.35 |
|                                    | -Broderbund:                                    | The Printshop The Printshop Graphics Library [1,2 or 3]                                                                                               | d<br>d                | 44.95<br>29.95                                     |

WAR & BUSINESS SIMULATIONS by SSI, SSG, DKG, Barac, Avalon Hill, Canada Sim. ADVENTURES by SSI, Origin, Infocom, Datasoft, Telarium, Mindscape, S&S. MUSIC SYNTHESIZERS by Firebird, Broderbund, Access, EA, Supersoft, Orpheus.

| The 64 Software Centre 1 Princeton Street, London WC1R 4AL |       |
|------------------------------------------------------------|-------|
| Please supply the following items:                         |       |
| 1                                                          | Date: |
| 2                                                          | @£    |
| 3                                                          |       |
|                                                            | @£    |
| P&P                                                        | £     |
| Total                                                      | £     |
|                                                            |       |
| Name:                                                      |       |
| Address:                                                   |       |
| Access/Visa Card No:                                       |       |
| Signature:                                                 |       |

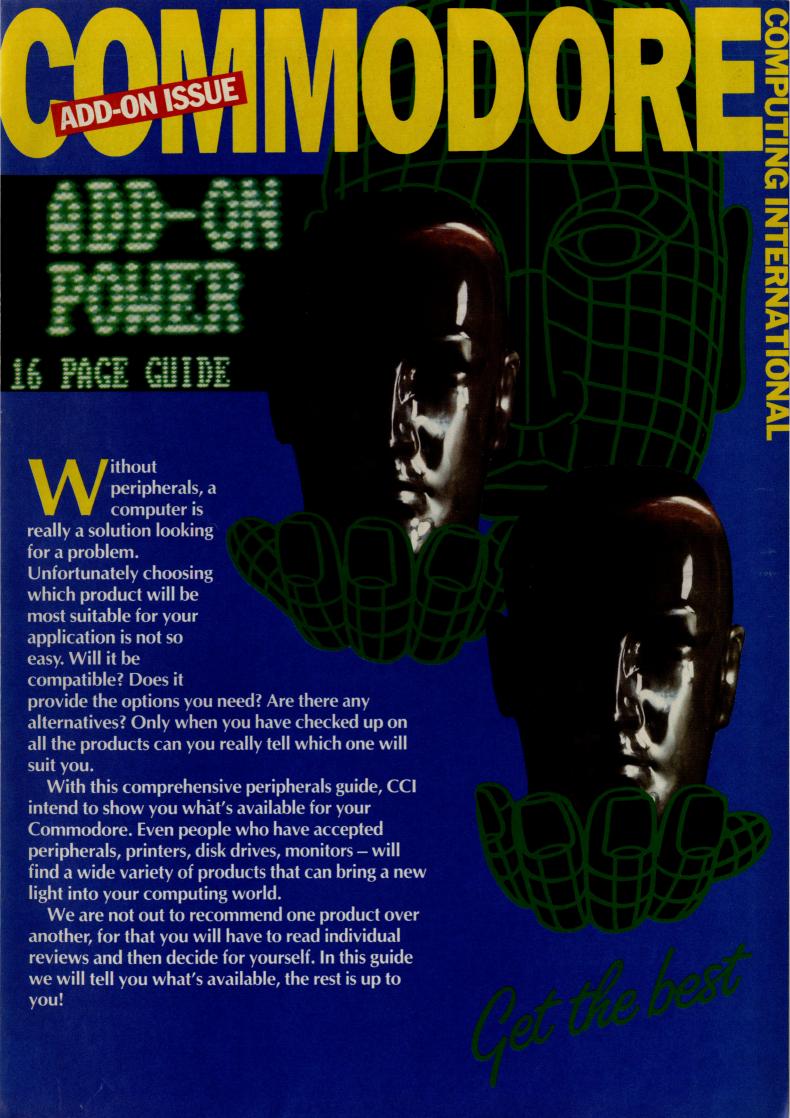

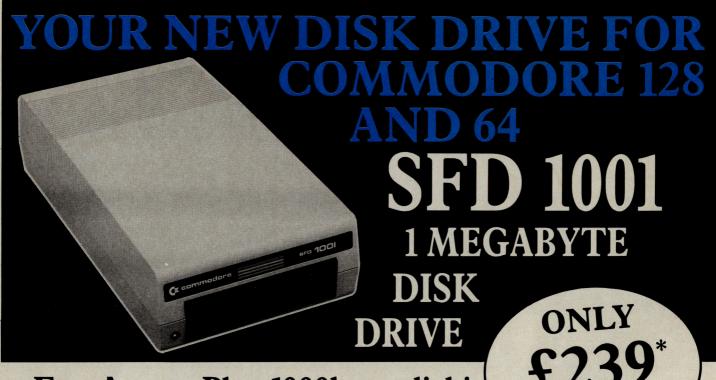

Fast Access Plus 1000k per disk!

Three times the capacity of the 1571

Four times faster than the 1541

Six times the capacity of the 1541 or 1570

Proven technology based on reliable 8250 dual drive

 Connects directly to Commodore 128, Commodore 64, Commodore 700, 4000 and 8000 series

#### SFD1001 + INTERFACE + CABLE

- SFD1001 1Mb disk drive
- Brain Boxes C128/64 convertible interface
- IEEE parallel data cable
- Back up and file conversion utilities for Superbase users

SAVE £55

£279\*
plus VAT

PLUS free upgrade for existing Superbase users

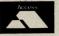

**ACCESS** 

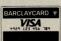

VISA

or cheque with order

\*Plus £15 P&P anywhere in the U.K.

#### SFD1001 + INTERFACE + CABLE

plus VAT

PLUS Superbase

- SFD1001 1Mb disk drive
- Brain Boxes C128/64 convertible interface
- IEEE parallel data cable
- Back up and file conversion utilities
- Superbase powerful programmable database £359\*

SAVE £65

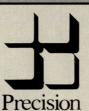

Precision Software Limited 6 Park Terrace, Worcester Park Surrey KT47JZ

plus VAT

Telex: 8955021 PRECIS G

01-330 7166

#### ADD-ON GUIDE

| Product     | Features                                                                                                    | Price   | Company    |  |
|-------------|----------------------------------------------------------------------------------------------------|---------|------------|--|
| BM 7502     | P31 Phosphor, green screen 12"<br>Mono                                                                                                    | £87.95  | Philips    |  |
| BM 7522     | LA Phosphor, amber screen 12"<br>Mono                                                                                                    | £91.95  | Philips    |  |
| BM 7542     | WD Phosphor, Paper white screen, 12" Mono                                                                                                    | £91.95  | Philips    |  |
| BM 7513     | P39 Phosphor, green screen 12"                                                                                                    | £119.95 | Philips    |  |
| CM 8500     | Std. resolution, grey glass screen 14" colour, composite video                                                                                                    | £222.95 | Philips    |  |
| CM 8501     | Std. resolution, grey glass screen RGB 14" colour                                                                                                    | £243.95 | Philips    |  |
| CM 8524     | Std. resolution, dark glass etched screen, composite video + RGB 14" colour                                                                                                    | £279.95 | Philips    |  |
| CM 8533     | Med. resolution, dark glass etched screen, composite video + RGB 14" colour Compatible with 64, +4, 16, 128, PC                                                                                                    | £314.95 | Philips    |  |
| CM 14       | 14" monitor, RGB, Scart, composite video. Colour.                                                                                                    | £199.99 | Fidelity   |  |
| KX 14 CP1   | 14" monitor, new and specially designed unit for use with personal computers. High resolution, video input connector enables it to be used with VTR or TV tuners and direct broadcast satellite.                                                                                                    | £462.50 | Sony       |  |
| 1701        | 14" colour monitor gives the sharpest picture with the most vivid colours possible from any Commodore home computer. It has two inputs. The composite video input at the front will accept a signal from the VIC 20 or a suitable video recorder. The second input accepts chrominance and luminance signals output from the 16, 14 and +4. Comes complete with 8 pin connecting lead. | £230.00 | Commodore  |  |
| 1431 AP     | 14", standard resolution,<br>low complexity colour display,<br>high quality resolution                                                                                                    | £259    | Microvitec |  |
| 2030 AP     | 20", standard or high resolution                                                                                                    | £465    | Microvitec |  |
| CM 31481 VI | 80-column text display,<br>green or amber text switch                                                                                                    | £270    | Thomson    |  |
| VM 3102 VG  | Flat-face monitor with green text (amber text-VM 3102 VA)                                                                                                    | £85     | Thomson    |  |
| CM 36632 V  | 40-column text display,<br>built in speaker                                                                                                    | £189    | Thomson    |  |

# HIGH-RES GRAPHICS AT LOW-RES PRIC

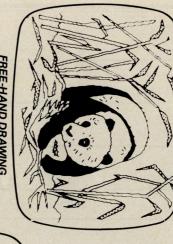

FOR THE COMMODORE MICROS

THE ULTIMATE IN GRAPHIC INPUT DEVICES

GRAFPAD III-

required for business, industrial, home and educational applications.

The first low-cost graphic tablet to offer the performance and durability

t's small, accurate and reliable. Needs no adjustment or preventive main-

FREE-HAND DRAWING ICON SOFTWARE

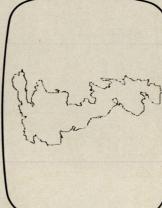

USING GRAFPAD FOR TRACING

- **A4 SIZE DRAWING AREA**
- **HOME AND BUSINESS USE** HIGH RESOLUTION COLOUR
- ROGRAMMES VARIETY OF OPTIONAL
- FREE HAND DRAWING
- CIRCUIT DIAGRAMS

**GRAFPAD II** SOFTWARE WITH EACH FREE ICON DRAWING

£59.50 inc. VAT

Unit 8, Derby Works, Carey Place, Watford, Herts, WD1 2LR. Available from most Computer dealers or direct from Grafsales Ltd. Tel: (0923) 43942. Telex: 946024 Open: Mon-Fri 9-5. Sat 9-12.30.

**EXPORT AND DEALER** 

350 x 260 x 12 mms

• EASY TO USE

LAYOUTS PCB

# GRAFPAD II: technology under the control of the user. tenance. GRAFPAD II is a unique product that brings the power of modern A brilliant British invention

in the world of graphics input manufactured in Gt. Britain, unequalled

digitising technique. makes the Grafpad II unique in its Ferranti's space age technology

graphical solution for the world advanced research to create a final computer market The culmination of 3 years or

> COMMONLY HELD DEVICE - A PENI - AND AS NUMEROUS AS THAT OTHER INPUT DEVICES. THE APPLICATIONS ARE FACILITIES OF PREVIOUS ATTEMPTS AT T COMBINES IN ONE DEVICE ALL THE

- INCLUDE: Collection 

  Logic Design 

  Circuit Design Option Selection • Form Input • Data
- Picture creation 

  Picture storage
- C.A.D. Text Illustration Games Picture retrieval 

  Construction design
- Pattern Design 

  Education 

  PCB Design

# TO: GRAFSALES LTD.

SPECIFICATION

Resolution:

1280 x 1024 pixels

Unit 8, Derby Works, Carey Place, Watford, Herts, WD1 2LR. Tel: (0923)48222 Telex: 946024

insured delivery) Please supply\_ \_GRAFPAD(S) II at £59.50 plus £2.50 p&p (or £8

NAME:

Output rate:

Repeatability:

pixel

2000 co-ordinate pairs

per sec

ADDRESS

Origin:

parallel

nterface:

LH corner or selectable

Cheque enclosed value £ You can pay by credit card or telephone your order (24 hour ordering service)

**ENQUIRIES WELCOMED** Access

| Product                 | Features                                                                                                    | Machine                              | Price               | Company            |
|-------------------------|----------------------------------------------------------------------------------------------------|--------------------------------------|---------------------|--------------------|
| MT-85                   | 7 × 9 dot matrix. Max print speed<br>180 cps. NLQ mode 45 cps. Max<br>paper width 10". Fully IBM and<br>Epson compatible.                                                                                                    | 64, VIC 20<br>(needs 'black<br>box') | £369.95             | Mannesman<br>Tally |
| MT-86                   | As above. Max paper width 15".                                                                                                    | 64, VIC 20<br>(needs 'black<br>box') | £469.00             | Mannesman<br>Tally |
| 1510<br>Printer/Plotter | Uses a continuous roll of paper and can plot, draw and write in four colours. Ideal for program listings, graphs, pie charts, creating designs and drawing pictures. Max paper width 4½". Print speed 14 cps.                                           | 64, VIC 20,<br>16, +4                | £99.99              | Commodore          |
| MPS-801                 | Impact dot matrix (uni-hammer method). Max print speed 50 cps. Pin feed. Max paper width 10". Serial interface.                                                                                                    | 64, VIC 20,<br>16, +4                | £230.00             | Commodore          |
| MPS-802                 | Serial impact dot matrix. Max print<br>speed 60 cps. Pin feed and friction.<br>Max paper width 10". Serial interface                                                                                                    | 64, VIC 20,<br>16, +4                | £345.00             | Commodore          |
| MCS-801                 | Colour dot matrix. Max print speed 50 cps. Tractor feed.                                                                                                    | 64, VIC 20,<br>16, +4                | £399.99             | Commodore          |
| DPS-1101                | Daisywheel (Triumph Adler compatible) letter quality. Alternative type faces available such as italics, gothic and pica. Max print speed 18 cps. Friction feed. Max paper width 13".                                                                    | 64, VIC 20,<br>16, +4                | £399.99             | Commodore          |
| Riteman C+              | $9 \times 7$ dot matrix. Max print speed 105 cps draft. Max paper width 10".                                                                                                    | 64, VIC 20,<br>16, +4                | £240.00             | C.Itoh             |
| Ibico LTR-1             | Ink roller, friction feed. Max print speed 12 cps letter quality. Max paper width $8\frac{1}{2}$ ".                                                                                                    | 64, VIC 20,<br>16, +4                | £119.95             | Saga               |
| HR-5                    | Thermal printing 9 × 9. Max print speed 30 cps. Max paper width 80 columns.                                                                                                    | 64, VIC 20                           | £110.00             | Brother            |
| P-40                    | Dot matrix 9 × 6. Max print speed 45 cps. Max paper width 40 columns. Parallel or serial interface.                                                                                                    | 64, VIC 20<br>(needs 'black<br>box') | £86.91 <sub>,</sub> | Epson              |
| Rotronics DX-85         | 9 × 9 dot matrix. Max print speed<br>120 cps draft. NLQ available. Max<br>paper width 80 columns. Friction<br>and pin feed and automatic and<br>single sheet loading. Bit-mode<br>(graphics) operation allows printing<br>of graphs and special tables. | 64, VIC 20                           | £233.95             | Rotronics          |
| SG10C                   | Specifically for Commodore machines. 9 × 11 dot matrix. 2K buffer. Max print speed 120 cps draft. NLQ mode. Max paper width 10". Detachable tractor feed. Parallel interface with option of serial interface.                                           | 64, VIC 20,<br>128                   | £225¸.00            | Star               |
| SD10                    | 9 × 11 dot matrix. Friction and tractor. 2K buffer. Max print speed 160 cps draft. NLQ mode. Max paper width 10".                                                                                                    | 64, VIC 20<br>(needs 'black<br>box') | £389.00             | Star               |

| Product               | Features                                                                                                    | Commodore Machine                    | Price        | Company                |
|-----------------------|----------------------------------------------------------------------------------------------------|--------------------------------------|--------------|------------------------|
| SD15                  | As above. 16K buffer. Max paper width 15".                                                                                                    | 64, VIC 20<br>(needs 'black<br>box') | £489.00      | <b>Company</b><br>Star |
| The Powertype         | Daisywheel printer (Qume). Parallel interface and also built-in serial interface. Max print speed cps.                                                                                                    | 64, VIC 20<br>(needs 'black<br>box') | £379.00      | Star                   |
| Seikosha<br>GP-100VC  | Designed for Commodore machines.<br>80 column dot matrix. Max print<br>speed 50 cps draft. No NLQ mode.<br>Max paper width 10". Tractor feed.                                                                 | 64, VIC 20                           | £115.00      | DDL                    |
| Seikosha<br>GP-1000VC | 12 × 9 dot matrix. Max print speed<br>100 cps draft. NLQ 20 cps. Tractor<br>feed. Max paper width 10".                                                                                                    | 64, VIC 20,<br>16, +4                | £279.00      | DDL                    |
| MT-80                 | 9 × 8 dot matrix. Can handle all the<br>Epson codes. Max print speed 100<br>cps (uses square 'needles' for good<br>print quality). Max paper width 10".                                                       | 64, VIC 20<br>(needs 'black<br>box') | £217.00      | Mannesman<br>Tally     |
| P-80                  | 9 × 6 dot matrix. Single sheet feed.<br>Max print speed 45 cps draft. Max<br>paper width A4. Parallel and serial<br>interface.                                                                                | 64, VIC 20,<br>128 (needs<br>box)    | £160.00      | Epson                  |
| P-80XS                | 24 × 18 dot matrix. Single sheet<br>feed. Max print speed 45 cps draft,<br>22.5 cps correspondence. Max<br>paper width A4. 2K buffer. Single<br>sheet feed.                                                   | 64, VIC 20,<br>128 (needs<br>box)    | £250.00      | Epson                  |
| LX-80                 | 18 × 12 dot matrix. Single sheet and continuous with Automatic Feeder optional. Max print speed 100 cps draft, 16 cps correspondence. Max paper width 254mm. 1K buffer. Parallel centronics standard.         | 64, VIC 20,<br>128 (needs<br>box)    | £255.00      | Epson                  |
| H-180                 | 10 colour Printer Plotter. Graphs, solids, outlines or cross hatching. Matt, gloss paper and film. A4. Parallel centronics standard. Serial optional.                                                         | 64, VIC 20                           | £400.00      | Epson                  |
| PRINTER/BU            | JFFERS                                                                                                    |                                      |              |                        |
| Comprint              | Will fit inside a Printer, allows full use of Printer features and full use of Commodore features.  2K buffering.                                                                                             | 64, VIC 20,<br>+4                    | £61.99       | A-line<br>Dataspeed    |
|                       | Boxed version                                                                                                    |                                      | £99.50 incl. |                        |
| INTERFACES            | 3                                                                                                    |                                      |              |                        |
| Superbox 64           | Expansion unit which features three independent cartridge slots, IEEE interface that is totally transparent. Reset switch activates cold start on computer. Will connect up to 3 cartridges at the same time. | 64                                   | £67.85       | Handic                 |

| Product                    | Features                                                                                                    | Machine                | Price                                                                         | Company          |
|----------------------------|----------------------------------------------------------------------------------------------------|------------------------|-------------------------------------------------------------------------------|------------------|
| The Commodore<br>Connexion | Software package and cable enables the 64 user to link the computer to any standard centronics printer. Has two modes – a 'normal' mode providing carriage control facilities and 'mode 2' for printing characters direct. Does not interfere with user memory.                                                                    | 64                     | £19.95                                                                        | SMC              |
| Comprint                   | Two internal versions (Epson and Canon), just plug in and connect cable. 2K buffer storage. 8K buffer storage. Stand alone version.                                                                                                    | 64, C.16               | £80.50<br>£99.50                                                              | Micro Control    |
| 92000                      | Interface/buffers allows connection of a printer with a centronics interface to Commodore 64. Connection is made via the serial port and thus no driver program is necessary, no buffer memory is taken up and the user port stays free.                                                                                           | 64, C.16,<br>C.128, +4 | £47.50                                                                        | FCC              |
| 92008                      | As above, 8K buffer.                                                                                                    | 64, C.16,<br>C.128, +4 | £59.99                                                                        | FCC              |
| 92000/G                    | In addition is able to print all CBM special characters, block graphics, CBM single point graphics etc. Built-in DIL switches.                                                                                                    | 64, C.16,<br>C.128, +4 | £59.99                                                                        | FCC              |
| 92008/G                    | As above with 8K buffer.                                                                                                    | 64, C.16,<br>C.128, +4 | £64.99                                                                        | FCC              |
| Interpod                   | Full IEEE and RS232C communication. Can accomodate 1541 d/d, 8050 and 4040 disk.                                                                                                    | 64, VIC 20             | £59.95                                                                        | Cheetah          |
| The Connection             | Fully intelligent Parallel Printer<br>Interface designed exclusively for<br>Commodore computers. Plugs into<br>the disk (serial) socket and translates<br>Commodore ASCII to standard ASCII.<br>Provides two modes.<br>2K buffer. Also features an on-board<br>printer test to isolate problems.                                   | All                    | £84.95<br>for the<br>Epson<br>version<br>£79.95<br>for all<br>other<br>models | Tymac            |
| PRINT 64                   | Serial IEEE to Centronics interface. Two leads, one plugs into the serial port on either the computer or the disk drive and the other into the printer. Includes Supply Connector Lead for cassette port. Commodore graphics characters, normal and inverted. Can assign any PRINT 64 function to any program's secondary address. | 64                     | £76.95                                                                        | Jansen           |
| lbek Interface             | Built-in functions.                                                                                                    | 64                     | £59.95<br>+ VAT                                                               | Data Star        |
| Trippler Interface         | Built-in functions.                                                                                                    | 64                     | £45.00<br>+ VAT                                                               | Data Star        |
| Parallel Interface         | Compatible with existing software; plugs in direct; device number can be altered; 16K printer buffer option                                                                                                    | 64, VIC,               | £44.95                                                                        | Zero Electronics |
| Super Graphix              | 8K buffer; 10 printing modes re-set button; internal fonts                                                                                                    | 64/128                 | £49.95                                                                        | Screens          |

# STAR

# The Totally IBM Compatible Printer

**STAR SG15** – 120 CPS, NLQ 136 Columns, 16K Buffer **£389.00** 

**STAR SD15** – 160 CPS, NLQ 136 Columns, 16K Buffer **£489.00** 

**STAR SR15** – 200 CPS,NLQ 136 Columns, 16K Buffer **£589.00** 

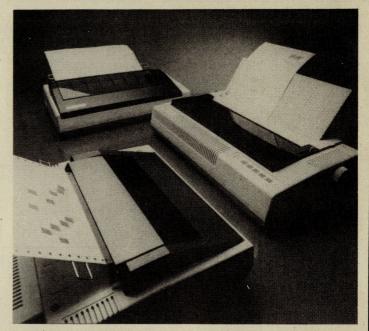

We are the largest UK distributor for **STAR**. Our Dealer support and backup is second to none – for further Dealer details on the superb range of printers – contact us now! – it could well be the most lucrative call you have ever made.

# WE ALSO STOCK THE FOLLOWING PRINTERS:

|         |               | LISTPRICE | OUR PRICE |
|---------|---------------|-----------|-----------|
| EPSON   | LX80          | £255.00   | £176.00   |
| EPSON   | FX105         | £569.00   | £386.00   |
| EPSON   | FX85          | £385.00   | £285.00   |
| CITIZEN | MSP10         | £395.00   | £316.00   |
| CITIZEN | MSP15         | £500.00   | £400.00   |
| CITIZEN | MSP20         | £555.00   | £444.00   |
| CITIZEN | MSP25         | £700.00   | £560.00   |
| JUKI    | 6100          | £399.00   | £280.00   |
| JUKI    | 6200          | £499.00   | £350.00   |
| JUKI    | 6300          | £899.00   | £630.00   |
| JUKI    | 5520 (colour) | £399.00   | £315.00   |
| JUKI    | 5516          | £299.00   | £229.00   |

MODEHART LTD, Unit N3, Renshaw Trading Estate, Millmead, Staines, Middx, TW18 4QU. Tel: Staines (81) 62405/6. Telex No. 8951182 GECOMS G

| Product                              | Features                                                                                                    | Machine                               | Price   | Company               |
|--------------------------------------|----------------------------------------------------------------------------------------------------|---------------------------------------|---------|-----------------------|
| TM 110                               | 1200/75 bps V23 full duplex mode.<br>Able to store and access data in its<br>own CMOS RAM. RS232 micro<br>interface, auto-dial/auto-recall and<br>auto transmission of ID. Up to 8<br>telephone numbers can be stored.                                                                                                    | 64, VIC 20                            | £99     | Tandata               |
| TM 200                               | Includes all the features of the TM 110 and in addition to 1200/75 baud full duplex also offers 75/1200 bps full duplex, 1200/1200 half duplex to allow two micros to 'chat' and 300/300 bps full duplex with answer and originate mode allowing use with many conventional databases.                                                                                                    |                                       | £173    | Tandata               |
| Modem 1000                           | Can access Prestel, Micronet, with option to access B.T. Gold and 1275 Bulletin boards. Free quarter's subscription to Micronet with every purchase from Modem House.                                                                                                    |                                       | £99.95  | Modem House           |
| WS 2000                              | Single-unit multi-standard,<br>multi-speed, offering a very wide<br>choice of operational facilities. Can<br>transmit and receive at 300 baud full<br>duplex, 600 baud half duplex, 1200<br>baud half duplex and<br>Prestel/Telecom Gold.                                                                                                    | All with<br>RS232/serial<br>interface | £129.95 | Miracle<br>Technology |
| WS 3000<br>V2123                     | Fully intelligent,<br>keyboard-instructed, autodialling,<br>auto-answering. Supports both<br>CCITT and Bell standards,<br>60-number internal telephone<br>directory, speed buffered RS232<br>port. Allows 300, 600, 1200,<br>1200/75 and 75/1200 baud rates.                                                                                                    | All with<br>RS232/serial<br>interface | £295.00 | Miracle<br>Technology |
| WS 3000<br>V22                       | Adds 1200 baud full duplex                                                                                                    | All with<br>RS232/serial<br>interface | £495.00 | Miracle<br>Technology |
| WS 3000<br>V22bis                    | Adds 2400 baud full duplex.<br>Protect 3000 Data Security Option<br>£98 when purchased with modem.                                                                                                    | All with<br>RS232/serial<br>interface | £650.00 | Miracle<br>Technology |
| Commodore<br>Communications<br>Modem | 1200/75 V23 full duplex,<br>asynchronous operation. Easy to fit,<br>easy to use. Connection direct to the<br>cartridge port of a 64 and direct to a<br>British Telecom series 600 socket.<br>Compunet software held in ROM<br>(8k) for immediate interaction after<br>switch on. Soft load options provide<br>64 to 64 direct communication.<br>One year's free subscription to<br>Compunet |                                       | £99.99  | Commodore             |
| Multimodem                           | Multi-speed, baud rates of 300/300, 1200/75, 75/1200. Auto-dial, auto answer, auto-mailbox                                                                                                    | 64                                    | £98.50  | Miracle               |
| Tm512E                               | Auto-dial, auto-answer                                                                                                    | 64                                    | £339    | Tandata               |
| Voyager                              | Operates V21 and V23. Auto-dial,                                                                                                    | 64                                    | £79.95  | Modem House           |

## MUSIC ADD-ONS

| Product          | Features                                                                                                    | Machine | Price        | Company      |
|------------------|----------------------------------------------------------------------------------------------------|---------|--------------|--------------|
| Music Maker      | Starter program. Turns 64 into keyboard.                                                                                                    | 64, 128 | £19.99       | Music Sales  |
| Playalong Albums | 3 available: Pop, Classics,<br>Beatles. 12 songs. Auto playback or<br>will teach to play melody.                                                                                                    | 64, 128 | £9.99        | Music Sales  |
| Sound Studio     | 2 programs in 1. (1) Turns computer into synthesizer. On screen controls. 60 sounds in memory. (2) Sound recording studio (3 channels). Real step time.                                                                                                    | 64, 128 | £14.99       | Music Sales  |
| Sound Sampler    | Hardware & software package with audio lead and mike. Samples and digitizes sound. Editing facilities. Pitch sampler. Drum & echo facilities.                                                                                                    | 64, 128 | £69.99       | Music Sales  |
| Sound Expander   | Hardware & Software package.<br>Gives 64 extra sounds. Turns<br>computer into generator using F.M.<br>technology. Enables 11 voices to<br>be used at one time. Easy play<br>features built in.                                                                                                    | 64, 128 | £99.99       | Music Sales  |
|                  | Hardware/software package. Using 64 'live' or real recorded drum digital samples the Digidrum allows patterns and songs to be built up and recorded. Software comes complete with 16 samples, 8 standard kit and 8 glass samples. Demo songs and patterns provided. Audio and trigger outputs.                                                                                                    |         | £65.00 incl. | Syndromic    |
| Sound Set 1      | Disk containing over 50 new samples for Syntron Digidrum. Latin and Syndrum kits plus full selection of tom-toms, sweep, pitchbend toms, cymbals, hihats, Latin effects and syndrum effects. Also in cassette.                                                                                                    | 64      | £16.50       | Syndromic    |
|                  | Designed to provide the ability not only to play back the sampled sounds at various pitches, but also to create complex sounds using Dynamic Amplitude Modulation, Definable Pointer sets, Looping, Reversing, and mixing different sample sounds. Keyboard is a full size 4 octave unit that connects to the 64 via the games ports and requires no external power supply. The Sound Control Program provides a complete display of the status of the synthesizer, together with a comprehensive set of single key commands for control while playing. |         | £165.22      | Autographics |

| Product          | Features                                                                                                    | Machine | Price         | Company   |
|------------------|----------------------------------------------------------------------------------------------------|---------|---------------|-----------|
| RMS 6H           | JMS Midi Master Synchronizer allows synchronisation of conventional trigger signals and Sync Signals with MIDI synchron code. All Sync Codes are available simultaneously at the outputs, with each capable of controlling several devices. Also incorporates Sync To and Sync From tape.                                                                                                    | 64      | £ 239.00      | Rosetti   |
| RMS 20C          | Midi Multitrack Composer. An effective step time Composer program offering six channels with Computer input one note at a time. Editing facilities include pitch, gate time, velocity, sound changes and transfer.                                                                                                    | 64      | £ 49.95       | Rosetti   |
| Microvox         | Package consists of sampling unit, system disk (with 'start-up' samples) and Library disk. The sampling unit has two programmable 24dB/octave filters and gives a S/N ratio of 59 dB.                                                                                                    | 64      | £229.95       | Supersoft |
| Siel CMK 49      | Music Keyboard, 4 octaves, fits directly to expansion port, software allows complete control over SID chip, programming in mono and poly modes, MIDI Master Keyboard function w/split facility, 99 sounds per file possible, 40 sounds immediately available, demo songs.                                                                                                    | 64      | £125.00 incl. | Syndromic |
| Siel Sound Buggy | Comes complete with overlay clip-on keyboard but can be controlled via the CMK 49 keyboard. Allows the user complete control over a new sound chip, programmable sounds, rhythms, single finger/fingered chords, split keyboard, auto-accompaniment includes arpeggio, bass, vibrato, memory plus chord and melody sequencer, demo songs, sounds and rhythms already programmed, MIDI facilities include Receive/Transmit plus channel and program change for four individual MIDI lines | 64      | £99.00 incl.  | Syndromic |

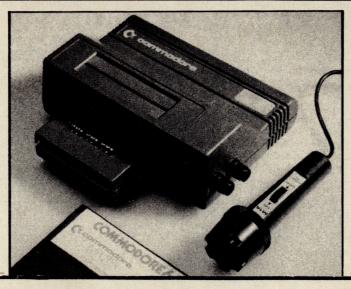

## MUSIC ADD-ONS

| <b>Datel Sampler</b> | Hardware incorporates full 8-bit D to A and ADC conversion. Software includes sample editing | 64     | £49.99 | Datel        |
|----------------------|----------------------------------------------------------------------------------------------|--------|--------|--------------|
| MCS                  | Combines interface, MIDI link and comprehensive disk software                                | 64     | £245   | Joreth Music |
| AMS                  | Editor, keyboard, linker synthesiser and MIDI modules                                        | 64/128 | £39.95 | Rainbird     |

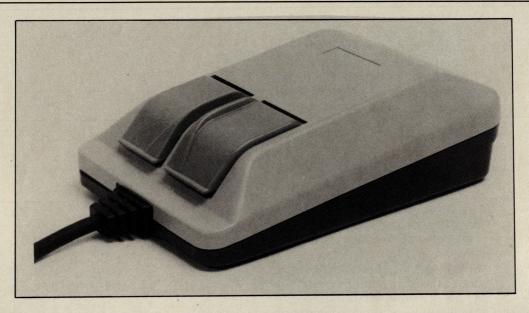

| Lightpens        | Features                                                                                                    | Commodore<br>Machine | Price  | Company |
|------------------|----------------------------------------------------------------------------------------------------|----------------------|--------|---------|
| Datapen          | Buff casing, no interface needed                                                                               | 64, VIC 20           | £25.00 | Datapen |
| Trojan Lightpens | Black. Will draw freehand, can<br>magnify or reduce, can fill in with<br>either colour or 2 different patterns | 64, VIC 20,          | £17.25 | Trojan  |

| Graphics Tab       |                                                                                                    | Commodore<br>Machine | Price                                                           | Company          |
|--------------------|----------------------------------------------------------------------------------------------------|----------------------|-----------------------------------------------------------------|------------------|
| Grafpad II         | Use to design circuit diagrams,<br>mechanical engineering & kitchen<br>designs, in general CAD packages | All                  | £44.95<br>(interface<br>£23.95)                                 | British Micro    |
| The Touchmaster    | A4 size surface which generates coordinates. Free graphics program can fit different overlays           | All<br>,             | £99.00<br>(including<br>interface,<br>pad, stylii<br>& overlay) | Panorama         |
| Super Sketch       | Graphics tablet with many features, which comes complete with Starter Kit                               |                      | £51.95                                                          | Anirog           |
| Mice               |                                                                                                    |                      |                                                                 |                  |
| <b>Datex Mouse</b> | Mouse, tape & disk software                                                                             | 64                   | £76.00                                                          | EEC              |
| The Magic Mouse    | e Mouse, tape & disk software                                                                           | 64                   | £59.95                                                          | SMC              |
| MS 2000 V          | Optical encoding and a comprehensive cassette-based soft                                                | ware                 | £69                                                             | Wigmore<br>House |

# EET TALK

THE CHEETAH "SWEET TALKER" JUST PLUG THE BACK OF THE COMMODORE 64 BASED ALLOPHONE SYSTEM, YOU CAN EASILY ANY WORD, SENTENCE OR PHRASE DUGH YOUR TV. FULLY CA

DIFTAPE AND FULL EA

Mindblowing at only

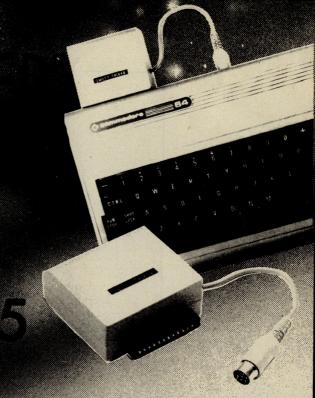

# THEAGE THERA

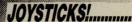

The Cheetah Remote Action Transmitter is the most sophisticated computer contoller available

It has these features:

- Infra Red transmission-so there are no leads trailing across the living room. Just sit back in your chair up to 30 feet from your machine.
- Touch control-no moving parts, extremely fast, long life.
- No extra software required.
- Can be used with all Commodore Joysick software.
- Fits comfortably in your hand for long play periods.
- Comes complete with receiver/interface unit which simply plugs into the rear of your Commodore.

Simply incredible at £19.95

## heetal CONTRACTORS larketing are proud to announce the arrival of their 125 Joystick

At only £8.95 the features on the 125 are second to none Besides its unique internal structure to withstand immense punishment from even the most vigorous games player, joystick contains no less than four extremely sensitive fire buttons. Two are housed the handgrip which has been moulded for extra comfort and ease of operation. The trigger linger fire button provides ease and comfort for your finger and the top fire button is contoured to fit your thumb for sure fire shooting. The base fire buttons A built in auto-fire switch provides continuous shooting at the touch of a fire button.

warranty and is available from High Street store and all good computer shops.

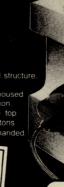

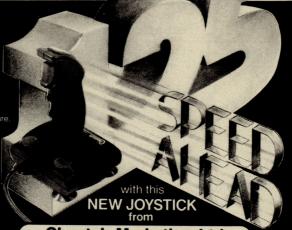

Cheetah Marketing Ltd.

Willowbrook Science Park, Crickhowell Road, St. Mellons, Cardif Telephone: (0222) 777337 Telex: 497455

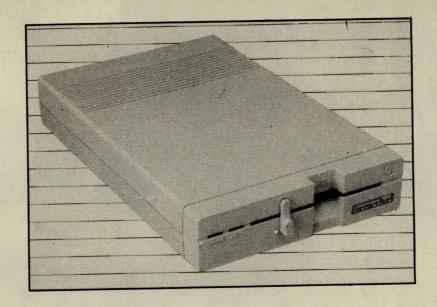

### Disk/Wafer Drives

| Product          | Features                                                                                                    | Commodore<br>Machine | Price                                      | Company    |
|------------------|----------------------------------------------------------------------------------------------------|----------------------|--------------------------------------------|------------|
| 1541             | Single disk drive unit, provides<br>greater storage capacity (170<br>Kbytes) – faster retrieval than a<br>cassette unit | 64                   | £199.99<br>(with dot<br>matrix<br>printer) | CBMUK      |
| Wafer drive      | High speed load                                                                                                    | 64                   | £59.95                                     | Micropride |
| Triton Quick     | Disk drive – takes 8 secs. to load a 48K program                                                                        | 64                   | £119.95                                    | Radofin    |
| Quick Data Drive | Quick loading, uses an endless<br>loop of video quality tape                                                            | 64                   | £49.95                                     | Dean       |
| Enhancer 2000    | 2½ times faster than the 1541 only on the raw data transfer                                                             | 64                   | £229.95                                    | Commotion  |
| 1571             | Double-sided, fast access times, quiet in operation, half height                                                        | 128                  | £249                                       | Commodore  |

## **Speech Recognition & Synthesis**

| Product          | Features                                                                                                    | Commodore Machine               | Price  | Company               |
|------------------|----------------------------------------------------------------------------------------------------|---------------------------------|--------|-----------------------|
| Sweet Talker     | Synthesiser — allophone system,<br>3" square, 1½" high, gives examples<br>& demonstrations. Shape & colour<br>as Commodore | 64                              | £24.95 | Cheetah               |
| Voicemaster      | Unique 3-in-one package, speech reproduction, speaks in own voice. Voice harp – just whistle or hum to produce music       | 64                              | £59.95 | Anirog                |
| Currah Speech 64 | "Y" cable available, converts text to speech direct from screen, uses allo-phones system, infinite vocab.                  | 64<br>(compatible<br>with C128) | £21.95 | Welwyn<br>Electronics |

## SPEED LOADERS

| Product                     | Features                                                                                                    | Machine             | Price                                                                                                    | Company    |
|-----------------------------|----------------------------------------------------------------------------------------------------|---------------------|----------------------------------------------------------------------------------------------------|------------|
| Epyx Fast Load<br>Cartridge | Has disk tools e.g. directory, return to basic function, copy (another menu). Can be disengaged without turning off machine. Can adit disks, has a file utility, For trans-programming you have S.Mon. which is a powerful monitor. Numbers may be entered in hex.                                                                                                    | 64,128              | £24.95                                                                                                    | Centresoft |
| Robcom Turbo<br>range       | Alignment tape kit included in package. 8 pre-programmed function keys. 16 different tape and disk commands. Conversion of all graphic and control codes into readable text. Re-set switch.                                                                                                    | 64, 128             | From<br>£24.95<br>to<br>£39.95                                                                                 | Centresoft |
| GTL1                        | This cartridge enables your 1541 disk<br>drive to load 4-5 times faster. Many<br>useful features including abbreviated<br>load/save commands and unique<br>on/off switching etc. Designed to<br>work with most games.                                                                                                    | 64                  | £20.00                                                                                                    | Trilogic   |
| GTL2                        | As above with built-in reset switch                                                                                                    | 64                  | £22.00                                                                                                    | Trilogic   |
| Quickdisc +                 | Cartridge plugs inot 64 and 1541. Can be switched in and out from the keyboard. Fast format, fast backup, fast file copier. Reset switch. Improved DOS commands. Is compatible with printers and second drives. Cure for 'save @ bug'.                                                                                                    | 64                  | £19.95                                                                                                    | Evesham    |
| Turbo 64                    | A disk specially formatted with the fast load feature built in. Once the disk is made it will load on any unmodified Commodore 64 and 1541 disk drive without having to load anything first. Loading time is 5 times faster and programs can be selected and run from a menu by the press of a single key. To make a Turbo 64 disk all you do is copy the programs from your source disk onto the specially formatted Turbo 64 disk using the Editor. | 64                  | £16.99                                                                                                    | Cockroach  |
| Varp 5                      | Disk—will load any program 5 times faster than normal. Has DOS 5.1 commands e.g. type \$ and get directory. Unique Header Editor. Utility to allow disk drive to play music e.g. God Save The Queen.                                                                                                    | 64, 1541            | £9.95                                                                                                    | MPS        |
| oolkit IV                   | Disk with comprehensive manual. Can recover corrupted sectors. Fast format (10 secs.) Can change about 30 parameters before format. Fast copy (full disk is under 2 minutes). Fast file copier.                                                                                                    | 64                  | £22.95                                                                                                    | MPS        |
| 541 Express                 | Cartridge – two leads clip inside the computer. Works with most business software.                                                                                                    | 54                  | £34.95                                                                                                    | Ram        |
|                             |                                                                                                    | DOVERNMENT WHEN THE | CONTROL PERSONNELLA CONTROL CONTROL CONTROL CONTROL CONTROL CONTROL CONTROL CONTROL CONTROL CONTROL CONTROL CO |            |

# MS 2000 COMMODORE MOUSE

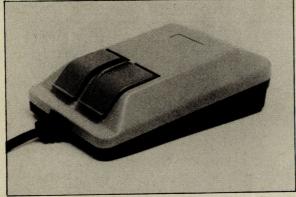

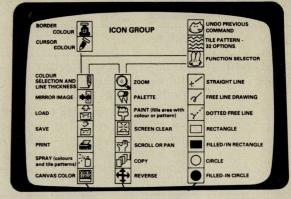

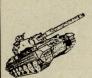

The MS 2000 is a beautifully designed peripheral used to move the cursor simply and quickly around the screen like a drawing pen, paint brush or air spray. This popular device is so natural and friendly to use that it will add an exhilerating new dimension to creative art, CAD, design and business drawings such as graphs, pi charts and plans. Full 16 colour simultaneous drawing and painting facility.

The MS 2000 is a high quality mouse with a RUBBER COATED BALL which is quiet and will not lose accuracy through slippage. The hardware incorporates an OPTICAL ENCODING technique in the mouse which has a resolution of 100 points to the inch. It is accurate, reliable and repeatable.

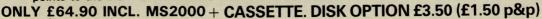

Compunet "must be the best"
Popular Computing Weekly "hardware excellent, software technically stunning"
Commodore Horizons "certainly the best Mouse for the C64"

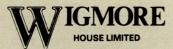

32 Saville Row, London W1X 1AG. 01-734 0173 – 01-734 8826

Dealer & Export Enquiries Welcome

# SUPER GRAPHIX

PRINTER INTERFACES

FOR COMMODORE 64 AND VIC 20 MICROCOMPUTERS
UNLIKE ANY OTHER PRINTER INTERFACES ON THE MARKET THESE AMAZING
PRODUCTS CONVERT STANDARD DOT MATRIX PRINTERS TO NEAR LETTER QUALITY!

#### **CHECK THE OTHER FEATURES BELOW!**

#### **SUPER GRAPHIX inr**

- ☐ MICRO BUFFER
- ☐ GRAPHICS & NORMAL QUALITY PRINT
- □ NEAR LETTER QUALITY
- ☐ 8 OCTAVE SWITCHES WITH CHANGES CONSTANTLY MONITORED
- □ COMMAND CHANNEL
- ☐ 10 PRINTER MODES
- ☐ CENTRONICS COMPATIBLE
- ☐ SUPPORT MOST MAJOR PRINTERS
- ☐ 100% COMPATIBLE WITH SOFTWARE FOR VIC 1525 PRINTER
- ☐ USER MANUAL & SOFTWARE EXAMPLES

PRICE £49.95 (inc. VAT) Post & Packing FREE

#### SUPER GRAPHIX

- ☐ 8 K BUFFER STANDARD
- ☐ 10 PRINTER MODES
- ☐ 3 INTERNAL SCREEN DUMPS
- ☐ EXTENSIVE COMMAND CHANNEL
- ☐ RESET BUTTON TO HALT PRINTING FROM BUFFER
- ☐ NEAR LETTER QUALITY MODE BUILT IN
- ☐ CAPABLE OF STORING 2 ADDITIONAL FONTS
- ☐ CORRECT GRAPHICS / TEST ASPECT RATIO FOR ALL MAJOR PRINTERS
- ☐ 8 OCTAVE SWITCHES WITH CHANGES CONSTANTLY MONITORED
- ☐ INTERNAL FONTS SUPPORT, SUPER SCRIPT, SUB SCRIPT, UNDERLINING, BOLD FACE AND CHOICE OF 9 PITCHES

PRICE £69.95 (inc. VAT) Post & Packing FREE

**Available Only Through Exclusive Importers & Distributors** 

Screens Microcomputer Distribution

Main Avenue, Moor Park, Northwood, Middlesex. Tel: 09274 20664. Telex: 923574 ALACOL G

# Joysticks / Trackerballs

| Product                 | Features                                                                                                    | Commodore Machine                    | Price                            | Company                   |
|-------------------------|----------------------------------------------------------------------------------------------------|--------------------------------------|----------------------------------|---------------------------|
| Formula I               | Bright blue, 2 fire buttons, microswitch                                                                                                    | 64, VIC 20                           | £16.95                           | Kempston                  |
| Formula II              | Bright blue, 3 fire buttons, leaf switch                                                                                                    | 64, VIC 20                           | £11.95                           | Kempston                  |
| Sure Shot               | Black & red, 2 fire buttons                                                                                                    | 64, VIC 20                           | £15.95                           | Cookridge                 |
| Sure Shot<br>Supreme    | Black & red, 2 fire buttons, one on handle                                                                                                   | 64, VIC 20                           | £17.95                           | Cookridge                 |
| Zipstick                | Black & red, 2 fire buttons                                                                                                    | 64, VIC 20,<br>C16                   | £12.95                           | Cookridge                 |
| RB II Marconi           | Tackerball with software —<br>cassette or disk                                                                                               | 64, VIC 20                           | Cass<br>£59.50<br>Disk<br>£69.50 | Central Trade<br>Exchange |
| Competition<br>Pro 5000 | Black, 2 fire buttons                                                                                                    | 64, VIC 20                           | £13.50                           | Dynamics                  |
| Formula I               | Blue, 2 fire buttons                                                                                                    | 64, VIC 20                           | £16.95                           | Dynamics                  |
| Commodore<br>Joystick   | Cream, one fire button on base                                                                                                    | 64, VIC 20                           | £7.50                            | CBM UK Ltd                |
| Commodore<br>Joystick   | Charcoal black, one fire button on top of handle, contoured, very sensitive                                                                  | C16, Plus 4                          | £9.99                            | CBM UK Ltd                |
| The Stick               | Black & red, hand-held, no base,<br>2 fire buttons, good with sports<br>games & flight simulation                                            | Fits all with 9 pin D-type connector | £12.99                           | Lightwave                 |
| Delta 3SC               | Black, or black with red stripes, 3 fire buttons, light fast action                                                                          | 64, VIC 20                           | £10.00                           | Voltmace                  |
| Computec                | Black, 2 fire buttons                                                                                                    | 64, VIC 20                           | £9.95                            | Micropride                |
| Atari Joystick          | Black, one fire button                                                                                                    | 64, VIC 20                           | £7.99                            | Atari                     |
| Atari Trakball          | 2 buttons, rolling ball in centre                                                                                                    | 64, VIC 20                           | £9.99                            | Atari                     |
| Vulcan<br>Gunshot I     | Cream & beige, 2 fire buttons, suction pad underneath                                                                                        | 64, VIC 20                           | £7.95                            | Vulcan                    |
| Vulcan<br>Gunshot II    | Black, 2 buttons, autofire, suction pad underneath                                                                                           | 64, VIC 20                           | £9.95                            | Vulcan                    |
| Quickshot 1             | Black & red, 2 fire buttons                                                                                                    | 64, VIC 20                           | £6.95                            | Spectavideo               |
| Quickshot 2             | Black & red, 2 fire buttons, autofire                                                                                                    | 64, VIC 20                           | £9.95                            | Spectavideo               |
| Quickshot 4             | Black & red, 2 fire buttons, choice of 3 different handles                                                                                   | 64, VIC 20                           | £13.95                           | Spectavideo               |
| Quickshot 6             | Long base, 3 fire buttons, 2 on handle                                                                                                    | 64, VIC 20                           | £9.95                            | Spectavideo               |
| Quickshot7              | Joycard – 2 buttons on sides, thumb control, 2 lights l.e.d.                                                                                 | 64, VIC 20                           | £10.95                           | Spectavideo               |
| Quickshot9              | Joyball – half sphere on large base, microswitches, 2 big fire buttons at bottom of unit. Players 1 and 2 switches, autofire. Cream & brown. | 64, VIC 20                           | £13.95                           | Spectavideo               |
| Hotshot<br>REVS)        | Analogue, designed for Firebird game. REVS, also switchabale to normal, one fire-button                                                      | 64                                   | £12.95                           | Meedmore                  |

# THE FINAL CARTRIDGE

THE FIRST OUTSIDE OPERATING SYSTEM FOR THE CBM 64 \*

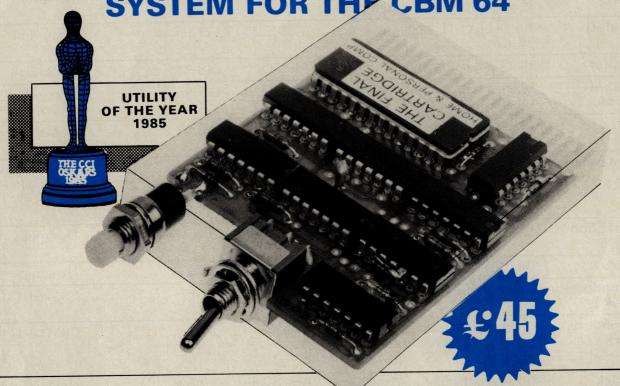

This new operating system built in a cartridge does not use any memory and is always there. Compatible with 98% of all programs.

**DISK TURBO** - 6 times faster loading -8 times faster saving.

TAPE TURBO - 10 times faster, even with files - normal Commodore commands - compatible with standard turbo's.

ADVANCED CENTRONICS INTER-FACE - compatible with all the wellknown centronics printers and Commodore printer programs. Prints all the Commodore graphics and control codes (important for listings).

SCREEN DUMP FACILITIES - of lowres Hi-res and multicolour screens!! Prints full page with 12 shades of grey for multicolour pictures even from games and programs like Doodle, Koala pad, Printshop etc. Searches automaticly for the memory-address of the Picture. Special version available for the CBM 801 and 803 printers.

24K EXTRA RAM FOR BASIC-PROGRAMS AVAILABLE: Two new commands "Memory read", "Memory write". They move 192 bytes with machinelanguage-speed anywhere in the 64K Ram of the CBM 64. Can be used with strings and variables.

BASIC 4.0 COMMANDS - like Dload, Dsave, Dappend, Catalog, etc.

BASIC TOOLKIT - with Auto, Renum (incl. Goto and Gosub), Find, Help, Old,

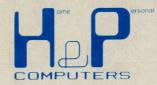

KEYS: Run, Load, Save, Catalog, Disk commands, List (removes all listprotections).

Original multicolour full page screen

PREPROGRAMMED FUNCTION

THE FINAL CARTRIDGE

dump print out.

KEYBOARD EXTRA'S - Allows you to delete part of a line; stop and continues listings; move cursor to lower lefthand corner. Pokes and Syscalls in Hex. Typcommand operates your printer as a typewriter.

COMFORTABLE EXTENDED ML.
MONITOR: - with relocated load
scrolling up and down. Bankswitching, etc. - does not reside in memory.

**RESET SWITCH: - resets to monitor;** resets with old, resets to Hi-res printing; resets every protected program.

**ON/OFF SWITCH** - we hope you never need that one.

# FREEZE FRAME

Stops and continues almost every program and allows you to make a total back up to disk or tape automatically.

14 Days money back guarantee if you are dissatisfied.

12 Months replacement guarantee.

U.K. ORDERS Available by the wellknown Commodore Dealers or directly from

**H & P Computers** 9 Hornbeamwalk Witham Essex CM8 2 SZ England d. Telephone: 0376 - 51 14 71.

copyright and registered trademark H&P computers Wolphaertsbocht 236 3083 MV Rotterdam Netherlands. Tel.: 01031 - 10231982 Telex 26401 a intx nl

works with C128 in the 64 mode

| Product     | / Trackerballs Features                                                                                                    | Commodore<br>Machine                    | Price                         | Company  |
|-------------|----------------------------------------------------------------------------------------------------|-----------------------------------------|-------------------------------|----------|
| Turbo Ace   | Fire button on steering wheel, speed regulation and centralisation autofire facility                                                                                                    | 64                                      | £29.95 +<br>£1.50<br>delivery | Apollo   |
| Ballpoint   | Icon manipulation 16 colours (any 4 usable at once), sections of drawings may be picked up & moved, drawings compatible with light pen drawings, optical trackerball, trackerball or joystick. | 64                                      | £39.95                        | Meedmore |
| Champion    | Built-in autofire, 2 fire buttons                                                                                                    | 64 (C16 &<br>Plus 4 via<br>interfacing) | £9.99                         | Baylin   |
| Boss        | Grey with black handle,<br>heavy duty construction with split<br>second reaction                                                                                                    | 64 (C16 &<br>Plus/4 via<br>interfacing) | £15.99                        | Baylin   |
| Bat Handle  | Dual fire button                                                                                                    | 64 (C16 &<br>Plus 4 via<br>interfacing) | £27.99                        | Baylin   |
| Super 3-way | Control customized for any game, dual fire buttons, direction option, 4 & 8 position, 3 arcade handles                                                                                         | 64 (C16 &<br>Plus/4 via<br>interfacing) | £32.99                        | Baylin   |
| Mach 1      | Black with three red<br>buttons. Moulded handgrip and an<br>autofire switch                                                                                                    | 64, VIC 20                              | £8.95                         | Cheetah  |
| Speedking   | . Hand-held, moulded case, one trigger-fire button                                                                                                    | 64                                      | £12.99                        | Konix    |

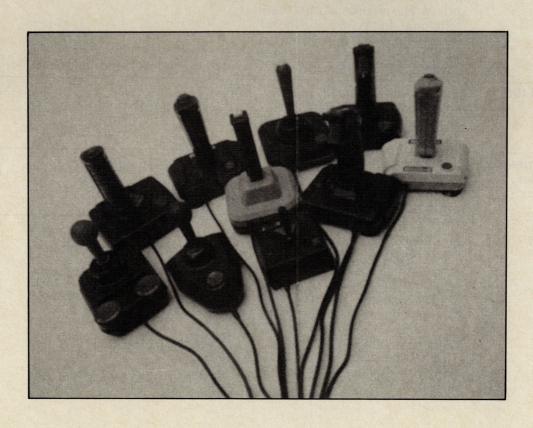

## **MOTHERBOARDS**

| Stack | 4 slot motherboard (adaptor). Has a 64, VIC 20 unique switching system for each of | £28.00 | Meedmore |
|-------|------------------------------------------------------------------------------------|--------|----------|
|       | the 4 cartridge slots which allows                                                 |        |          |
|       | the user to turn on and off cartridges without removing them from the              |        |          |
|       | computer. Vertical cartridge mounts                                                |        |          |
|       | to give compactness in use and ease                                                |        |          |
|       | of access for fitting and removal.                                                 |        |          |

## DIGITISERS

| Computereyes | It will digitise from camera, video recorder, video disk and images can be stored on disk. Also enhancements to allow the use of computereyes with some of the popular graphic packages for the Commodore. | 64 | £139.00 | Stem   |
|--------------|----------------------------------------------------------------------------------------------------|----|---------|--------|
| SCAN-64      | Digitizer plus graphics editor. Comes as a set with optical scanner and mounting bracket, diskette, cable and manual. The function keys open various editing modes with extremely useful commands.         | 64 | £89.50  | Jansen |

## MISCELLANEOUS

| Product                        | Features                                                                                                    | Machine    | Price                            | Company           |
|--------------------------------|----------------------------------------------------------------------------------------------------|------------|----------------------------------|-------------------|
| Rotronics<br>Portable<br>Case  | Smart, executive style case with removable lid. Individually tailored foam insert securely protects micro and cassette recorder during transit. Additional storage space in the lid holds manuals and up to twenty cassettes. All components remain fully operational within the case.                                     | 64, VIC 20 | £34.49                           | Rotronics         |
| Datapad 16C                    | Keypad is a strong metal case. It plugs in externally and comes complete with software to define the keypad to your choice of layout.                                                                                                    | 64         | £34.95 incl.                     | Voltmace          |
| Beasty Infra-Red<br>Controller | Infra-Red module. Capacity for up to<br>8 servos. Precision motors of type<br>used in radio-control models. Battery<br>operated. 3 motors in pack.                                                                                                    |            | £143.75<br>(inc VAT)             | Commotion<br>Ltd. |
| RC 1000                        | Simple, powerful wrist terminal. In 10 seconds you can enter the information you select from your computer by connecting Seiko's Wrist Terminal to your RS232C terminal. Eighty 'pages' of 24 characters can be input. Watch functions—time & calendar. Terminal functions—memo, world time, weekly alarm, schedule alarm. |            | £89.95<br>cass<br>£99.95<br>disk | Hattori           |

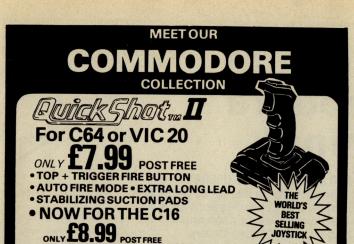

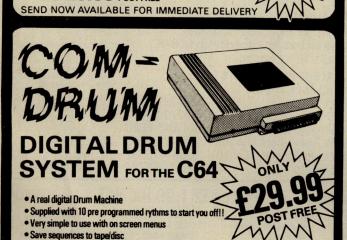

• Real time and Step sequencer Complete with all software Contains a full Digitally Recorded "Drum Kit" i.e. 8 PCS—Kick Drum,

Snare, Hi-Hat, Tom Tom etc

• NOTE: These are real drum sounds not synthesized SEND NOW AVAILABLE FOR IMMEDIATE DELIVERY

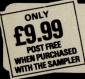

Polyphonic sound

**COM-DRUM SOFTWARE** ONLY. TO WORK WITH THE DIGITAL SOUND SAMPLER

## DIGITAL SOUND SAMPLING

**NOW FOR YOUR COMMODORE 64** 

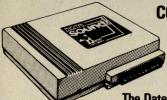

**COMPLETE PACKAGE** 

FOR DISC BASED SOFTWARE PLEASE ADD £2.00

The Datel Sampler now brings you this technology at a sensible price!

• The Sampler allows you to record any sound digitally into memory and replay it instantly at any pitch, backwards, forwards, ascending scale, descending, with echo, reverb, flanging, endlessly looped etc. Truly professional hardware incorporating:

Full 8 bit D to A and ADC conversion.
 Line or MIC input, line output and feedback control.

A comprehensive sofware packing including:

A live effects menu with echo, reverb, digital delay, flanging etc.

Full Sample editing facilities with review and on screen frequency plotting.

A powerful sequencer with direct input and editing.

Available now complete hardware/software package. Complete with microphone. (Disc software please add £2).

GUARANTEED SAME DAY DESPATCH ON ALL ORDERS SEND CHEQUES/P.O's to:

CARD LINE

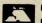

DEPT No: UNIT 8, FENTON INDUSTRIAL ESTATE,
DEWSBURY ROAD, FENTON. CCI RONICS

# **CENTRONICS** INTERFACES

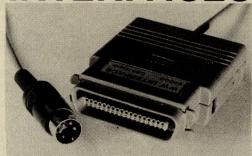

#### MODEL 92008/G - DOES IT ALL!

Full Commodore graphics and special characters, tabs, dot graphics etc. Plus 8K buffer.

£64.99

ALSO

MODEL 92000 - less graphics MODEL 92000/G - with graphics, no buffer £49.99 £59.99

All models software transparent - no driver needed Connect to C16 or Plus 4 (with optional mains adaptor), VIC 20, C64 or C128 or daisy chain to disk chain

Includes printer lead - nothing more to buy

SYSTEMS LIMITED

THE LODGE, MOORLANDS ROAD MERRIOTT, SOMERSET TA16 5NF TEL: CREWKERNE (0460) 73442 PRESTEL MAILBOX 046073442

**Prices include VAT** Please add £1.00 p+p

DEALER ENQUIRIES MOST WELCOME

THE ULTIMATE IN GRAPHICS TOOLS

#### SUPERB GRAPHICS SOFTWARE PIUS A TOP QUALITY LIGHT PEN

Discover the exciting world of creating your own graphics on screen.

• FREEHAND DRAW - 5 pen thicknesses inc. Quills

• PAINT BRUSH - for the artistic touch

• FILL ANY SHAPE - use 16 colours and 11 patterns.

• GEOMETRIC SHAPES - circles, boxes, triangles, lines & banding.

• DYNAMIC RUBBER BANDING on all geometric options.

PIN-POINT FUNCTION - for pixel accuracy on all functions.

Plus many more too numerous to mention in this ad. All these features in the Program + a top quality Light Pen and an Instruction booklet in one reasonably priced package. Easy to use for creating colourfull pictures or technical drawings. Ideal for use by all ages of micro users. Full back-up service from manufacturers. Available at good dealers or direct 19.95 from Trojan Products.

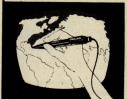

# Micro Computer Software & Accessories

Send cheque/P.O. to. TROJAN PRODUCTS 166, Derlwyn, Dunvant, Swansea SA2 7PF Tel: (0792) 205491. TRADE ENQUIRIES WELCOMED

How many Commodore home computer owners, when faced with buying a printer, have longed to own an Epson but been put off by the problems involved? Firstly, it's not easy to connect the two together. Secondly, even when connected, it may be necessary to load driver software or the cartridge slot may be unusable. Finally
Commodore-specific characteristics such as graphics and formatting commands will not be available.

An Epson in Commodore clothing!

Now Micro Control Systems have the solution. Just plug the Comprint circuit board inside the Epson, connect the cable supplied to the Serial I/O port on the Commodore computer and Hey Presto! The Comprint fools the Commodore into thinking it is working with a Commodore printer. All the features are there - total emulation. And it even

provides a 2K buffer as well.

What's more all the additional features that have made Epson so successful, such as condenced print and other type styles, are accessible directly by the Commodore computer. For the business user the ability to use 15 inch paper (in the MX/RX/Fx-100 range) and print a £ sign (or other Epson special characters) will prove invaluable.

So go on - spoil yourself. If you are the owner of a Commodore personal computer treat yourself to an Epson - and a Comprint of course!

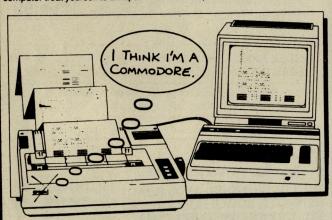

FOR COMMODORE PC USERS

Internal Buffered Interfaces Serial and Parallel with capacities from 2K to 128K available for Epson and Kaga-Taxan/Canon Printers.

COMMODORE 8000, PET USERS Buffered IEEE 488 Internal Interfaces with capacity up to 64K available for Epson.

#### **DEALERS PLEASE NOTE AVAILABLE FROM**

Northamber STC Electric Services **Westwood Distribution** Data Distributors (Taxan) Micro Peripherals (Canon) A-Line Ltd

01-391-2066 0279-26811 021-643-8680 0442-60155 0256-473232 0533-778724 "The interface is the best thing since sliced wholemeal bread" — Your Commodore, December 1985.

Presents excellent value for money... a worthy purchase for any Commodore 64 or VIC 20" – PCN, January 12th, 1985.

"This is one of the most versatile interfaces I have used... a combination that will do almost anything you ask of it" – Commodore User, January 1985.

"Undeniably an interface to look at" - Commodore Computing Int., May 1985

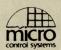

#### Prices £61.99 inc VAT Please add £1 P&P Available from:-

CHROMASONIC 48 JUNCTION ROAD **ARCHWAY LONDON N19 5RD** TEL 01-263 9493

OR A-LINE DATASPEED
DEVICES LTD
3 AUBURN ROAD
BLABY, LEICESTER LEB 3DR TEL (0533) 778724

DISTRIBUTOR **ENQUIRIES TO:** MICRO CONTROL SYSTEMS LTD TEL (0602) 391204

# MCT **ESTIMATOR**

Professional estimating package designed for use in small businesses employing A BBC B or CBM64 micro computer, disk drive(s) and TV. A dot matrix printer would be a distinct advantage. The program should save up to 75% of the time normally spent on job costings.

Our nearest competitor costs 10 times more!

Soon available on the Plus/4 and the 64K Expanded C16 £29.95

#### COMMODORE C16

64K RAMBOARD

No soldering or cutting of tracks. Disables internal 16K and provides 60671 bytes free to Basic

£49,95

Please direct enquiries/orders to:-

MICRO COMPONENT TRADING COMPANY

**Group House** Fishers Lane Norwich Norfolk

VISA

Telephone: (0603) 633005

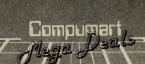

**Best Prices for** BLANK DISKS

in the UK.
Top Quality 5 i'' Bulk Packed Disks
and in White Envelopes with a Lifetime Warranty)

FREE!!! Plastic Library Case worth £2 when you buy 10 Disks

FREE!!! Perspex Disk Storage Box worth £10 when you buy 50 Disks

10 - 54" SINGLE SIDED/DOUBLE DENSITY BLANK DISKS (with FREE case)

 $10 - 5\frac{1}{4}$  DOUBLE SIDED/DOUBLE DENSITY BLANK DISKS (with FREE case)

50 - 54" SINGLE SIDED/DOUBLE DENSITY BLANK DISKS (with FREE Storage Box)

50 - 51" DOUBLE SIDED/DOUBLE DENSITY BLANK DISKS (with FREE Storage Box)

GOODS DESPATCHED: Same day 1st Class P MONEY BACK GUARANTEE: If you are not comp satisfied with your purchase we will either exc your disks or give a FULL REFUND — that's ti Compument Guarantee.

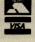

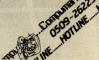

# TOP TWENTY

| GAME TITLE                | COMPANY         | Price(£) | C.C.I. RATING |
|---------------------------|-----------------|----------|---------------|
| 1 Koronis Rift            | Activision      | 9.99     | Crisp         |
| 2 Rambo                   | Ocean           | 8.95     | Mega          |
| 3 Bounder                 | Gremlin         | 9.95     | T.B.A.        |
| 4 Commando                | Elite           | 9.95     | Mega          |
| 5 Rock & Wrestle          | Melbourne House | 9.95     | T.B.A.        |
| 6 Back To The Future      | Electric Dreams | 9.99     | Iffy          |
| 7 Winter Games            | Ерух            | 9.95     | Awesome       |
| 8 Critical Mass           | Durell          | 8.95     | Crisp         |
| 9 Kung Fu Master          | U.S. Gold       | 9.95     | T.B.A.        |
| 10 Now Games II           | Virgin          | 8.95     | T.B.A.        |
| 11 Transformer            | Ocean           | 9.95     | T.B.A.        |
| 12 Zorro                  | U.S. Gold       | 9.95     | Crisp         |
| 13 Mind Shadow            | Activision      | 9.99     | T.B.A.        |
| 14 Mercenary              | Novagen         | 9.95     | Awesome       |
| 15 Last V8                | Mastertronics   | 2.99     | Mega          |
| 16 Zoids                  | Martech         | 7.95     | T.B.A.        |
| 17 Little Computer People | Activision      | 9.99     | Crisp         |
| 18 Goonies                | U.S. Gold       | 9.95     | Iffy          |
| 19 Fight Nite             | Sydney          | 9.95     | Mega          |
| 20 Summer Games II        | U.S. Gold       | 9.95     | Awesome       |

# BUBBLING UNDER

Revs Firebird 14.95 Awesome Young Ones Orpheus 7.95 T.B.A.

Compiled by CCI from leading distributors

#### (\*commodore

0

If you're as Impressed as we are with the new Commodore 128 computer, you'll be even more Impressed with the new software that's available for it now! Already we're shipping SuperBase 128 (£99.95 £85.00), SuperScript 128 (£79.95 £69.95), VizaWrite 128 (£199.95 £9.00) and now VizaStar 128 (£199.95 £115.00) Plus Baste & Pascal compilers ready soon... So watch this space!

£269.95 ■ 1900M monitor 40/80 mono £99.95 Commodore 128 computer ■ Commodore 128D computer £499.95 ■ 1900C monitor 40/80 colour £299.95 ■ 128D computer with monitor £573.85 ■ Serial or Parallel Interfaces £29.95 £449.95 ■ 128/IEEE + Parallel Interface £79.95 ■ Commodore 128 + 1570 Commodore 1570 disk drive £199.95 Printers ...

FREE hollday vouchers worth up to £250 with every hardware order over £199! Plus FREE book 'Anatomy of the 128' worth £12.95 or software voucher worth £10.00! Plus FREE delivery, UK mainland. Please allow 5 days, and phone to confirm price/availability.

Transform your Commodore 64 into a full featured professional database system, with up to 1000 characters per record on up to four screens... and up to 128 items per record, definable as key, text, numerle, characters! SuperBase 64 even has calculator and calendar functions, easy input from word processor or data files, both menu-driven and program control, sorting and searching, fully definable report and screen formats... Superbase 64 is essential if you want the most from your 64! Supplied on 1541 disk with excellent tutorial and reference manual, plus audio learning tape...

NOW ONLY £79.95 £69.95!

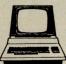

Although we are by far the largest UK retailer of SuperBase, VizaStar and VizaWrite for the Commodore 64, for over five years we have also supported the best software for the Commodore business computers! So if you have a CBM/PET 3000, 4000, 8000, 700 or PC, then don't torget us... we haven't torgotten you! Why not phone or write for our CBM/PET catalogue, and find out all about the products listed below. (When ordering, please quote your computer & disk model number.)

| ■ VizaWrite   | СВМ РС        | £269.00 |
|---------------|---------------|---------|
| ■ SuperScript | 8096,8296,700 | 115.00  |
| SuperScript   | 3/4/8000      | 86.25   |
| SuperBase     | 8096.8296.700 | 115.00  |
| SuperOffice   | 8096,8296,700 | 230.00  |
| SuperSpell    | 3/4/8000      | 37.50   |
| Calc Result   | CBM PC        | 316.25  |
| Calc Result   | 700           | 258.75  |
| Calc Result   | 8000          | 228.85  |
|               |               |         |

| CBM PC         | £569.25                                                                                             |
|----------------|----------------------------------------------------------------------------------------------------|
| 3032,4032,8000 | 224.25                                                                                              |
| 3/4/8000,700   | 114.43                                                                                              |
| 8096,8296      | 69.95                                                                                               |
| 8032           | 345.00                                                                                              |
| 4032,8000,700  | 125.00                                                                                              |
| 3032,4032,8000 | 59.95                                                                                               |
| 4000,8000      | 50.00                                                                                               |
| 3000           | 40.00                                                                                               |
|                | 3032,4032,8000<br>3/4/8000,700<br>8096,8296<br>8032<br>4032,8000,700<br>3032,4032,8000<br>4000,8000 |

All the features you'll ever need for professional word processing... and then more! Unrivalled 240-column text handling, variable width screen, word-wrap, cut-and-paste, four-way scrolling, document linking for unlimited capacity, ow and column arithmetic, menu or keyed commands with command strings, background printing, complete letter quality print control, spelling checker with both UK and US disk dictionaries, comprehensive four part user manual...

OUR PRICE £69.95 £58.95! ... WHILE STOCKS LAST!

| ■ VIZAWRITE 'CLASSIC' 128 £99.05 £89! VIZASTAR 128   | £ <del>120.05</del> | £115    |
|------------------------------------------------------|---------------------|---------|
| ■ VIZAWRITE 64 'PROFESSIONAL' (includes VIZASPELL)   | £99.05              | £79.95  |
| ■ VIZAWRITE 64 (disk) £79.95 £59.95! (cartridge)     | £80.05-             | £78.95! |
| ■ VIZASTAR 64 (XL4) £00.05 £74.95! VIZASTAR 64 (XL8) | £ <del>120.05</del> | £99.95! |

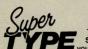

Are you a twofinger typist?
Then why not let
SuperType help
you learn to touchtype the fast and easy way... with your computer as the teacher! All the family can learn this useful skill, at their own pace... and profit from the very latest computer-aided training and feedback techniques!

ON TAPE £19.95 £16.95! ON DISK £25.95 £21.95!

| The | Ana | tomy | of the | 128 |
|-----|-----|------|--------|-----|
|-----|-----|------|--------|-----|

With nearly 500 information-packed pages, this is THE book to get about your new Commodore 128... the Insider's guide to the secrets of this powerful computer! Fully documented ROM listings of both Basic and the Kernal... memory maps... zero-page listings... ports, interrupts, boot routines... SID, VIC, 280 & 80-column chips... memory management, assembly code... enlarging the

management... assembly code... enlarging the screen ... 640 x 200 graphics... all this & much more for only £12.95! (Allow 5 days delivery)

| The first than the second of the second |                         |
|-----------------------------------------|-------------------------|
| Simon's Basic (cart)                    | £50.00 £35.00           |
| PetSpeed 64                             | <del>-50.00</del> 34.95 |
| Oxford Pascal 64                        | <del>-49.95</del> 42.95 |
| Oxford Pascal (tape)                    | <del>-22.95</del> 19.95 |
| JetPack 64                              | <del>-99:95</del> 29.95 |
| JetPack (tape)                          | 14.95                   |
| 1st Basic compiler                      | <del>-94.99</del> 29.95 |
| 1st Pascal compiler                     | <del>-04.99</del> 29.95 |
| Assembler/mon 64                        | <del>-19.99</del> 16.95 |
| PowerPlan 64                            | 44.99 38.95             |
| Master 64                               | <del>-69.00</del> 39.00 |

| ■ Practicalc II              | £69.95 | £49.95 |
|------------------------------|--------|--------|
| SuperScript 128              | 79.95  | 69.95  |
| SuperScript 64               | -69.95 | 58.95  |
| Script 128                   |        | 49.95  |
| ■ EasyScript to S/Script 128 | exch.  | 59.95  |
| SuperBase 128                | -99.95 | 85.00  |
| SuperBase 64                 | 79.95  | 69.95  |
| SuperBase 64 to 128 exch     | 1.     | 67.95  |
| SuperBase Starter 64         | -39.95 | 29.95  |
| SuperType 64                 | -25.95 | 21.95  |
| ■ SuperType (tape)           | 19.95  | 16.95  |

#### WANT IT TOMORROW???

CALL US TODAY!!!

ON 01-546-7256

Prices Include VAT and POSTAGE and are correct on going to press.
Order by post or phone, using cheque, Access, Barclaycard or postal order. Despatch is by same day 1st CLASS post. Product data available on request or phone for available on request, or phone for advice if in doubt. [REF A37]

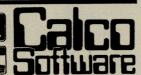

KINGSTON HILL, SURREY, KT2 7QT. TEL 01-546-7256

#### 64 USEFUL UTILITIES FROM **SWIFTSOFT**

#### DATA TRANSFER BOX

CAN BE USED FOR MAKING A COPY OF YOUR DATA TO TAPE, EVEN WHEN IT IS SAVED WITH A FAST LOADING/SAVING DEVICE. TAPE TO TAPE FACILITY.

Price: £11.00

#### FAST LOADER AND SAVER FOR DISK AND TAPE

Unit is plugged into user bus. 10 times faster save/load on tape. 5 times faster save/load on disk. Complete with reset s/w and on/off s/w. Price: £16.00

#### **RESET SWITCH**

Push button switch mounted on P.C.B. connected to computer via user bus. Price: £2.25

#### KERNALPRINT WITH ROM

Save to disk or tape

Fast Save/Load facility.

8 standard functions on function keys.

Uses NO computer memory.

Switchable between new ROM and Kernal

Resides inside computer.

S.A.E. for further details if required.

Price: £19.00

#### RIVAS UTILITY KIT (ON EPROM)

\* 23 Basic Functions.

12 Function Keys.

26 Basic Keywords.

**NEW!** 

10 times faster saving/loading.

Shortened disk-dos.

Copy utilities.

Connects to User Bus.

Includes reset switch.

S.A.E. for further details if required.

Price: £24.95

#### EPROM PROGRAMMER

16, 32, 64, 128 Kb Eproms can be programmed. Including software.

Price: £59.95

High Quality Products at an affordable price.

Prices include P&P and V.A.T. Cheques, Postal Orders, Access/Visa (Credit card sales accepted by telephone)

S.A.E.'s please for futher details.

Products also available retail from:

**MICROWAVE** 

5 St. Peters Lane, Leicester (0533 29023) 7 Leicester Road, Loughborough (0509 234226)

MAIL ORDER/CORRESPONDENCE

#### SWIFTSOFT

(DIVISION OF KERBLYRE LTD) DEPT. CCI, VENTURE HOUSE, 7 LEICESTER ROAD, LOUGHBOROUGH. LEICS, LE11 2AE

Mega-Review

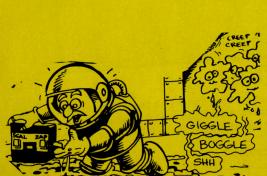

#### SPACE DOUBT

CRL's last release, Blade Runner, received massive amounts of hvpe. mainly due to its association with the Awesome film of the name: same unfortunately, when the game arrived, it turned out to be a pretty

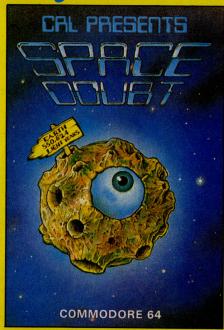

boring game, although it did have a good soundtrack.

Space Doubt has received very little hype—though I did give you a preview some months ago. To play the game you must first read the accompanying comic, which is really quite funny, if a little long winded. It explains that you are in control of USS Omnibus, taking cargo of food to the planet Niblondis.

All is not as easy at it may sound though as on the way your ship is attacked by Bogloids! These cute little creatures will make holes in the side of your ship, eat your vital food supplies, and even more seriously, they'll kill you. Your only chance is to use the Power Block to mend the holes and kill the Bogloids. Unfortunately your power block doesn't last forever, and to keep it going you must recharge it regularily.

Graphically the game is nice, although really nothing amazing. The music, however, with its bursts of Close Encounters and James Bond, is really good—not up to Hubbard or Galway, but impressive nontheless.

If the game were priced at around £4, I would say that it could be a worthwhile purchase, but at £8.95 I feel it is just a little too repetitive to hold anyones attention for very long.

Price: £8.95
Graphics: \*\*\*
Sound: \*\*\*\*
Playability: \*\*
CCI Rating: IFFY
Contact: CRL, CRL House, 9 Kings
Yard, Carpenters Row, London
E15 2HD. Tel:01-533 2918.

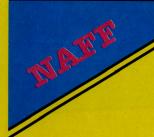

# THE CAUSES OF CHAOS.

I've completely forgotten the name of the group that brought us the immortal song — 'Nice legs shame about the face!', but in many ways this game is the computer equivalent.

King Arnid the seventh, ruler of Ix, is having trouble: he's lost the crown jewels, and to stop the 'Causes of Chaos' from ruining the country you must rescue them for him!

What makes this game different from the average adventure is that it is multi-player. CRL have tried to capture the feeling of MUD (multi-user-dungeon) on your 64/128. To play the game with friends you must first choose how many of you want to play (1-6), enter your names, then be willing to turn your back each time another player is about to have his turn.

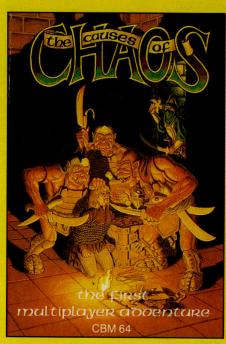

If this seems a little unrealistic to you then blindfolds might be a safer, if more time-consuming option. The Causes of Chaos can be played as a normal adventure, but apart from some very nice loading music, and a nicely redefined character set, it has no graphics—and thus loses out to Level 9 games ten times out of ten.

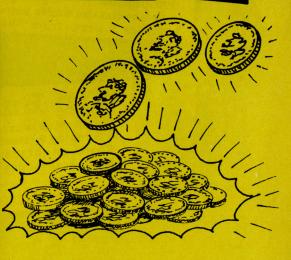

Overall TCC is a nice concept, and I really don't see anyway they could have improved the playability, but unfortunately the actual game lets it down!

Price:
Graphics: &8.95
Sound: N/A

Playability: \*\*\* (Start-up tune)

CCI Rating: NAFF

Contact: CRL, CRL House, 9 Kings
E15 2HD. Tel:01-553 2918.

#### Win Powerful Book!! If you are interested in strategy games of power and politics, enter this competition and try your luck at winning century Communications' book, Power Plays on the The prize will be awarded to the sender of the first correct entry out of our competition Commodore 64. Q Name the two Super Powers. Q Who resigned over the westland affair?

# Win Biology Course Tutor!! If you've got an O Level in Biology coming up this summer, don't miss this chance to win a Hill MacGibbon Biology Pan Course Tutor. It provides a complete O Level study and the most interesting answer to the revision course and can be yours if you provide the most interesting answer to the following question.

Q What use could a computer be put to in a biology laboratory? ------

# Win a C16/Plus 4 Wordprocessor!!

We've not one but two free copies of Supersoft's Word Perfect Wordprocessor for the C16 and Plus/4 to give away. In order to win, we are asking you to make as many words as you can out of the word

'PROCESSOR'.

Please list the words you can make on a separate sheet of paper.

I made ... words from 'PROCESSOR'

# Win Business Packages!!

wo business programs for the 64 are up for grabs this month – Dialog's Transact Bookkeeping System, and Computer Software Associates' Practifile database. To win one of these packages answer the following question.

Q Name a novel use for a home computer in a small business. .....

| Win Beginner's we are giving av | Book!!  vay Century Communications' Commodore 64  ct entry to be pulled out of our competition sack. |
|---------------------------------|----------------------------------------------------------------------------------------------------|
| Win Beginner av                 | yay Century Communication Sack.                                                                      |
| New to computing.               | t entry to be pulled out of                                                                          |

It will go to the sender of the first Answer the following simple questions.

Q What does RAM stand for?

A ..... Q What does ROM stand for?

# Win Games and T-shirts! The Force is the latest game from Mind Games. Written with the cooperation of Scotland Yard, you can discover your skill at successfully policing areas. (See our see giving away a copy of the game and a Force T-shirt to the first 10 correct entries pulled out of our competition sack. Just answer the following questions: Q Which Great Train Robber lives in idyllic surroundings in South America? Q Name the three most notorious mass murderers.

| Win a Modem and Micronet Subs!  We are offering you the chance to enter the world of communications. Our first prize for this competition is a Tandata modem and one years free subscription to Micronet.  Two runners up will each receive one years free subscription to Micronet.  Prizes will be awarded to the first three entries out of our competition sack which correctly answer the following questions.  Q From what does the name 'Micronet 800' derive? |
|----------------------------------------------------------------------------------------------------|
| A                                                                                                    |
| A                                                                                                    |

# Win Advanced Computer Guide!! There is a free copy of Prentice Hall's Commodore 64 Advanced User Guide!! Q What piece of hardware would you like the 64 to have, and why?

| Age           |                                      |           |
|---------------|--------------------------------------|-----------|
| Computer ow   | led                                  |           |
| Address       |                                      |           |
|               |                                      |           |
| The closing d | ite for these competitions is 7 Apri | ·il 1986. |
| Send your ent |                                      |           |
| CCI           |                                      |           |
| Finsbury Bus  | ness Centre.                         |           |
| 40 Bowling G  |                                      |           |
| London EC1R   |                                      |           |

#### PRESENTING...

# **ULTIMON!**

- Q. Does ULTIMON! Support disk and cassette I/O?
- A. Yes, and it is fully automatic.
- Q. Can ULTIMON! stop a program and then dump it to cassette or disk?
- A. Yes, with ease.
- Q. Can ULTIMON! be used as a teaching tool for 6502 machine code?
- A. Yes, ULTIMON! continually updates its display during single step and trace.
- Q. Does ULTIMON! come complete with documentation?
- A. Yes, and we give a supplement giving some ideas on its use.
- Q. Can ULTIMON! dump to a printer?
- A. Yes.

#### DEALER INQUIRIES WELCOME. MAIL ORDER ONLY

To order send cheque or postal order to: COMPUTER SUPPORT (UK) LTD., 26 Seacourt Road, Abbey Wood, London SE2 9UW Tel: 01-311-7339 All prices include postage & packing.

#### THE MOST POWERFUL-**DEBUGGER/MONITOR AVAILABLE ON THE ATARI\*** IS NOW AVAILABLE FOR THE **COMMODORE 64\***

#### LIST OF COMMANDS

- B Break point set
- C Compare two blocks of memory.
  D Disassemble memory.
- E Examine memory contents.
- F Fill memory. FM Format a diskette
- G Go at address
- GP Go at program counter.
- I Basic Interpreter on/off.
- Jump to subroutine at address. JP - Jump to subroutine at PC.
- Locate a string of bytes.
- M Move a block of memory.

- Q Quit out of Ultimon!
- R Read from device.
- S Single step.
- Trace through memory.
- U Display update mode.
  W Write to device.
  X One byte read.

- Push stack
- P Dump screen to printer.
- S Cartridge on/off
- Alter 6502 registers
- Link device type select

Link device number select

ULTIMON! (c) 1986 by John Lawson

A X Y NV BDIZC 006A 02F4 0303 LINK 00 00 00 000000000 B0 Eo 8A D1:S AD F11B SEI 78 x F11C LDX £FF A2 FF ' F11E LDA D209 AD 09 D2 -.R F121 CMP £EC C9 EC I1

F123 BEQ F13A F0 15 p. F125 LDA 0244 AD 44 02 -D.

F128 BEQ F13A F0 10 p. F12A SEI 78 x

F12B DEX CA J F12C BNE F12B DO FD P **F12E DEY 88** 

F12F BNE F12B DO FA PZ F131 LDA D508 AD 08 D5 -.U F134 LDX £FF A2 FF ".

F136 STX 07 86 07 F138 LDX £00 A2 00 " >D F11B

ULTIMON! (c) 1986 by John Lawson

\*ATARI IS A TRADEMARK OF ATARI CORPORATION \* COMMODORE 64 IS A TRADEMARK OF **COMMODORE BUSINESS MACHINES** 

#### THE ULTIMATE POOLS PREDICTION PROGRAM

- MASSIVE DATABASE Poolswinner is a sophisticated Pools prediction aid. It comes complete with the largest database available 22000 matches over 10 years. The database updates automatically as results come in.

  PREDICTS Not just SCOREDRAWS, but AWAYS, HOMES and NO SCORES.
- SUCCESSFUL SELEC quarantee that Poolswinner performs significantly better than chance.
- ADAPTABLE Probabilities are given on every fixture choose as many selections as you need for your bet. The precise prediction formula can be set by the user you can develop and test your own unique method.
- SIMPLE DATA ENTRY All team names are in the program. Simply type in the reference numbers from the screen. Or use FIXGEN to produce fixture list automatically (see below).

  DISC/MICRODRIVE COMPATIBLE Tapes supplied with conversion instructions.
- PRINTER SUPPORT Full hard copy printout of data if you have a printer.

  AVAILABLE FOR Spectrum (48K), Commodore 64, VIC 20 (+16K), AMSTRAD,
  BBC B, Atari (48K), ZX81 (16K), Dragon, Apple II, ELECTRON

PRICE £15.00 (all inclusive)

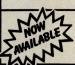

FIXGEN 85/6 AT LAST: No more struggling for hours to get the fixture list into the computer. FIXGEN has been programmed with all English and Scottish fixtures for 1985/6. Simply type in the date, and the full fixture list is generated in seconds. Fully compatible with Poolswinner.

POOLSWINNER with FIXGEN £16.50 (all inclusive)

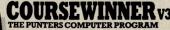

odore 64, BBC (B), AMSTRAD, Atari (48K), Apple II

PRICE £15.00 (all inclusive) includes Flat AND National Hunt version Send Cheques/POs for return of post service to . . .

phone 24 hrs

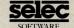

phone 24 hrs SOFTWARE phone 24 hrs 37 COUNCILLOR LANE, CHEADLE, CHESHIRE. **25** 061-428 7425

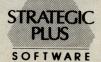

#### SPECIALISTS IN QUALITY COMPUTER GAMES FOR THE DISCERNING GAMER

STRATEGY, ADVENTURE AND SPORTS GAMES FOR COMMODORE 64 COMPUTER

Send for our free 20 page '85/'86 catalogue, which has a large selection of titles, with descriptions and complexity ratings for each game.

All gamers who place orders will be eligible for our newsletter, updating our catalogue and keeping you in touch with up and coming titles.

#### **GAME LISTING**

Golan Front – Arab/Israeli War in the North, 1973
Sieg in Afrika – desert war in North Africa, 1940-43
Carriers at War – Fleet carrier operations in the Pacific
Reach for the Stars – interstellar strategy game £49.00 £49.00 £48.00 £43.00 Europe Ablaze – the Air War over Europe, 1939-1945 Jet – advanced combat flight simulator with F-16 & F-18 £43.00 Silent Service – submarine operations in the Pacific.

Ultima IV – Quest of the Avatar – latest in the award-winning fantasy role-playing series. 16 times larger than Ultima III! Star Fleet 1 - complex sci-fi space strategy game
Fighter Command – award-winning Battle of Britain game
Panzer Grenadier – tactical infantry game on the Eastern Front
Computer Quarterback – grid-iron strategy and tactics at it's best £43.00 49.00 £35.00

For further information: Call us on: 01-979 2987.

Or write to: STRATEGIC PLUS SOFTWARE **P.O. BOX 8** HAMPTON MIDDLESEX, TW12

**BUSINESS HOURS:** 10AM-6PM MON-FRI. 11Am-4PM SAT

**NEW TITLES NOW** AVAILABLE SSI: Antietam American Civil War £43.00 game SSI: U.S.A.A.F. daylight bombing campaign game £49.00 SSI Battle Group -'Kampfgruppe' on the Western Front £49.00 SSI: Kampfgruppe Scenario Disc 1 - five

new scenarios £15.00

**ALL PROGRAMS** ARE ON DISC ONLY All prices include postage and packing and VAT. Please make cheques payable to Strategic Plus Software. PLEASE SPECIFY COMPUTER WHEN ORDERING CALLERS WELCOME BY **APPOINTMENT** 

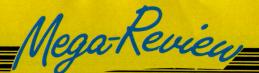

# BASILDON BOND

Basildon Bond

Personally I find Russ Abbot about as funny as being mugged, although my editor assures me he's a "very nice man". Anyway, getting away from my feelings about his comic ability and onto the game, which I really think I ought to!

Things did not start well. If there is one thing I dislike more than Russ Abbot's humour, it's his records, and sure enough this game loads accompanied by the dulcet theme of Russ' latest single. When the game eventually loaded I set about playing the game, in which you must rescue Russ from a rival comedy act (unfortunately you don't get any points for letting him die!).

As Basildon Bond you must travel around matching jokes to their answers. This is not as easy as it sounds, firstly because of the jokes and secondly because of the marauding cameras and shaking heads, which serve to make life very difficult. Before you can start on your quest however you must find a floppy disk so that you can turn the computer on (à la PCDOS).

Contrary to what you might think, this game isn't all bad! The graphics are O.K, with some smooth animation, and the sound, although it is only basic FX, is also quite good. If Impossible Mission had never been released this game might have been a real success, now however it is less likely.

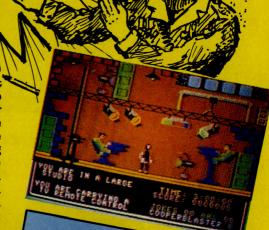

Graphics: \*\*\*
Sound: \*\*\*
Playability: \*\*\*
CCI Rating: DODGY

Contact: Probe Software, 155
Mitcham Road, London SW17. Tel:

# C16/PLUS 4 SOFTWARE AT HUGE SAVINGS

**COMPARE OUR LOW LOW PRICES** 

|                | RRP   | OUR<br>PRICE |
|----------------|-------|--------------|
| THAI BOXING    | £5.95 | £4.50        |
| TYCOONTEX      | £6.95 | £4.00        |
| INT BASKETBALL | £7.95 | £5.95        |
| DT STAR EVENTS | £7.95 | £5.95        |
| DEATH RACE 16  | £2.99 | £1.99        |
| CLASSICS II    | £9.99 | £7.50        |
| WORLD CUP      | £6.95 | £5.25        |
| KUNG FU KID    | £6.95 | £5.25        |
| GREMLINS       | £7.95 | £3.00        |
| BEACHHEAD      | £7.95 | £4.50        |

# OVER 100 OTHER TITLES ALWAYS IN STOCK

C16 JOYSTICK ADAPTORS £2.95 (SAVE £2.00)
JOYSTICKS: QUICKSHOT 1 £4.75
CHEETAH 125 £5.95 (1 Year's Guarantee)

PO's, CHEQUES MADE PAYABLE TO GRAFFIX. (OVERSEAS £1.00 EXTRA) SAE FOR FREE LIST. CALLERS ALSO WELCOME (please bring this Ad. with you).

GRAFFIX, 114 West Main Street, Whitburn, West Lothien EH47 0QU

# C16/PLUS 4 CENTRE

Arcade Games,

Simulations, Adventures, Books, Utilities, Word Processors, Business Software, Joysticks, Ram Packs, Dust Covers, Printers, Interfaces - In Fact Anything To Do With C16 OR PLUS 4

Please send S.A.E. for our descriptive leaflet.

Payment by Visa - Access - Cheque - Postal Order - Money Order

24 Hour Credit Card Service Mail Order Only:

### ANCO

MARKETING

85 TILE KILN LANE BEXLEY KENT Tel: (0322) 522631

Personal Callers welcome at:29 West Hill, Dartford, Kent Tel: 0322 91649

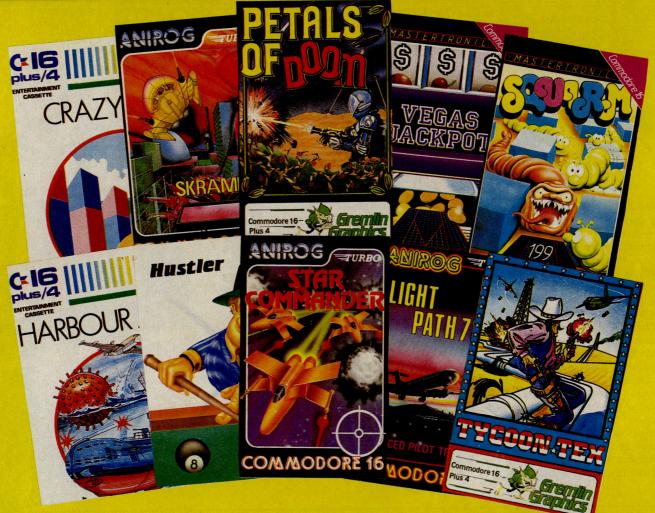

# C16 - The Choice is Yours

T's down periscope and away in Harbour Attack from Commodore. You are the captain of a submarine steering the way through dangerous waters to reach the the enemy port. Battle your way through mines, submarine nets and aeroplane attacks and destroy the enemy cargo ship.

Stay on dry land, don your stetson and become Tycoon Tex, from Gremlin Graphics. As a 'rootin, tootin' oil tycoon, your speedy draw will be frequently put to the test as you fight off bombs and missiles in order to complete your pipeline.

If land and sea aren't enough for you take to the air in Skramble, from Anirog. The year is 2184. Earth has been taken over by the Cobrons who have left a super intelligent command module in control. You have undertaken the suicidal mission of destroying the base. Good luck...you'll need it!

A space shooting gallery is the setting for Anirog's Space Commander. Gain a good rank by blasting at targets which hover

Win a jackpot, become the Star Commander, but beware the Petals of Doom...all in this month's selection of C16 games.

just out of range before swooping in for the kill. Beware the target snatchers which reduce your score potential.

A lot of flower power is required in *Gremlin Graphics' Petals Of Doom.* Trapped within an eerie space cavern, your only way out is to help the flower plantation reach full growth. But the planthating bugs are out to trample your blooms.

Squirm is the delightful name of the Masteronics game which has you racing around a hive collecting eggs laid by the Queen Squirm. This will greatly upset all the other squirms, so look out.

And now for something completely different, as they say! Anirog's Flight Path 737 is 'an advanced pilot trainer'. As the pilot of a high performance jet airliner, you must take off from an airfield surrounded by mountains, climb safely over them and land in the valleys below

If you think that's crazy, try Commodore's Crazy Golf. You are faced with an eighteen hole course, each with its own set of obstacles which must be either avoided or used to your advantage.

Get hustling with Bubble Bus' Hustler. It's a blend of six pooltype games which can be played by one or two players. You don't have to be a pool fanatic to be able to put the ball into the pocket.

After all that, are you feeling lucky? Yes? Well, try your hand at Mastertronic's Vega Jackpot. We're talking big money here with each spin costing one pound! Gamble, nudge and shuffle your way to a winning £250.

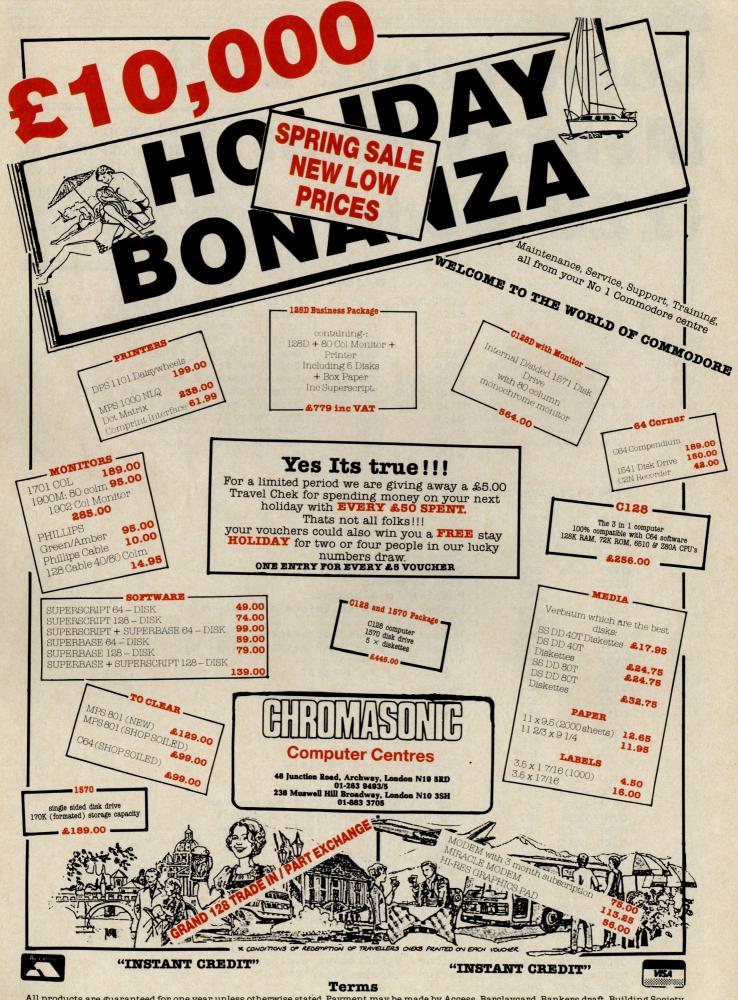

All products are guaranteed for one year unless otherwise stated. Payment may be made by Access, Barclaycard, Bankers draft, Building Society cheque, cash or postal order. Sorry, cheques need five days for clearance. We reserve the right to change prices without prior notice. All prices are inclusive of VAT. Please check before ordering for carriage charges.

# Commodore 128 Memory Map: Without difficult of your 1 looked memory at local

Without a map it can be difficult to make the most of your 128. Last month we looked at the zero page memory map, here we look at locations \$0100 to \$0FFF

This is part two of the Commodore 128 Memory map covering memory locations \$0100 (256) to \$OFFF (4095). Some of you ex C-64 buffs will notice how the map is almost identical in many areas. The cassette buffer has moved to \$OBOO (2816). This area is also used as a buffer by the disk auto boot routine. Most of the vectors are in the same locations with the odd funny interspersed. Charget is now located at \$0380 (896) and the keyboard buffer has crept up to \$034A (842). This lot should keep you busy until next month's memory map.

```
DECIMAL
HEX
           256-271 : Filename build area (16 bytes)
0100-010F
                     Dos loop counter
0110
           272
                      Dos filename 1 length
0111
           273
                    : Dos disk drive 1
           274
0112
                     Dos filename 2 length
           275
0113
                      Dos disk drive 2
           276
0114
           277-278:
                      Dos filename 2 address
0115-0116
           279-280 : Bload/Bsave starting address
0117-0118
0119-011A
           281-282 :
                     Bload/Bsave ending address
011B
           283
                      Dos logical address
                    : Dos physical address
011C
           284
            285
                    : Dos secondary address
011D
                    : Dos record length
OIIE
           286
```

```
011F
           287
                     Dos bank
0120-0121
           288-289
                      Dos disk I.D.
                      Dos disk I.D. flag
0122
           290
           291
                      Pointer to begin no.
0123
                     Pointer to end no.
           292
0124
           293
                      Dollar flag
0125
                     Comma flag
           294
0126
0127
           295
                     Counter
0128
           296
                    : Sign exponent
                     Pointer to exponent
0129
           297
           298
                    : Number of digits before decimal point
012A
012B
            299
                    : Justify flag
                     Number of positions before decimal point (field)
            300
012C
                      Number of positions after decimal point (field)
            301
012D
                    : +/- flag (field)
012E
            302
            303
                    : Exponent flag (field)
012F
0130
            304
                      Switch ?
                      Character counter (field)
            305
0131
            306
                      Sign number
0137
0133
            307
                    : Blank flag
                      Pointer to beginning of field
0134
            308
                      Length of format
0135
            309
                      Pointer to end of field
            310
0136
                      System Stack
0137-01FF
           311-511 :
                      Input buffer (162 bytes)
0200-02A1
            512-673:
                      Subroutine. LDA(-), y from any bank
02A2-02AE
            674-686 :
                      Subroutine. STA(-), y to any bank
02AF-02BD
           687-701 :
                      Subroutine. LDA(-), y to any bank
O2BE-02CC
           702-716
                      Subroutine. JSR xxxx to any bank and back
02CD-02E2
            717-738
                      Subroutine. JMP xxxx to any bank
02E3-02FB
           739-763:
                      Vector. Additional function routine
02FC-02FD
            764-765 :
                      Vector. Function cartridge users
02FE-02FF
            766-767
                      Vector. Print BASIC error message
0300-0301
            768-769
                      Vector. BASIC warm start
0302-0303
           770-771 :
           772-773 : Vector. Tokenize BASIC text
0304-0305
                      Vector. BASIC text list
           774-775 :
0306-0307
0308-0309
           776-777
                      Vector. BASIC character dispatch
                      Vector. BASIC token evaluation
030A-030B
           778-779
                     Vector. Escape token crunch
030C-030D
           780-781:
                      ..List ..
030E-030F
           782-783 :
0310-0311
           784-785
                      .. And execute..
           786-787 : 60 Hz interrupt vector (before jiffy)
0312-0313
```

#### PREMIER SOFTWARE SUPPLIES

Simply first for Software.....

Is now offering it's excellent product range and service through mail order. All prices INCLUDE VAT and P&P.

#### **Business Software**

|                |                                                                                                    | d71.25  |
|----------------|----------------------------------------------------------------------------------------------------|---------|
|                |                                                                                                    | d71.25  |
|                |                                                                                                    | d71.25  |
| Gemini         |                                                                                                    | d61.70  |
| Gemini         | c 85.45                                                                                                    | d94.95  |
| Practicorp     |                                                                                                    | d 39.95 |
| Precision      |                                                                                                    | d 67.95 |
| First Software |                                                                                                    | d 19.95 |
| Gemini         | c 18.95                                                                                                    | d23.70  |
| Orpheus        |                                                                                                    | c23.70  |
|                |                                                                                                    | d37.95  |
|                |                                                                                                    | r94.95  |
|                |                                                                                                    | d60.00  |
|                | c17.05                                                                                                    | d 18.95 |
|                |                                                                                                    | d 58.95 |
|                |                                                                                                    |         |
|                |                                                                                                    |         |
| Adamsoft       |                                                                                                    | d23.75  |
|                |                                                                                                    | d33.25  |
|                | c9.45                                                                                                    | d11.95  |
|                | c11.35                                                                                                    | d 18.95 |
|                |                                                                                                    | d 14.25 |
|                |                                                                                                    | d33.25  |
|                | c14.25                                                                                                    | d 18.95 |
|                |                                                                                                    | d 28.45 |
|                | 0.10.00                                                                                                    | c23.70  |
| Proline        |                                                                                                    | d113.95 |
|                |                                                                                                    | d23.70  |
|                | c21 75                                                                                                    | d47.45  |
|                | 021.70                                                                                                    | d23.70  |
|                |                                                                                                    | d61.75  |
|                |                                                                                                    | d61.75  |
|                |                                                                                                    | r37.95  |
|                | c 12 50                                                                                                    | d14.20  |
|                | 0 12.00                                                                                                    | r55.00  |
|                |                                                                                                    | r55.00  |
|                | c14.25                                                                                                    | d35.00  |
|                |                                                                                                    | d37.95  |
|                | 020.43                                                                                                    | d21.50  |
|                |                                                                                                    | d 13.50 |
| riistooitware  |                                                                                                    | r37.95  |
| Envy           |                                                                                                    | r23.70  |
| H&D            |                                                                                                    | r40.00  |
|                |                                                                                                    |         |
|                | Gemini<br>Practicorp<br>Precision<br>First Software<br>Gemini<br>Orpheus<br>Audiogenic<br>Audiogenic<br>Practicorp<br>Supersoft<br>Precision | Anagram |

This is just a small selection from our extensive range of business, utility adventure and games software for the C64, C128, C16 and Plus4. Send a SAE or phone for full lists or product information.

45 Slinn Street, Sheffield, S10 1NW TEL (0742) 662005

#### DESCENDER ROM

FOR YOUR MPS 801, GP-500, OR SIMILAR PRINTERS

We have redesigned the character set to allow you to print out with **true descenders.** Because this is a replacement ROM your printer will operate exactly the same as before with no change whatever in the way your printer will work with any program you may use.

Easy installation with no soldering required. Supplied with complete instructions.

**EXAMPLES:** 

jeopandy

£14.95 inc

paragon require

#### TOOLKIT IV

1541 DISK UTILITY

Includes: DOCTOR V2 - read and write any track and sector including extra and renumbered sectors and tracks; repair damaged sectors; look underneath read errors. FORMATTER – 10-second format an entire disk or format any individual track or half-track from 0 to 41; redefine any of 30 parameters to create or recreate unique disk formats. HEADER/GAP EDITOR – decodes and displays all header information including off-bytes and header gap; rewrite the entire header and header gap; renumber sectors; also edit any sector tail-gap. ERROR EDIT - quickly find and recreate all read errors including extra and renumbered tracks and sectors and half-tracks from 0 to 41; even recreates data under errors and allows you to redefine any necessary parameters. FAST DISK COPY – copies a disk in two minutes or less with a single 1541. FAST FILE COPY – transfers files five times faster than normal. FILE COMPACTOR – compacts machine code programs; can compact programs by over 50% which saves disk space and loading time; compacted programs run exactly the same as the original. DISK LOOK – sort directory; recover lost files; display file start and end addresses; disassemble any file with standard and undocumented opcodes; edit BAM; and much more. DRIVE SPEED TEST, DISK ERASE, DISK MON, DISK LOG, BASIC COMPACTOR/UNCOMPACTOR, &: FILE MAKER + even more.

Supplied on disk with comprehensive instruction manual.

Your 64

For C-64/C-128.

£22.95 inc

Send SAE for complete information

MPS SOFTWARE (Dept CCI) **36 Alexandra Grove** London N4 2LF, England

Overseas orders please add £1.00

COMMODORE 64 ● TRANSFER ALL MAJOR TURBOS ● AUTOMATIC ● NO USER KNOWLEDGE

# OOK AT DOSOFT'S NEW OFFER O SEE WHAT'S IN THEM FOR YO

'The best transfer utility of the lot'

MegaTransfer Disk

Our complete collection of tape to disk transfer utilities covers all the major turbo loading systems, including the latest combination picture/stripe loaders, and individual routines for unusual loaders.

- Now incorporates DISKUS 1 (previous price £11) for your standard load tape collection
   All transfer is automatic
- No special hardware or user knowledge required Efficient use of disk space
   Transferred programs reload independently
   Megalfransfer Disk will transfer programs which NO other utility will handle An essential purchase. Don't confuse MegaTransfer with similar utilities

which have severely limited capabilities. £17

#### MegaUtility Disk

A handy collection of utilities to make the best of your 1541 and 64. Very fast. Very convenient. • AlphaLoad Disk Turbo Loader. Load your programmes at over FOUR times the normal rate. Example: 200 blocks. Normal speed 130 seconds. • Fast Copy Rackung a whole disk in just 3 minutes.

Alphaload just 30 seconds. • Fast Copy
Backup a whole disk in just 3 minutes.
Not for beavily protected commercial disks.
• Turbo File Copy copy selected programs
from your disks at TURBO speed. • Fast
Format Format your new disks at TURBO
speed. • Pro Sprite A high class sprite
library/editor. 100%
machine code machine code. £1250 Joystick control

of MegaTransfer Disk, MegaUtility Disk, All programs for Commodore 64 or Disk-to-Tape Plus just £24.00 (single disk), or All Three at £29.99 save £12 cheque/PO for fast despatch to:

Or save \$33 on our Complete Collection (every program in this Ad, including Professional Disk-to-Tape and MegaTape at only \$39.99 (single disk).

DoSoft (Dept Y), 2 Oakmoor Av Blackpool FY2 0EE

UK postage included. Europe add 75p. Overseas add £1.50 for airmail.

AND SAVE MONEY TOO! SAVE! SAVE! SAVE! When you buy any two How to get your DoSoftware

> cheque/PO for fast despatch to: DoSoft (Dept Y), 2 Oakmoor Ave, Blackpool FY2 0EE

#### Disk to Tape Plus

A versatile collection of Disk-to-Tape routines A versatile collection of Disk-to-Tape routine for single and multipart programs. Featuring our new tape turbo loader with Visible Screen and stripey border • Automatic disk to tape • Outputs program sections to tape as they load from disk • Selective disk to tape transfer with or without bootloader • Maximum file length 207 blocks

- Not for protected commercial disks.
   Professional version available—includes
- mastering scheduler and duplication rights—£25.00 £1250

NO HARDWARE ullet TURBO IDENTIFIER ullet AUTO LOAD OPTIONS

MegaTape

An outstanding new Tape-to-Tape utility for fast loading programs. • Covers all the major loading systems • No extra hardware required • All you need is a Commodore 64 and one tape deck • No user knowledge required • Transferred programs load independently at Turbo speed with Visible Screen and stripey border • Double Value—incorporates RBS Plus to convert your slow load programs to turbo load • Also handles RBS and Fastback programs.

You'll Do it Better with DoSoft

FAST DISK UTILITIES ● LOADERS ● 3-MIN DISK COPY ● FAST DISK FILE COPY ● FAST FORMAT ●

```
788-789 : IRQ vector
0314-0315
            790-791 : Break interrupt vector
0316-0317
0318-0319 792-793 : NMI interrupt vector
            794-795 : Kernal OPEN vector
031A-031B
            796-797 : Kernal CLOSE vector
031C-031D
            798-799 : Kernal CHKIN vector
031E-031F
           800-801 : Kernal CHKOUT vector
802-803 : Kernal CLRCHN vector
0320-0321
0322-0323
0324-0325 804-805 : Kernal CHRIN vector
            806-807 : Kernal CHROUT vector
808-809 : Kernal STOP vector
0326-0327
0328-0329
            810-811 : Kernal GETIN vector
032A-032B
032C-032D 812-813 : Kernal CLALL vector
032E-032F 814-815 : Monitor command vector
0330-0331 816-817 : Kernal LOAD vector
0332-0333
            818-819 : Kernal SAVE vector
0334-0335 820-821 : Editor print 'control' indirect 0336-0337 822-823 : Editor print 'shifted' indirect 0338-0339 824-825 : Editor print 'escape' indirect
            826-827 : Editor keyscan logic indirect
033A-033B
            828-829 : Editor store key indirect
033C-033D
            830-841 : Vectors to keyboard matrix decode tables
033E-0349
           842-851 : Keyboard buffer (10 bytes)
034A-0353
            852-861 : Bitmap of tabs (10 bytes)
0354-035D
035E-0361 862-865 : Bitmap of line wraps
           866-875 : Logical file number table
0362-036B
            876-885 : Primary device number table
036C-0375
0376-037F
            886-895 : Secondary addresses table
0380-039E 896-926 : CHRGET Subroutine to get next byte of BASIC text
                    : CHRGOT Entry to get same byte of text again
            902
0386
            927-938 : Shared rom (0) fetch subroutine
039F-03AA
            939-950 : Shared rom (1) fetch subroutine
03AB-03B6
            951-959 : Index1 indirect fetch
03B7-03BF
            960-968 : Index2 indirect fetch
03C0-03C8
            969-977 : Text pointer index
03C9-03D1
            978-980 : Numeric constant for BASIC, downloaded from rom
981 : Context for SYS, POKE, PEEK. Set by BANK command
03D2-03D4
03D5
                       Temp for instr
03D6-03D9
            982-985 :
                     : Bank pointer for string
            984
OSDA
            987-990 : Temp work space for SSHAPE
O3DB-O3DE
                       FAC#1 overflow digit
            991
OSDE
            992-993 : Temp for SPRSAV
03E0-03E1
            994-1023: Packed foreground/background colour nybbles
03E2-03FF
03E3-03FF 995-1023: Packed foreground/multicolour 1 colour nybbles
0400-07E7 1024-2023: Vic 40 column text screen
0800-09FF 1048-2559: BASIC run time stack (512 bytes)
0A00-0A01 2560-2561: Vector ro restart system (usually BASIC warm start)
                    : Kernal warm/cold initialization status byte
0A02
           2562
                     : PAL/NTSC system flag
           2563
COAO
           2564
                     : NMI status flag
0A05-0A06 2565-2566: Pointer. Bottom of memory for O.S.
0A07-0A08 2567-2568: Pointer. Top of memory for O.S.
OAO9-OAOA 2569-2570: Tape handler preserves IRQ indirect here OAOB 2571 : TOD sense during cassette I/O
OAOC
           2572
                     : Temp for cassette read
                     : Temp DiIRQ indicator for cassette read
           2573
OAOD
                     : Fast serial timeout flag
OAOE
           2574
                     : RS-232 Enables
           2575
OAOF
           2576
                     : RS-232 Control register
0A10
                     : RS-232 Command register
0A11
           2577
0A12-0A13 2578-2579: RS-232 User baud rate
                     : RS-232 Status register
0414
           2580
                     : RS-232 Number of bits to send
0A15
           2581
OA16-OA17 2582-2583: RS-232 Baud rate. Full bit time
                     : RS-232 Index to end of input buffer
0A18
           2584
                      : RS-232 Index to start of input buffer
0A19
           2585
                     : RS-232 Index to end of output buffer
OAIA
           2586
                      : RS-232 Index to start of output buffer
OAIB
           2587
                     : Fast serial internal/external flag
OAIC
           2588
OAID-OAIF 2589-2591: Decrementing jiffy register
                     : Keyboard buffer size
0A20
           2592
                      : Control 's' flag (home cursor)
0A21
           2593
                        Enable key repeats. 128=all, 64=none
           2594
0A22
                     :
                     : Delay between key repeats
0A23
           2595
                     : Delay before a key starts repeating
           2596
0A24
                      : Delay between C= and shift toggles
           2597
0A25
```

```
Vic cursor mode (blinking, solid)
0A27
          2599
                     Vic cursor disable
0A28
          2600
                      Vic cursor blink counter
0A29
                     Vic cursor character before blink
          2601
OAZA
          2602
                      Vic cursor colour before blink
OA2B
                     VDC cursor mode (when enabled)
          2603
OA2C
          2004
                     Vic text screen/character base pointer
                     Vic bit-map base pointer VDC text screen base
OAZD
          2605
OA2E
          2606
OA2F
          2607
                     VDC attribute base
                     Temp pointer to last line for LOOP4
0A30
          2608
OA31-OA32 2609-2610:
                     Temp for 80 column routines
0A33
          2611
                     VDC cursor colour before blink
0A34
          2612
                    : Vic split screen raster value
0A35
          2613
                    : Save x reg during bank operations
0A36
          2614
                      Counter for pal systems
          2615
                    : Save system speed during tape & serial bus operations
0A37
0A38
          2616
                    : Save sprite enables
                    : Save blanking status during tape operations
0A39
          2617
                      Flag set by user wanting full control of vic
OA3A
          2618
                     Hi byte of secondary address of vic screen
OA3B
          2619
OA3C-OA3D 2620-2621: 8563 block fill ?
OA3E-OA3F 2622-2623:
                      Screen variables when 40/80 mode changes
OA40-0A47 2624-2631:
OA80-OABF 2632-2751: Monitor workspace
                     Current function key rom bank
OACO
          2752
OAC1-OAC4 2753-2756: Physical address table (I.D.'s of logged in cards) ?
OAC5
          2757
                      Reserved for foreign screen editors
OAC6-OAFF 2758-2815: Reserved for system
OBOO-OBCO 2816-3008: Cassette buffer
OBOO-OBFF
          2816-3071: Used as a buffer for the disk auto boot
OCOO-OCFF 3072-3327: RS-232 Input buffer
OD00-ODFF 3328-3583: RS-232 Output buffer
OE00-OFFF 3584-4095: Sprite definition area (512 bytes)
```

# !NEW! BOOKS

## SUPER C

#### Language Compiler

One of today's most popular languages, C is excellent as a development tool, produces 6502 machine code – and it's very easy to transport C programs from one computer to another. Our compiler makes full use of this versatile language; it includes an editor, compiler, linker and handbook. The powerful editor lets you create source programs containing 80 character lines, and features horizontal scrolling. Your source program can be up to 41K in length, 53K in object code. The linker lets you combine up to seven modules for later execution. The runtime library may be called from machine language or included as a BASIC lookalike program. This really is a Super package. £64.95

### SUPER Pascal Development System

Super Pascal is a complete development system for Commodore 64 and 128 computers. It implements the full Jensen & Wirth compiler plus extensions for graphics – and has a complete source file editor, a full assembler, and a comprehensive utility package. Our powerful program features high-precision 11-digit arithmetic; a very fast compiler; overlays; automatic loading of editor and source program; exact error messages and localization during compilation; complete statistics reporting; high speed DOS (3 times faster than the 1541's); free runtime package, and much more. £64.95

#### The Anatomy of the C-128

The authoritative source of information about this remarkable new computer. This is the <u>bible</u> for Commodore's new three-in-one computer. Learn the insides of the sound and graphics chips, memory management unit, kernal routines, and much more. Includes fully documented ROM listings of the operating system kernal. 495 pages. £12.95

#### C-128 Tricks & Tips

Continuing the tradition set by our famous C-64 reference library, C-128 Tricks and Tips is a collection of helpful techniques for anyone who uses the C-128. Learn how to produce hi-res graphics in 80 columns, use windows, access the memory management unit. Covers important memory locations and much more. 250 pages. £9.95

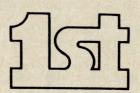

FIRST SOFTWARE LTD

For our brochure on all the C128 products please send this coupon to: UNIT 20B, HORSESHOE PARK, PANGBOURNE, BERKS RG8 7SW. TEL 07357 5244

| NAME    |  |  |  |   |
|---------|--|--|--|---|
| ADDRESS |  |  |  |   |
|         |  |  |  | 4 |

# Graphics on the 128

**CLOCK** draws a grandfather type clock face on the screen and keeps time using the internal clock. The starting time is entered in the standard HHMMSS format, eg 100555 = 10.05 and 55 seconds.

A selection of long and short routines showing some of the graphics possible in 128 basic, is provided by John Picking.

#### CLOCK

```
READY.
10 CLR : DEF FNA(X)=X*/180)
20 COLOR 0,1:COLOR4,1:COLOR1,2
30 GRAPHICO,1 : INPUT "TIME ";TI$
50 SCALE 0
60 GOSUB 280
70 S=VAL(RIGHT$(TI$,2)):M=VAL(MID$(TI$,3,2)):H=VAL(LEFT$(TI$,2))
80 C=H*30+(INT(M/12)*6)
90 DO : LOOP WHILE TI#=X#
100 X = TI = : WIDTH2
110 DRAW 0,160,100 TD 50;5*6
120 S=S+1 : IF S=60 THEN S=0 :GOSUB200
130 WIDTH1: DRAW 1,160,100 TO 50; (S*6)
140 GOSUB 160
150 GOTO 90
160 REM MINUTE & HOUR HAND
170 A=M*6
180 WIDTH2 : DRAW 1,160,100 TO 55;A
190 DRAW 1,160,100 TO 40;C :RETURN
200 WIDTH2: DRAW 0,160,100 TO 55;A
220 IF M=60 THEN M=0 :H=H+1:IFH=12 THEN H=0
230 IF M/12=INT(M/12) THEN BEGIN
240 IFC>OTHEN DRAW 0,160,100 TO 40;C-1
250 DRAW 0,160,100 TO 40;C
260 DRAW 0,160,100 TO 40;C+1 : C=C+6:BEND
270 GOTO 160
280 DRAW 1,17,0 TO 17,200 : DRAW 1,306,0T0306,200 : WIDTH1
290 CIRCLE 1,160,100,90,90
300 CIRCLE 1,160,100,67
310 BOX 1,65,5,255,195
320 BOX 1,63,3,257,197
330 DRAW 1,120,10T070,10T070,60:CIRCLE1,120,60,50,50,270,360:PAINT1,72,12
340 DRAW 1,200,10T0250,10T0250,60:CIRCLE1,200,60,50,50,0,90:PAINT1,248,12
350 DRAW 1,120,190T070,190T070,140:CIRCLE1,120,140,50,50,180,270:PAINT1,72,188
360 DRAW 1,200,190T0250,190T0250,140:CIRCLE1,200,140,50,50,90,180:PAINT1,248,188
370 COLOR1,10:CIRCLE 1,160,100,4 : PAINT1,160,100:COLOR1,2
380 SSHAPE A$,152,92,175,115
390 SPRSAV A$,1 : SPRITE 1,1,2 : MOVSPR1,175,142
400 PAINT 1,160,15
410 CIRCLE 0,160,100,88,88
420 COLOR1, 10: PAINT1, 40, 0, 1
430 DRAW 0,37,0T037,200 :DRAW 0,286,0T0286,200
                                                        :COLOR1,2
440 I=30 :X=160 : Y=100 : WIDTH 2
450 GOSUB 500
 460 FOR I=0 TO 360 STEP 6 : WIDTH 1
 470 IF (1/30)=INT(1/30) THEN DRAW 0,160,100 TO 60;1 : DRAW 1,RDOT(0),RDOT(1) TO
8; I : GOTO 490
 480 DRAW 0,160,100 TO 64; I : DRAW 1,RDOT(0),RDOT(1) TO 4; I
 490 NEXT : WIDTH 1 : RETURN
 500 REM I
 520 LOCATE 160+(72*SIN(FNA(I))),100-(72*COS(FNA(I)))
 530 DRAW O,RDOT(0),RDOT(1) TO 3;I+270 TO 7;I+90 TO 3;I+270 TO 11;I TO 3;I+270 TO
  7; I+90
 540 REM II
 550 I=60
 560 LOCATE 160+(73*SIN(FNA(I))),100-(73*COS(FNA(I)))
 570 DRAWO, RDOT(0), RDOT(1) TO 5; I+270 TO 10; I+90 TO 3; I+270 TO 11; I TO 3; I+90 TO
 10; I+270 TO 3; I+90 TO 11; I+180
 580 REM III
 600 LOCATE 160+(72*SIN(FNA(I))),100-(72*COS(FNA(I)))
```

```
610 DRAWO, RDOT(0), RDOT(1) TO 6; I+270 TO 12; I+90 TO 3; I+270 TO 11; I TO 3; I+90 TO
12; I+270 TO 3; I+90 TO 11; I+180 TO 3; I+90 TO 11; I
630 I=120
640 LOCATE 160+(72*SIN(FNA(I))),100-(72*COS(FNA(I)))
650 DRAWO, RDOT(0), RDOT(1) TO 5; I+90 TO 10; I+270 TO2; I+90 TO 11; I TO 2; I+270 TO 1
0; I+90 TO 6; I+270 TO 11; I+165 TO 11; I+15
670 I=150
680 LOCATE 160+(72*SIN(FNA(I))),100-(72*COS(FNA(I)))
690 DRAWO, RDOT(0), RDOT(1) TO 3; I+90 TO 7; I+270 TO 3; I+90 TO 12; I-15 TO 1; I+270 T
O 8; I+90 TO 1; I+270 TO 11; I+195
700 REM VI
710 I=180
720 LOCATE 160+(72*SIN(FNA(I))),100-(72*COS(FNA(I)))
730 DRAWO, RDOT(0), RDOT(1) TO 5; I+90 TO 11; I+270 TO 4; I+90 TO 12; I-15 TO 1; I+270
TO 10; I+90 TO 3; I+270 TO 12; I+195 TO 5; I+90 TO 11; I
740 REM VII
750 I=210
760 LOCATE 160+(72*SIN(FNA(I))),100-(72*COS(FNA(I)))
770 DRAWO, RDOT(0), RDOT(1) TO 5; 1+90 TO 11; I+270 TO 4; I+90 TO 12; I-15 TO 1; I+270
TO 10; I+90 TO 3; I+270 TO 12; I+195 TO 5; I+90 TO 12; I
780 DRAWO, RDOT(0), RDOT(1) TO 5; I+90 TO 2; I+270 TO 12; I+180 TO 2; I+90 TO 5: I+270
790 REM VIII
800 I=240
810 LOCATE 160+(72*SIN(FNA(I))),100-(72*COS(FNA(I)))
820 DRAWO, RDOT(0), RDOT(1) TO 5; I+90 TO 11; I+270 TO 4; I+90 TO 12; I-15 TO 1; I+270
TO 10; I+90 TO 3; I+270 TO 12; I+195 TO 5; I+90 TO 12; I
830 DRAWO, RDOT(0), RDOT(1) TO 5; I+90 TO 2; I-90 TO 12; I+180 TO 5; I+90 TO 2; I-90
TO 12; I TO 2; I+90 TO 3; I-90
840 REM IX
850 I=270
860 LOCATE 160+(73*SIN(FNA(I))),100-(73*COS(FNA(I)))
870 DRAWO, RDDT (0), RDDT (1) TO 4; I-90 TO 2; I+90 TO 11; I TO 2; I-90 TO 10; I+90 TO 2;
I-90 TO 12; I+200 TO 6; I+90 TO 2; I-90 TO 12; I-20
880 REM X
890 I=300
900 LOCATE 160+(73*SIN(FNA(I))),100-(73*COS(FNA(I)))
910 DRAWO, RDOT(0), RDOT(1) TO 1; I+90 TO 8; I-90 TO 5; I+90 TO12; I-20 TO 2; I-90 TO 8
; I+90 TO 2; I-90 TO 12; I+200
920 REM XI
930 I=330
940 LOCATE 160+(72*SIN(FNA(I))),100-(72*COS(FNA(I)))
950 DRAWO, RDOT(0), RDOT(1) TO 4; I+90 TO 2; I-90 TO 11; I TO 2; I+90 TO 9; I-90 TO 0; I
+90 TO 12; I+160 TO 4; I-90 TO 12; I+20
960 REM XII
970 I= 360
980 LOCATE 160+(72*SIN(FNA(I))),100-(72*COS(FNA(I)))
```

# **CUPS** and **GLOBE** are short programs which create hi-res graphics displays. They can run in FAST mode if wanted.

#### CUPS

READY.

3 COLORO,1:COLOR4,1:GRAPHICO,1 5 INPUT "FAST OR SLOW ";A≸ 6 IF A#="F" THEN PRINT"PLEASE WAIT ... ": SLEEP2: FAST 10 GRAPHIC1,1 20 COLOR1,16 30 FOR I=40 TO 100 STEP10 40 CIRCLE 1,160,120,100,1,90,270 50 NEXT 60 CIRCLE 1,160,120,100,30,35,325 80 FOR I=00 TO 100 STEP10 90 CIRCLE 1,160,70,100,1,270,90 100 NEXT 101 CIRCLE 1,160,70,100,10,90,270:CIRCLE1, 160,70,100,20,90,270 110 CIRCLE 1,160,70,100,30 120 PAINT 1,160,120 130 WIDTH2 : BOX1,0,0,319,199 140 WIDTH1: DRAW1, 0, 110T0319, 110 150 PAINT1,10,115:PAINT1,310,115 160 CIRCLE 0,160,120,100,30,35,325 170 CHAR1,1,24,"HIT A KEY",1 180 SLOW

10000 GETKEY A\$
10010 GRAPHICO:END
READY.

#### GLOBE

READY.

5 COLORO,1:COLOR4,1:GRAPHICO,1 6 INPUT "FAST OR SLOW ";A≢ 7 IF As="F" THEN PRINT"PLEASE WAIT ... ": SLEEP2: FAST 10 GRAPHIC1,1 20 COLOR1,16 30 FOR I=90 TO 0 STEP -10 : R=INT(90\*SIN(I\*/180))) 40 CIRCLE 1,160,100,90,R 50 CIRCLE 1,160,100,R,90 60 NEXT 70 WIDTH2 : BOX1,0,0,319,199 : WIDTH1 90 CHAR1,1,23,"HIT A KEY",0 100 SLOW 10000 GETKEY A\$ 10010 GRAPHICO: END READY.

# **Program Cruncher**

If your programming style is anything like mine (learnt the hard way!) you like to produce programs which are well commented and easy to follow with the listing nicely spaced into logical sections. This is an admirable approach but, unfortunately, if the program is written in BASIC every REM statement and space character incurs a speed and size penalty.

#### How to use Crunch

STEP 1 Write and debug your BASIC program in the usual way including as many REMs and spaces as you like.

STEP 2. LOAD "CRUNCHLOAD", 8 from disk or cassette (omit ,8) in the usual way. STEP 3. RUN the program to deposit the CRUNCH Machine Code into upper memory.

STEP 4. When READY, type NEW and LOAD your de-bugged BASIC program. STEP 5. Type SYS 49152 and wait!

STEP 6. On completion the screen will display CLR and READY. You can then SAVE the "Crunched" program to tape or disk in the usual way.

Before using CRUNCH you will, of course, need to type in the loader and SAVE it. The loader is supplied as LISTING 1. The program is simple, but there is a lot of it! Anybody who doesn't want the tedium of typing all that DATA in, is welcome to write to me via CCI enclosing a disk or cassette. I will then supply a copy for a nominal fee.

#### **How it Works**

The CBM 64 stores BASIC programs in a compacted form using "Tokens" for keyboards such as PRINT, REM, DATA,

CRUNCH is a machine code program by Barry Parkes which removes REMs and spaces to minimise program storage space and optimise speed of execution

GOTO, etc. Each line of BASIC starts with a two-byte link address (which points to the next line of code) then a two-byte line number followed by the rest of the text. Each line is terminated by an additional pair of zero bytes (where the next link address would be).

The Machine Code program searches the BASIC program for spaces, REM's and "symbols. Every time the program finds a space it moves the whole of the remainder of the program down one byte thus deleting the space character. As it is obviously undesirable to delete spaces which are between "marks (they are probably part of your screen text!) these are left intact.

Dealing with REM's is rather more difficult as they can be on lines on their own, at the ends of lines using a : separator or even at the start of lines terminated by a :. All these situations are dealt with by the program using the same technique (ie memory movement down by one location) to delete REM tokens and the following characters. If a REM occurs on a line on its own, the whole line is deleted. Any blank lines are deleted as are extra: separators.

When the program has finished processing the text, the BASIC variables

pointer (VARTAB) is set to reflect the increased length of the program. The BASIC program lines are re-chained (i.e. the link addresses are re-calculated) by calling a subroutine which is resident in the BASIC ROM.

As the program deletes characters by moving the whole of the remaining BASIC by one location, it can obviously take some time to process a large program. As an example, processing an 8K program took approximately twenty minutes and was reduced to 5K.

Experiments which I have performed on my own programs indicate that savings on storage space of up to about fifty percent can be made, and that execution times are improved significantly especially when REMs etc are removed from FOR loops which are repeated many times.

LISTING 2 is provided for those people who have their own Assembler development facilities or who are just interested in the detail of the program.

#### Hints

- 1. When writing your BASIC program, remember not to GOTO REM statements as these will be deleted by CRUNCH. Using GOTO REMs is bad practice anyway.
- 2. CRUNCH does not pack multiple statements onto lines as it cannot "know" the logic of your program. To minimise execution time, you should put more than one statement on a line where possible, especially in FOR loops. CRUNCH will handle these satisfactorily.
- 3. Only the first two characters of a variable name are recognised by BASIC so that much space (and time) can be saved by using names of minimum length.

```
**********
100 REM
110
   REM
120 REM
                  LISTING 1
130 REM
             *** CRUNCH LOAD ***
140 REM
150
   REM
160 REM
             BARRY PARKES JAN 86
170 REM
        **********
180
   REM
190
   REM
200 REM THIS PROGRAM LOADS THE "CRUNCH"
    REM MACHINE CODE INTO RAM.
210
220
    REM
    PRINT "TROUGHOUS"
230
240 PRINT SPC(3) "LOADING MACHINE CODE": PRINT
    MC=49152: RL=0: LN=500
250
    SC=0: FOR I=0 TO 7: READ D
260
270
   IF DO0 GOTO 340
280 IF D)255 GOTO 330
290 POKE MC+RL,D: SC=SC+D: RL=RL+1: NEXT I
   READ D: IF DOW GOTO 340
    IF SC=D THEN LN=LN+10: GOTO 260
320 PRINT "SUMCHECK ";
```

```
340 READ D: IF SCOOD GOTO 320
             350 PRINT: PRINT SPC(8) "LOADED": PRINT
             360 PRINT "TO USE, TYPE: SYS 49152": PRINT
             370 END
             380 REM
             390 REM MACHINE CODE DATA FOLLOWS
             400 REM
             500 DATA 24,165,43,105,255,133,253,165,1143
             510 DATA 44,105,255,133,254,160,0,162,1113
             520 DATA 0,32,192,192,32,192,192,32,864
             530 DATA 192,192,32,192,192,24,165,253,1242
             540
                 DATA
                       105,1,141,11,193,165,254,105,975
                 DATA 0,141,12,193,24,32,192,192,786
             550
             560 DATA 240,48,201,143,240,28,201,32,1133
                 DATA 240,32,201,34,208,238,138,240,1331
             580 DATA 4,162,0,240,231,162,1,208,1008
             590 DATA 227,32,192,192,240,20,201,58,1162
             600 DATA 240,11,32,201,192,144,242,76,1138
                 DATA
                       13,192,138,208,207,32,201,192,1183
            620
                 DATA
                       144,202,165,253,205,11,193,208,1381
                 DATA 24,165,254,205,12,193,208,17,1078
            630
            640
                 DATA 32,201,192,32,201,192,32,201,1083
            650 DATA 192,32,201,192,32,201,192,144,1186
660 DATA 20,32,252,192,177,253,201,58,1185
670 DATA 208,8,32,201,192,32,192,192,1057
            680 DATA 144,208,32,192,192,160,1,177,1106
            690
                       253,208,188,200,177,253,208,183,1670
24,165,253,105,3,133,45,165,893
                 DATA
            700 DATA
            710 DATA 254,105,0,133,46,32,51,165,786
                       160,0,185,13,193,153,119,2,825
200,192,4,208,245,132,198,96,1275
                 DATA
            730 DATA
            740 DATA
                       230, 253, 208, 2, 230, 254, 177, 253, 1607
            750 DATA 96,24,165,45,229,253,133,251,1196
                       165,46,229,254,133,252,165,253,1497
133,34,165,254,133,35,160,1,915
            760
                 DATA
                DATA
                       177,34,136,145,34,230,34,208,998
                DATA
            780
            790
                       2,230,35,56,165,251,233,1,973
                DATA
                DATA 133,251,176,234,165,252,233,0,1444
DATA 133,252,176,226,56,165,253,233,1494
            800
            810
            820 DATA 1,133,253,165,254,233,0,133,1172
            830 DATA 254,24,96,0,0,67,76,82,599
            840 DATA 13,-1,13
            READY.
00001
        0000
                                    LISTING 2
00002
        9999
00003
        0000
                                  *** CRUNCH ***
00004
        0000
00005
        0000
                               BARRY PARKES JAN 186
00006
        0000
00007
                              CALL THIS ROUTINE USING SYS 49152
TO REMOVE REMS AND EXTRANEOUS SPACES
        agag
00008
        0000
00009
        0000
                              FROM A BASIC PROGRAM.
00010
        0000
00011
        0000
                                   TXTTAB=$2B
                                                      START OF BASIC TEXT
00012
        0000
                                   VARTAB=$2D
                                                        11
                                                             11
                                                                VARIABLES
00013
        0000
                                   KEYD=$277
                                                      KEYBOARD BUFFER
00014
        0000
                                   NDX=$C6
                                                      NO OF KEYBOARD CHARS
00015
        0000
00016
        agga
                                   BTCNT=$FB
                                                      BYTE COUNT FOR MOVE
00017
                                                     BASIC TEXT POINTER
        0000
                                   TXTPTR=$FD
00018
        9999
                                   INDEX=$22
                                                            POINTER
00019
        0000
00020
        0000
                                   RCHAIN=$A533
                                                     FRE-CHAIN BASIC LINES
00021
        0000
00022
        0000
                              ENTRY POINT
00023
        0000
00024
        0000
                                   *=$C000
00025
        CAAA
00026
        C000
              18
                            CRUNCH CLC
                                                      INITIALISE TEXT POINTER
00027
        C001
              A5 2B
                                   LDA TXTTAB
                                                     START OF BASIC
00028
        0003
              69 FF
                                   ADC #$FF
STA TXTPTR
                                                      MINUS 1
              85 FD
00029
        C005
              A5 20
00030
       C007
                                   LDA TXTTAB+1
00031
        C009
              69
                 FF
                                   ADC #$FF
00032
       C00B
              85 FE
                                   STA TXTPTR+1
00033
       COOD
00034
       COOD
                           LINE
                                   LDY #0
              80 00
                                                     ENSURE Y REG CLEAR
                                                     RESET QUOTE FLAG (X REG)
00035
       COOF
              A2 00
                                   LDX #0
```

330 PRINT "ERROR IN LINE"; LN: GOTO 370

```
SKIP LINK ADDRESS
00036
                  CØ
        CØ11
               20
        CØ14
               20
                  CØ CØ
                                     JSR
                                         INCBPT
00037
                                         INCBPT
                                                        SKIP LINE NO
               20 C0 C0
                                     JSR
00038
        CØ17
                                     JSR
                                         INCBPT
00039
        CØ1A
               20
                  CØ
                     CØ
                                                        ; NOTE START OF LINE ADDRESS
00040
        CØ1D
                                     CLC
00041
        CØ1E
               A5
                  FD
                                     LDA
                                         TXTPTR
        C020
               69
                                     ADC
00042
                  91
        C022
                                     STA STRLN
00043
               8D ØB C1
        CØ25
                                     LDA TXTPTR+1
00044
               A5
                  FE
00045
        CØ27
               69 00
                                     ADC #0
00046
        0029
              8D 0C C1
                                     STA STRLN+1
        CØ2C
00047
                                                        ; INC POINTER AND GET CHAR
                             GCHR
                                     CLC
00048
        CØ2C
               18
                                         INCBPT
                                     JSR
00049
        CØ2D
               20
                  CØ CØ
                                                        :END OF LINE ?
00050
        0030
               FØ
                  30
                                     BEQ
                                         EOL
00051
00052
                                                        ;NO - REM TOKEN ?
                                     CMP
        0032
               C9 8F
                                          #$8F
              FØ 1C
C9 20
                                     BEQ
                                         RTOKN
        CØ34
                                     CMP
                                         #$20
                                                        ;NO - IS IT SPACE ?
00053
        0036
00054
        C038
              FØ
                                     BEQ SPC
                  20
                                                        ;NO - IS IT " ?
        C03A
               C9
                                     CMP #$22
00055
                  22
                                     BNE GCHR
        0030
               DØ EE
00056
                                                        ; YES - QUOTE MODE ?
                                     TXA
00057
        C03E
               88
                                         SFG
00058
        CØ3F
               FØ
                  94
                                     BEQ
00059
00060
                                     LDX
                                          #0
                                                        YES - RESET FLAG
        CØ41
               A2
                  00
                                                        ; ALWAYS
                  E7
                                     BEQ
                                         GCHR
        CØ43
               FØ
                                     LDX
                                                        :NO - SET FLAG
        CØ45
                             SFG
                                         #1
00061
               A2 01
                                                        ; ALWAYS
                                     BNE GCHR
00062
        CØ47
               DØ
                  E3
00063
        CØ49
                             ; NEXT SECTION DEALS WITH REMS
        CØ49
00064
00065
        CØ49
                                     JSR INCBPT
                                                        GET NEXT CHARACTER
                             RMCHR
00066
        CØ49
               20 C0 C0
                                                        JEND OF LINE ?
                                     BEQ
                                         EOL
00067
        CØ4C
               FØ
                  14
                                                        :NO - COLON ?
        CØ4E
               C9
                  38
                                     CMP #$3A
00068
        CØ50
               FØ 0B
                                     BEQ MOVDWN
00069
               20 C9
90 F2
        CØ52
                             RTOKN
                                     JSR MOVMEM
                                                        ;NO - MOVE TEXT DOWN ONE
00070
                      CØ
                                     BCC RMCHR
                                                        ALWAYS
00071
               90
00072
        CØ57
                                                        LINK TO LINE
00073
        0057
                             LINELK JMP LINE
               4C 0D C0
        C05A
C05A
00074
00075
                                                        ; QUOTE MODE ?
                             SPC
                                     TXA
               88
                                                        YES - ALLOW SPACE TO STAY
NO - DELETE IT
               DØ CF
20 C9
                                     BNE GCHR
00076
        CØ5B
                                     JSR MOVMEM
00077
        CØ5D
                      CØ
                             MOVDWN
                                                        ; ALWAYS
00078
        0060
                                     BCC
                                         GCHR
00079
        C062
                                     LDA
                                         TXTPTR
                                                        BLANK LINE ?
                             FOL
00080
        0062
                                     CMP
00081
        C064
               CD ØB C1
                                         STRLN
00082
                                      BNE NBLNK
        CØ67
               DØ
                  18
                                          TXTPTR+1
00083
        0069
               A5
                                     LIDA
                  FE
                                     CMP
                                          STRLN+1
        C06B
               CD 0C C1
00084
                                      BHE NBLNK
00085
        CØ6E
               DØ
                  11
                                                        YES - DELETE IT
                                          MOVMEM
00086
        C070
               20
                  C9 C0
                                      JSR.
00087
        C073
               20
                  C9 C0
                                      JSR
                                          MOVMEM
               20 09 00
                                          MOVMEM
                                      JSR
        C076
00088
               20 C9 C0
20 C9 C0
                                      JSR
                                          MOVMEM
00089
        C079
                                      JSR
                                          MOVMEM
00090
        0070
                                                        ; ALWAYS
00091
        C07F
                  14
                                      BCC
                                          TSTEND
00092
        0081
                                                        DECREMENT TEXT POINTER
               20 FC C0
                             NBLNK
                                      JSR DPT
00093
        0081
                                                        WAS LAST CHAR A COLON ?
               B1 FD
                                     LDA
                                          (TXTPTR),Y
00094
        CØ84
                                      CMP
                                          #$3A
                   38
00095
        C086
                                      BHE NOEXS
               DØ 08
                                                        : NO
00096
        C088
                                                        YES - DELETE IT
                  C9
                                      JSR
                                          MOVMEM
00097
        C08A
               20
                      CØ
                                                        RE-ALIGN TEXT POINTER CHECK FOR MORE
                                      JSR.
                                          INCBPT
        CØSD
               20 00 00
00098
                                      BCC
                                          EOL
               90 D0
00099
        C090
                                                        RE-ALIGN TEXT POINTER
                                         INCBPT
                             NOEXS
                                      JSR
00100
        0092
               20
                  CO
                      CO
00101
        CØ95
                                                        TEST FOR PROGRAM END
        0095
               AØ 01
                             TSTEND
                                     LDY
00102
                                          (TXTPTR),Y
                   FD
                                      LDA
        CØ97
               B1
00103
00104
        C099
               DØ BC
                                      BNE
                                         LINELK
00105
        C09B
               08
                                      INY
        0090
                                      LDA
                                         (TXTPTR),Y
00106
               B1 FD
00107
               DØ B7
                                      BNE
                                          LINELK
        COSE
                                      CLC
                                                        IS END
        CORO
00108
               18
                                          TXTPTR
                                                        RE-SET VARIABLES POINTER
                                      LDA
00109
        CØA1
               A5
                   FI
                                      ADC
                                          #3
00110
        CØA3
               69
                   03
                                      STA VARTAB
         CØA5
               85
                   2D
00111
00112
         CØA7
               A5
                   FE
                                      LDA
                                          TXTPTR+1
                                      ADC
                                          #0
         CØA9
               69
                   00
00113
                                          VARTAB+1
               85
                                      STA
                   2E
33
00114
         CØAB
                                          RCHAIN
                                                        ; RE-CHAIN BASIC LINES
                                      JSR
00115
         COAD
                20
                      A5
                                                         TRANFER CLR COMMAND
                                      LDY
                                          #0
         C@B@
                AØ
                   00
00116
                                                        TO KEYBOARD BUFFER
               B9
                   ØD
                      C1
                              MSGLP
                                      LDA MSG, Y
         CØB2
00117
```

```
00118
        CØB5
               99
                  77 02
                                    STA KEYD, Y
00119
        C@B8
               08
                                    INY
00120
        CØB9
               CØ Ø4
                                    CPY
                                        #4
00121
        COBB
               DØ F5
                                    BNE MSGLP
                                    STY NDX
00122
        COBD
               84 C6
                                                       SET CHARACTER COUNT
00123
        COBF
               60
                                    RTS
                                                      EXIT TO BASIC
00124
00125
        C0C0
        0000
00126
        COCO
                               SUBROUTINE TO INCREMENT TEXT POINTER
00127
        0000
                               AND GET NEXT CHARACTER
00128
        0000
00129
        0000
               E6 FD
                            INCBPT INC TXTPTR
                                                       INCREMENT POINTER
               DØ 02
E6 FE
00130
        C0C2
                                    BNE
                                        OVFL
00131
        CØC4
                                    INC
                                        TXTPTR+1
00132
        0006
               B1 FD
                            OVFL
                                    LDA
                                        (TXTPTR),Y
                                                      GET CHARACTER
        CØC8
00133
               60
                                    RTS
                                                       ; RETURN
00134
        0009
00135
        CØC9
00136
        CØC9
                              SUBROUTINE TO MOVE WHOLE BASIC PROGRAM DOWN
00137
        0009
                              BY ONE LOCATION. ALSO DECREMENTS TEXT POINTER
00138
        CØC9
                               TO RE-ALIGN IT.
00139
        CØC9
00140
        CØC9
                            MOVMEM CLC
                                                       SET NO OF BYTES
00141
        COCA
               A5 2D
                                    LDA
                                        VARTAB
              E5 FD
85 FB
A5 2E
00142
        COCC
                                    SBC
                                        TXTPTR
        COCE
00143
                                    STA
                                        BTCNT
00144
        CODO
                                    LDA
                                         VARTAB+1
00145
        CØD2
               E5
                  FE
                                    SBC
                                        TXTPTR+1
00146
        CØD4
               85
                  FC
                                        BTCNT+1
                                    STA
00147
00148
               A5
85
        CØD6
                  FD
                                    LDA
                                        TXTPTR
                                                      SET START ADDRESS
        CODS
                  22
                                    STA
                                         INDEX
00149
        CØDA
               A5
                  FE
                                    LDA
                                         TXTPTR+1
00150
        CODC
               85 23
                                    STA INDEX+1
00151
        CODE
00152
00153
        CODE
               AØ 01
                            MOVLP
                                    LDY #1
                                                      MOVE BYTE DOWN
        CØEØ
               B1
                  22
                                    LDA
                                        (INDEX), Y
00154
        CØE2
               88
                                    DEY
00155
        CØE3
               91
                  22
                                    STA
                                        (INDEX), Y
                  22
00156
        CØE5
               E6
                                    INC
                                        INDEX
                                                      ; INCREMENT POINTER
00157
00158
        CØE?
               DØ
                                    BNE OFL
        CØE9
               E6
                  23
                                    INC
                                        INDEX+1
00159
        CØEB
               38
                            OFL
                                    SEC
                                                      DECREMENT AND TEST COUNT
00160
        CØEC
               A5
                  FB
                                    LDA BTCNT
00161
        CØEE
               E9
                  01
                                    SBC
00162
               85
        CØFØ
                  FB
                                    STA
                                        BTCNT
00163
        CØF2
               BØ
                  EA
                                    BCS
                                        MOVLP
00164
        CØF4
               A5
                  FC
                                    LDA BTCNT+1
00165
        CØF6
               E9
                  00
                                    SBC
                                        #0
00166
        CØF8
               85
                  FC
                                    STA
                                        BTCNT+1
00167
        COFA
               BØ E2
                                    BCS MOVLP
00168
        COFC
00169
        COFC
                            DPT
                                    SEC
                                                      FRE-ALIGN TEXT POINTER
00170
        COFD
               A5 FD
                                    LDA TXTPTR
00171
        COFF
               E9 01
                                    SBC
                                        #1
00172
00173
        C101
               85 FD
                                    STA TXTPTR
        C103
               A5
                  FE
                                    LDA TXTPTR+1
00174
        C105
               E9
                  99
                                    SBC #0
00175
        0107
               85
                  FE
                                    STA TXTPTR+1
00176
        C109
               18
                                    CLC
00177
        C10A
               60
                                    RTS
                                                      RETURN
00178
        C10B
00179
        C10B
               99
                            STRLN
                                    .BYTE 0
                                                      START OF LINE POINTER
00180
       C10C
               00
                                    .BYTE 0
00181
        C10D
00182
        CIØD
               43 40 52
                            MSG
                                    .BYTE 'CLR'
                                                      MESSAGE FOR KEYBOARD BUFFER
00183
        C110
              ØD.
                                    .BYTE $0D
                                                      RETURN CHARACTER
00184
       C111
00185
       C111
                                    . END
ERRORS = 00000
SYMBOL TABLE
SYMBOL VALUE
 BTCNT
           00FB
                    CRUNCH
                              0000
                                       DPT
                                                  COFC
                                                           EOL
                                                                     0062
 GCHR
           CØ2C
                    INCBPT
                              0000
                                       INDEX
                                                 0022
                                                           KEYD
                                                                     0277
 LINE
           COOD
                              0057
                    LINELK
                                       MOVDWN
                                                  C05D
                                                           MOVLP
                                                                     CODE
                              C10D
 MOVMEM
           0009
                                       MSGLP
                    MSG
                                                  CØB2
                                                           NBLNK
                                                                     CØ81
 NIDX
           0006
                    NOEXS
                              CØ92
                                       OFL
                                                  C@EB
                                                           OVFL
                                                                     0006
 RCHAIN
           A533
                    RMCHR
                              CØ49
                                       RTOKN
                                                 0052
                                                           SFG
                                                                     CØ45
 SPC
           C05A
                    STRLN
                              C10B
                                       TSTEND
                                                 0095
                                                           TXTPTR
                                                                     00FD
 TXTTAB
           002B
                    VARTAB
                              9920
END OF ASSEMBLY
```

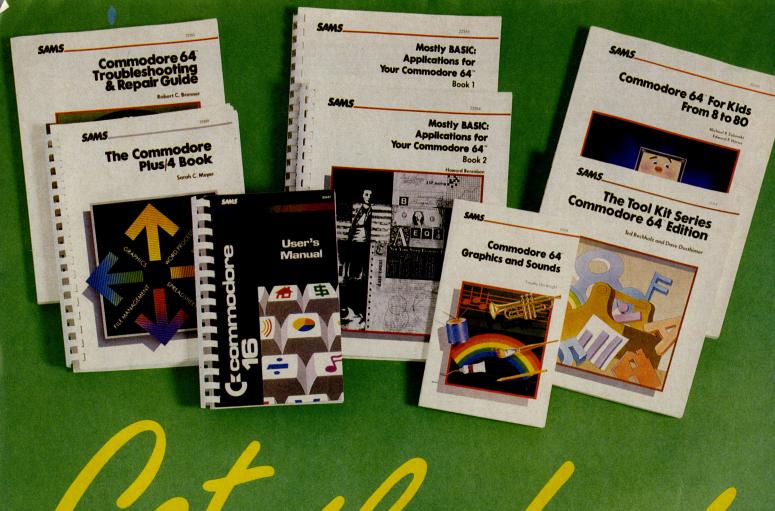

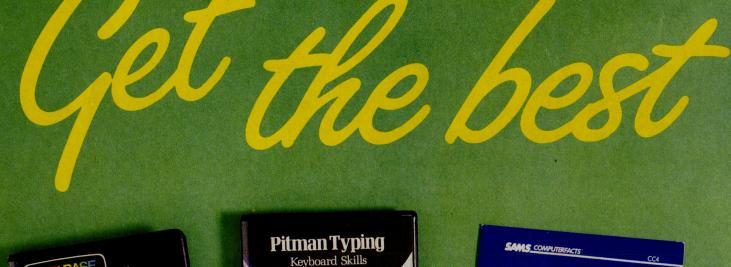

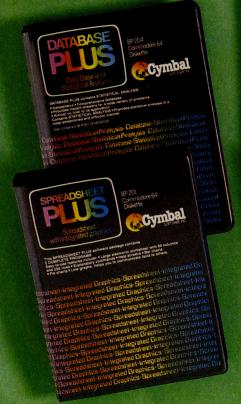

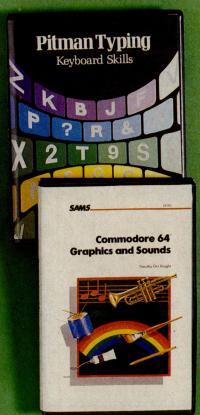

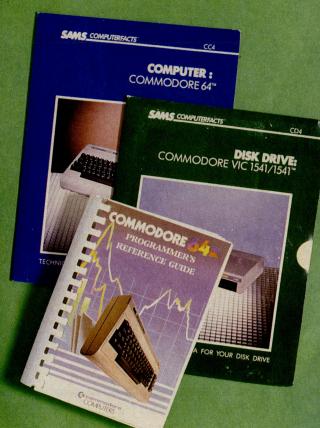

The CCI Readers Club
The CCI Readers Club brings you exceptional
Commodore compatible products at
astonishing discounts. You can take just one or as many as you like. All products listed are substantially below the retail price you would pay in the shops. This month we are offering an extraordinary selection of books and software packages from the world famous publishers, Pitman, and the leading US computer publishing house, Howard W Sams & Co. To become a member of the CCI Readers' Club for 1986 simply add 50p for membership to the toatal payment for any items you buy. You make only one membership payment until 1987 and have no further obligations to buy any other product.

Tool Kit Series: Commodore 64 Edition, RRP £5.95 CCI readers club Price £4.75 (inc p&p)

The tools are seventy 5 to 15 line subroutines that combine colour, sound and graphics to form a variety of educational programs and computer games. An exceptional tool for getting the best out of your 64.

Commodore 64 Troubleshooting and Repair Guide RRP, £11.95 CCI readers club Price £9.45 (inc. p&p)

Is your 64 in need of attention? It may be something you can repair simply and cheaply. Troubleshooting flowcharts help you to diagnose and remedy the problem, and a final chapter on advanced troubleshooting shows the more adventurous how to tackle more

complicated repairs. Some knowledge or electronics is required.

Database Plus (Diskette for the C64), RRP £21.70 inc VAT CCI readers club Price £16.95 (inc. p&p)

Contains Database and Statistical Analysis \*Inexpensive \*Comprehensive Database \*
Instant answers to a wide variety of problems \*
Endless applications \*Streamlined and efficient statistical analysis \*Tutorials \* Rapid sorting, searching and finding information (30 times faster than BASIC programs) \*Math option Houskeeping option \*Personal reports and printing - Also contains a Report Generator.

Commodore 64 Programmer's Reference Guide, RRP £12.95 CCI readers club Price

A bestselling title full of professional tips and information on your 64. This valuable programming aid and reference source includes a complete, detailed dictionary of all Commodore BASIC commands, statements and functions. BASIC program samples then show you how each item works. Every C64 user should have one.

Spreadsheet Plus (Diskette for the C64), RRP £21.70 inc VAT CCI readers club Price £16.95 (inc. p&P)

Contains 2 programs for the C64: 'Spreadsheet 64' and 'Plot 64'. Spreadsheet 64 will help you save hours in the preparation of budgets, stock portfolios, promissary notes, time sheets, retail mark-up, cash flow and many others. Comprehensive documentation makes operating the spreadsheet easy. Plot 64 provides various types of graphs and charts that help you effectively communicate the information contained in the spreadsheet.

Commodore 16 User's Manual, RRP £9.95 CCI readers club Price £7.95 (inc. p&p)
Tap the full potential of your C16 with ease.
Learn BASIC programming using graphics, colour, sound and music. Get started immediately with the sample programs included. An encyclopedia of BASIC commands, statements and functions provides an invaluable reference.

Commodore 64 for Kids form 8 to 80, RRP £9.95 CCI readers club Price £7.95 (inc. p&p) The large format, varied activities, conversational approach and extensive graphics all combine to create an excellent introduction to microcomputers for your children. No background in microcomputers needed.

Computerfacts: Commodore 64, RRP £14.95

Computerfacts: 1541 Disc Drive, RRP £14.95 CCI readers club Price (each) £11.95 (inc. p&p)

Computerfacts put easy to use, informative technical data right at your fingertips. Each edition features: preliminary service checks, quick component locations, troubleshooting guides, logic chart and complete components

Pitman Typing: Keyboard Skills - C64 disc, RRP £14.95 inc VAT - C64 cassette, RRP £14.95 inc VAT CCI readers club Price (each) £11.95 (inc. p&p)
A comprehensive and versatile keyboard course

for anyone who wants to learn to type quickly and efficiently. Provides basic skills for typing specialised figurework or data processing. Ideal as a refresher course or simply to improve

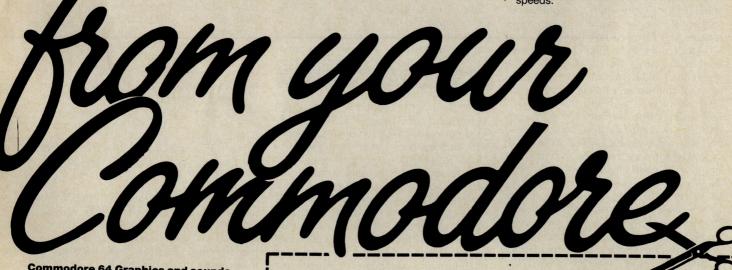

Name (BLOCK LETTERS PLEASE)

Address

Commodore 64 Graphics and sounds, RRP £7.95 CCI readers club Price (inc. p&p) £6.30

Commodore 64 Graphics and Sounds with Cassette, RRP £14.95 CCI readers club Price £11.95 (inc. p&p)

Quickly learn how to exploit the 64's powerful graphic and sound capabilities and create your own spectacular routines. Packed with sample programs, detailed illustrations and thorough programs, detailed illustrations and thorough explanations covering bit-mapped sprites, sound effects and multiple graphics combinations. Buy the accompanying cassette and save even more time on your way to discovering the exciting potential of graphics and sounds

Mostly BASIC: Applications for your Commodore 64 Volume 1, RRP £11.95 CCI readers club Price £9.45 (inc. p&p)
Over 30 chapters of trouble-free BASIC programs designed to help you save money on energy usage, make bar charts, dial your telephone, or learn a foreign language. Also included are an electronic harpsichord, a tarot card reader and some two-level dungeons.

Mostly BASIC: Applications for your Commodore 64 Volume 2, RRP £13.95 CCI readers club Price £10.95 (inc. p&p) Packed with more BASIC programs including: dungeons, educational programs, budget analysis, a weekly calendar and other home applications, money and investment and ESP.

The Commodore Plus 4 Book, RRP £12.95 CCI readers club Price £9.95 (inc. p&p) Learn all about the Commodore Plus 4's capabilities, built-in-software and expansion options.

| I wish t                | o join the CCI Readers Club. I end<br>e send me the packages indicated                              | close<br>d. | 9 50p  | for 1986 membership.                                         |
|-------------------------|----------------------------------------------------------------------------------------------------|-------------|--------|--------------------------------------------------------------|
|                         | The Tool Kit Series – Commodore 64 Edition £4.75 (inc P+P)  Commodore 64 Troubleshooting and Repair |             |        | Commodore 64 for Kids from 8 to 80 £7.95 (inc P+P)           |
|                         | Guide £9.45 (inc P+P)                                                                               |             |        | Computerfacts: Commodore 64 £11.95 (inc P+P)                 |
|                         | Commodore 64 Graphics and Sounds £6.30 (inc P+P)                                                    |             | Ц      | Computerfacts: 1541 Disc Drive £11.95 (inc P+P)              |
|                         | Commodore 64 Graphics and Sounds with cassette £11.95 (inc P+P)                                     |             | Ц      | Pitman Typing: Keyboard Skills C64 disc £11.95 (inc P+P)     |
|                         | Mostly Basic: Applications for your<br>Commodore Vol. 1 £9.45 (inc P+P)                             |             |        | Pitman Typing: Keyboard Skills C64 cassette £11.95 (inc P+P) |
|                         | Mostly Basic: Applications for your Commodore Vol. 2 £10.45 (inc P+P)                               |             |        | Spreadsheet Plus (Diskette for the C64) £16.95 (inc P+P)     |
|                         | Commodore 64 Programmer's Reference<br>Guide £9.95 (inc P+P)                                        |             |        | Database Plus (Diskette for the C64) £16.95 (inc P+P)        |
|                         | The Commodore Plus/4 Book £9.95<br>(inc P+P)                                                        |             |        |                                                              |
|                         | The Commodore User's Manual £7.95 inc P+P)                                                          |             |        |                                                              |
| ☐ Chec                  | que Postal Order Access                                                                             | No.         | I encl | ose £ for payment in full.                                   |
| Cheques s<br>Allow 28 d | should be made payable to Croftward Limited avs for delivery.                                       |             |        |                                                              |

To: Commodore Computing International, Finsbury Business Centre

40 Bowling Green Lane, London EC1R ONE

Applicable in the UK, Ireland and Europe only. For Europe add £1 p+p for each item.

## Superior 128D

I first came across the C128D at the Which Computer Show at Birmingham NEC during early January and at first glance had taken it for the AMIGA. The processor box is much the same size and appears to be modelled on the AMIGA. This box houses the 1571 disk drive, main pcb and power supply and is sufficient in strength to

support a colour monitor.

The front of the machine has just two led's, a prominent power indicator is coloured red, whilst the disk drive indicator is green which also functions as the drive error light. The left-hand side sports a substantial carrying handle which seems unnecessary since the unit is light and small enough to be carried underarm without discomfort. The rear of the machine contains the sockets for 240 volt power supply and the usual assortment of Commodore input/output standard sockets. There are also two large prongs looking like flattened bull horns which at first I took to be some kind of arrangement for looping cable around or hanging the machine up by! It was only when I plugged in my Commodore modem to check out this end of the machine's abilities that I realised their true purpose. The expansion and user ports are quite high off the base and heavy attachments such as the modem would be supported only by their pins and boards, not good engineering. These solid 'bull horns' solve this in an elegant manner by offering the required support, a very neat arrangement. The right hand side of the processor box has the two usual joystick ports, a 25 pin D-socket for the keyboard connector and two reset buttons. One is the main reset, whilst the other is for the drive only. This latter one is slightly recessed and needs something the diameter of a knitting needle in order to access it.

The keyboard assembly is identical in layout to the C128 although the keys appear to have a more polished feel to them. There are also two legs to the base of the keyboard-allowing the user to have it tilted if required, again demonstrating the keen attention paid to design detail by Commodore.

#### "Substance and quality"

I found using the C128D to be a different machine to it's brother the C128, altogether a machine of substance and quality, far removed from it's home computer origins. There is no doubt in my mind that is entirely due to the 1571 drive—operating the C128/1541 configuration before was like trying to swim fully-clothed, exhausting.

The 1571 drive in GCR format mode is, from a hardware point of view, not very far removed from the 1541. It gains the additional capacity by reading and writing an additional 35 tracks on the other side of

Commodore's 128D with integral drive is found to be a machine of 'substance and quality'.

the disk. I found that all of my single-sided disks would accept this format, which released a not inconsiderable quantity of disks for re-use. It was necessary to ensure that the disks to be formatted were completely bare, ie 'wiped' by magnet otherwise the 1571 would, on detecting a formatted disk understandably assume, that you wanted it to behave as a 1541. It gains the fast operating speed from the so-called 'burst serial mode' which employs an unused REQUEST line Commodore serial bus. This line is controlled by hardware and does not affect the data being read, although this mode is only operative during the read and not the

"Decent capacity"

In MFM mode, the 1571 gives access to CP/M 80 and the C128D is supplied with Version 3.0 of CP/M or CP/M PLUS to give it the correct title. The system disk has been well laundered by either Commodore or Digital Research to remove the best utilities and the lack of an assembler I found not very amusing. However, if you found that burst mode GCR was fast, then MFM mode is even faster and the CP/M PLUS disk loads very fast indeed. It is this feature that really makes the C128D into a respectable CP/M machine. Not only does the drive have multi-format capabilities, which programmable, it aslo has a decent (by CP/ M standards) capacity. The disk drive engineering team at Commodore may have kept us waiting for an excessive amount of time, but they have vindicated themselves by providing an advanced

The documentation supplied with the C128D I received consisted of three manuals, two of which were specific to the C128 although the differences to an existing Commodore user would be apparent. The third manual related to the 1571 drive and once more the same situation applied for new users, that is new personal computers, a introductory text wouldn't go amiss. The package also included the 1571demo disk with the praised 'DOS Shell' program which made life simple for file transfer, although I would have liked to have seen a Centronics printer driver from the User Port in with this

At the time of writing I have not received the Commodore 1901 monochrome monitor although I found no problems using my Philips 7502 green monitor for 40 or 80 column display. The only hiccup that did appear in this direction was obtaining the necessary 9 pin D-plug, most shops could only offer the female sockets as used in joysticks, however Tandy were successful as usual though at a price.

## "Greater perceived quality"

The C128D is targetted at the small business and serious home user market, so let's examine each from the users point of view. The small business market is potentially very profitable and largely unexploited. The direction competition here stems from the Amstrad PCW256 and 6128. Amstrad have a tradition of supplying consumer electronic products at a low price. Whilst by and large they do the job, the price reflects the quality and although the specifications may read impressive, in use it is a different story. The keyboard of the PCW256 is cramped and feels cheap, the disk capacity for serious applications is too small and the disk size is not an industry standard. Commodore themselves learned the hard way about industry standards in terms of disk formats thus AMIGA and the 1571 drive are open in this context.

For the serious home user the C128D has the benefits of an established software base in the C64 and a growing amount of

C128 software.

Any complaints about the C128D? Well, just minor ones which hopefully will be attended to when revision time comes around. I would have liked to have seen the facility to store the keyboard underneath the processor box and thus save space. Also, a drive device number switch made available externally would be useful and convenient for those of us retaining 1541's. Finally, the RGBI port does not have an audio output, this can only be obtained from the 40 column port meaning an additional cable running to the monitor. Two of the pins on the RGBI socket are earth pins thus one of these is surplus to requirements, the extraneous one should be connected and used for audio output.

In summary the C128D proves once more that if Commodore try hard enough they can come up with the products that we want. This machine will be a success, not because it has BASIC 7.0 or CP/M PLUS or C64 compatibilities since none of these elements guarantee anything, what it does have is that indefinable charisma of superiority in looks and feel. These are the determining factors for first-time buyers, for existing Commodore users here's a machine that we are familiar with but are not now afraid to admit to others that we own.

**Bill Donald** 

#### **Adamsoft Special Offers**

#### Commodore 64 Software on Disk

Firstbase + Firstword + Powerplan £56.95 (save £60)

Basic-64 Compiler + Assembler Monitor £34.95 (save

Chartpak-64 + Busicalc I £34.95 (save £10) Cadpak-64 + Videobasic-64 £49.95 (save £20) Zoom Pascal + Assembler Monitor £24.95 (save £20)
Ultrabasic-64 + X ref-64 £19.95 (save £10) Synthy-64 + 3 Music Disks £14.95 (£12.50) Anatomy of 1541 Book + Super Disk Utility £14.95

(save £6.50)

#### **Special Offers on 1st Books**

Machines Language Book + Advanced Machine Language Book £9.95 Anatomy of the C64 + Tricks & Tips + Cassette Book £16.95

#### New C128 Book

The Anatomy Of The C128 £12.95

#### **Hardware Offers**

Generous exchange terms available for CBM 64 1541 disk drive owners who are considering upgrading to C128 1570 disk drives.

#### Commodore-16 and Plus-4

Send 12p or 17p stamp or sae (min 81/2" x 4") for a free copy of our new 16 page catalogue of games, utilities, books and hardware.

Payment by cheque/P.O., Access Card, or Transcash (a/c 687944007)

#### ADAMSOFT (Dept CCI),

18 Norwich Avenue, Rochdale, Lancs. OL11 5JZ.

Tel: 0706 524 304 (inc evenings)

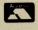

### TURBO NIBBLER \*NEW\*

A big surprise! Now you can copy different speeds on **Turbo Nibbler** a single track.

**Turbo Nibbler** The most well known program in Europe. Copies a whole disk in approximately four minutes. Turbo Nibbler **Turbo Nibbler** By far, one of the best copy programs, without using

any hardware. With a complete new copy concept, copies errors 20,21,22,23,24,27,29 also killertracks, error blocks, wrong ID and space behind the data blocks.

**Turbo Nibbler** Completely syno orientated.

**Turbo Nibbler** Can be used with one or two disk drives.

**Turbo Nibbler** Copies also non 1541 formats.

**Turbo Nibbler** Copies up to 41 tracks. **Turbo Nibbler** Copies single tracks.

**Turbo Nibbler** Has an integrated disk scan, for half tracks, speed and

synocheck. This is why Turbo Nibbler can be used

by anyone!

Turbo Nibbler Is operable by following a simple menu.

Is indispensable for making your security copy. **Turbo Nibbler** 

**Turbo Nibbler** Has an update service at a cost of five pounds, with the

return of your disk.

Reviewed in the German magazines RUN October Turbo Nibbler

1985 and 64'er.

Turbo Nibbler Can be used with a Commodore 64 and **Turbo Nibbler** 

a 1541 disk drive. £15

#### **EUROSYSTEMS FOR DATA SECURITY**

All orders payable by cheque, postal order; or International Money Order and should

## eurosystems

Verlengde Parkweg 6, 6717 GN Ede, Holland Telephone 0031-8320-32146

Please add £1 for handling and postage. We send to all countries in Europe.

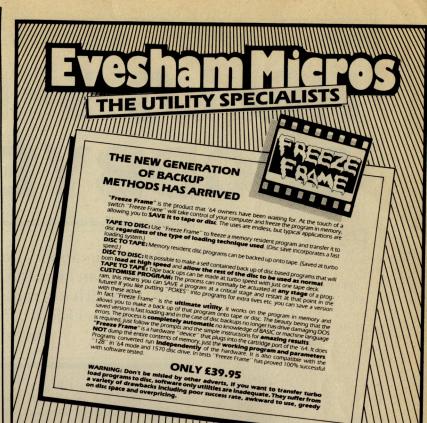

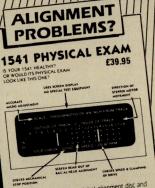

The program includes a digital alignment disc and software which allows you to accurately check and correct disc drive alignment. The instruction booklet is very detailed. Also includes quiet drive stops to stop that "hammering" thus preventing turber complians.

ONLY £39.95

QUICHOISC+ PASTLOAN PAUL PRUSE PRUSE

Fast LONG in the control of the control of the cont

nsparent and uses special switching techniques.

\*\*Compatible in 64 mode.

\*\*The price No notE49.95, it's not even half that much.

you afford to be without OUICKDISC +

ONLY £19.95

No extra connections are necessary with OUICKDISC+ and unlike most similar products it is compatible with printers and second drives.

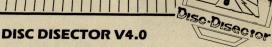

Now the fourth generation of the countries leading disc back up/utility package is available. Various improvements have been incorporated to re-establish "Disc Disector" as the ultimate weapon. Of particular importance are the following.
"Evesham Turbo Nibbler" is the latest version of the infamous "Evesham Nibbler" now boasting even more power and speed. Will now copy even the most highly protected discs in 3—4 minutes. Handles all the latest types of disc protection completely automatically. At the time of going to press this program copied every disc program available for testing including the latest in games and business software.
"Dual Driver Nibbler" allows the use of two drives to make even faster back ups. Incorporates device number change software so no hardware mods necessary.
"Nova Transfer" will transfer to disc the latest Nova Load programs including multi stage loaders. A very useful utility that is of particular use for the programs that need to load more information as the program progresses.
As well as these important newcomers all the old favourite utilities which have helped earn "Disector" such a large following are included. These include Menu Maker (selective), Past Format, Unscratch, Disc Monitor, Disc Orderly, Fast File Copy, Index, Index, plus several other useful utilities.

The whole package is menu driven and has its own fast boot system built in for your convenience. Pays for itself the first day you receive it.

#### **ONLY £29.95**

Customers with earlier versions may return them along with a payment of £9.95 to receive V4.0

All programs are CBM 128 and 1570 compatible.

All prices include P&P and VAT. Send cheque, Postal Order of Credit Card No. Credit Card order accepted by phone. Callers welcome. Wide range of goods stocked. Trade enquiries welcome. European orders send price as advertised. Outside Europe £2.00 for airmail. Mail order to Evesham Shop please.

**EVESHAM MICROS** BRIDGE STREET, EVESHAM, WORCS., WR11 4RY. Tel: 0386 41989

**MICRO CENTRE** 1756 PERSHORE ROAD, COTTERIDGE, BIRMINGHAM. Tel: 021-458 4564

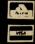

## HELLO SFD1001 — GOODBYE 1541!

Precision Software decided that to fully explore and utilise the facilities offered by their mainstream products **SUPERBASE** SUPER-SCRIPT in certain applications a higher capacity was needed, greater than even the 360K Bytes of the 1571 drive. They looked across the Atlantic and that 1M Commodore SFD 1001 drive gave the capacity needed, and for even more intensive demands the 10 MByte ST10C hard disk was eminently suitable.

The SFD 1001 drive uses Commodore DOS version 2.5 rather than DOS 2.1 of the 1541, 1570 and 1571 drives, which means that it employs 77 tracks as opposed to 35 tracks. There are a total of 4,133 blocks free on a formatted disk, which gives a capacity of slightly in excess of 1 MByte. Command syntax is identical, computer has no interest in what drive you have hung on to it, so no problems learning how to operate and live with it. This drive uses the PET IEEE interface method which is far the quickest yet found on any Commodore drives. Externally, the unit looks identical to the 1541 and it was only by placing alongside a 1541 that I realised that it was marginally larger in length (by less than 1.0 inch), the other dimensions remained unchanged. Since this unit is derived from the business machines genre of Commodore drives this surprised me, the old 4040, 8250 and 8050 were all large, weighty beasts

#### "A joy to use"

In use the SFD 1001 was a joy to use and I was extremely reluctant to see it go back to Precision, so much so that I bought it, (sounds like Victor Kiam with his Remington razors!). It fully supports BASIC 4.0 commands and after the 1541, boy is it fast! SUPERBASE and SUPERSCRIPT loaded into a C64 or C128 in just about 60 seconds, PGM files zipped in so

In certain applications, a capacity greater than even the 360KBytes of the 1571 disk drive is required. Bill Donald looks at Precision's 1MByte SFD1001 drive

quickly that at times I hadn't realised that the drive was finished. However the most notable saving came with the use of disks. Because of the increased capacity, I found that one SFD disk could equate to five 1541 disks and since there was no need to change the media in any way, by transferring files to a SFD disk from a 1541 disk cut down considerably the number of disks in circulation and released a large quantity for re-use! The SFD 1001 is supplied with a Commodore Utility Disk with much the same sort of material as that supplied with 1541, thus making file transfer, disk editing and software device number changes simple. This utilities disk covers the C64, C128 and the earlier PET machines, so it is fairly comprehensive.

The package from Precision includes an IEEE interface which fits into the expansion port of the C64 or C128 without obscuring the cassette port. This interface also includes a Centronics printer driver, so I found that I could run my Epson RX80F/T from the user port of either machine. An IEEE connecting cable is also included, watch out for this one when buying IEEE items, the cables are now in excess of £40.00 each so make sure that one is in with the price – they are not cheap!

Fellow PLUS/4 users are not, as yet catered for, although Precision did indicate that they would consider introducing an interface for the PLUS/4 if there was sufficient demand, so over to you PLUS/4 users (the PLUS/4 expansion port has 50 pins at

a finer pitch than the 44 pins of the C64, C128 expansion port). This same interface also uses the Commodore DOS Wedge routine when it detects the controller is a C64, the location of this being \$C000 which is out of the way of BASIC. All in all, the IEEE interface is a very useful piece of firmware in it's own right.

The ST10C hard disk drive is aimed at users with a severe demand on the applications software supplied by Precision such as a small business, club secretaries, private libraries, etc. So if you run a SUPERBASE system containing 10,000 records or need to write a book of 500 pages using SUPERSCRIPT then contact Precision. My use of this drive was limited to writing these words before your eyes with SUPERSCRIPT. It's speed at doing a spell check was astonishing, virtually instantaneous detection of the (numerous!) errors, and I seemed hard pushed at the keyboard trying to keep up making the amendments.

## "Vast increase in operating speed"

Any drawbacks to the SFD 1001? Well none that I could find immediately, although I would expect that some protected software would make an objection to the IEEE interface. The CP/M option of the C128 did not want to work, presumably because of the structure of the memory map under CP/M, although I said earlier that for serious use of the CP/M option of the C128 the

1571 double headed drive was virtually mandatory.

The benefits of the SFD 1001 can be pointed to in three areas. The first is in operating speed, a vast increase which particularly noticeable applications that have frequent disk access. The second being storage capacity which can be measured in terms of fewer disk changes and, if you have a large 1541 disk library, the cost saving on purchasing further disks. The final point and perhaps not as obvious is that of hardware compatibility - most readers of CCI probably have more than one machine and the problem of being able to use the any of the peripherals is quite important, not least because of the cost. With the exception of my PLUS/4 and naturally my AMIGA,, the SFD 1001 performed flawlessy on the C64, C128 and VIC-20. I would mention in passing that the AMIGA does contain a highly intelligent disk controller circuit, so intelligent in fact that it can read and write 'GCR format disks, as Michael Caine would say "not many people know that"! Thus given a suitable software driver and a rehash of the connecting cables you could even interface an SFD 1001 to the AMIGA, alternatively you could be really silly and use a 1541 (ugh!).

The SFD 1001 is a drive that anyone contemplating the purchase of a 1570 or 1571 should look at without exception. Unless you have CP/ M aspirations there is really no contest and the 1541 drive is simply swept out of contention. the cost/benefit ratio for this drive make it almost impossible to ignore for any serious Commodore computer user. The price of the SFD 1001 1MByte 5.25 inch including IEEE interface with integral Centronics printer driver and IEEE cable is £309.25 including VAT. As both an impressed reviewer and satisfied purchaser I can recommend this drive.

## TDI Modula-2 for Amiga

TDI Software Ltd, the Bristol based software house have recently announced their Modula-2 for the Commodore Amiga. In its Amiga form Modula-2 will offer a multi – pass compiler, a linker, and a Library with full interface to the Amiga's system software including graphics, menus, mice, windows and several demonstration programs.

Modula-2 is a language designed to encourage the user to write in modules. Thereby making software easy to design, write and maintain. Pascal programmers, in particular, should be able to learn the language in two days.

TDI Modula-2/Amiga is immediately available from TDI Software for £99.95 inclusive of VAT and P&P. TDI can be contacted on 0272 742796

## MPS-801 Descender

The latest product from that hotbed of activity, MPS software, is a true descender ROM for the Commodore MPS-801 and Seikosha GP-500.

By completely redesigning the character set and then blowing it into chip form, MPS have created a much more pleasing effect that really does make a difference in the legibility of your printer.

Fitting requires no technical expertise whatsoever and should take less than 10 minutes.

Descender ROM costs £14.95, and you can get hold of it from MPS Software, 36 Alexandra Grove, London N4 2LF. Tel: 01-800 3592.

## **Indepth on Indev**

Information Developments (INDEV), is a new company just started by software expert Robert Harris. Harris is associated with products for mini-computers or PC's, it is therefore suprising that INDEV's first product is for the 64, but as MR White puts it "we had a couple gathering dust...".

Blinker-64 is this product, and a very interesting sounding one it is too. If you're interested in basic programming then it could be a must. Those of you who are used to assemblers will know that a linker is used to join different modules of code into one program, well Blinker-64 does this for basic. Not to be confused with little programs which let you merge two programs, Blinker will allow you to use your favourite subroutines just by linking them successfully everytime.

Available almost immediately, and suitable for anyone who has a 64 and one or more

1541's (phone for details of 128 and 1570/71) — it really means that you can write many small routines each doing something separately, then let Blinker join them. It will do all the renumbering, and even allow you to append data statements and machine code on later.

A full review of this novel and useful sounding product soon, meanwhile contact R. Harris for further details on: 07372 22755.

## **Credit Card Memory**

Cumana, better known for their disk drives for the BBC and QL are announcing a step forward in memory storage (or that's what they say). The Astron Integrated Storage Device, a product developed by Astar International, is a solid state memory device in a credit sized

card

Although I have not yet seen them working, by this time next month I should be able to report on how everything is getting on, and more importantly how and whether they work! Watch this space.....

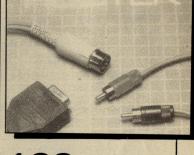

## Demodiscs from Olivetti

All you Commodore PC owners out there will be interested to hear that Olivetti, in all their wisdom, have released a new label in floppy disks. Demodiscs are the same Diaspron disks Olivetti usually sell except that each disk from a box of 10 has a demonstration of a leading PC software package.

This gives users the opportunity to look at packages

they may otherwise not bother with, and compare them to what they are currently using. Having looked at the Demos, the disks can be used as normal.

Some of the demos you get include; Wordstar 2000, Supercalc 3, GEM (Digital Researches mouse environment) and Word (Microsofts WP).

Contact: Olivetti on 01-785 6666.

## 128 Help

All you 128 owners who suddenly found out they need a £300 Commodore 1901 to make the most of the machines potential will be very relieved to hear that ROBTEX, formerly ROBCOM, have produced an interface to allow you 80 columns for only £14.95. You can also switch between 40 and 80 columns by pressing a switch.

For more details contact: ROBTEK, 36 Market Place, Fallonden Way, London, NW11 6JP. Tel: 01-209 0118.

## **More from Microlink**

Microlink, a part of Telecom Gold, has just announced two new services of possible interest to subscribers. First is Weatherlink. This allows all you budding lan McCaskills out there to receive the official satellite pictures of our country beamed from space. Using special software you can then turn that data into pictures.

Launched in February

Microlink say (and I quote!) "you will be able to predict sunshine or showers with all the accuracy of the men from the Met office", come on! If they can't do it, how are we supposed to??

The second new service Microlink offer is Floralink. Although we have let you know too late for St Valentines day, this service means that

subscribers to Telecom Gold can order flowers around the clock, and get them sent via Interflora's network of 2,700 stores in England and Eire (though not on Sundays!).

All budding Romeos who want to 'say it with Roses' but have grown too attached to their computer should contact MicroLink, quick! On 061-429 8451.

Commodore 64 disk drive printer. Easy Script, Easy File, Intro to Basic, Six game disc, all books, manuals. Delivery or postage included. As new. Items sold separately £450 o.n.o. Tel: 03552 26783.

Norwegian CBM 64 owner wants to swap software with everybody. Swap tape or disk. Send list to: Lars Ostmoe. Dorum 5, 1600 Gundrosensvei FREDRIKSTAD, Norway.

CBM 64 C2N cassette, 1520 plotter, Simons Basic, Entrepo Quick Datadrive, software and magazines. V.G.C. £300. Phone 0442 67373 after 4.00pm. (Hemel Hempstead)

Finish 64 user, 16, wants penfriend in Europe, Scandinavia or England to exchange games, ideas, tips, etc. Write to Christian Hanninen, Degerbynkatu 7, 07900 Lousiisa, Finland.

For sale for PET - 6502 Assembler. Microchess, D.T.L. compiler and Visicalc. Open to offers. Phone: 0455 615602 after 7pm.

ADDRESS:

C64 1541 disc drive, Quickdisk +. Datasette, Simons Basic, Softchip, Easyscript, Flight Simulator II, Music Construction Set. Many disk and cassette games etc. £270 o.n.o. Tel: Chelmsford 442026 after 7pm.

Prism 1000 modem with OEL comms cartridge and Prestel Mustang software (disc) £55 o.n.o. Phone evenings 0793 481886.

Wanted 1701 monitor. Will pay up to £100 for one in good condition. Tel: 0354 56378. Ask for Stan. Eves only.

CBM MPS 801 printer for sale. £90 also complete home computer course + advanced course to date + binders £50. Send cheque or P.O. to 20 Castle Walk, Hyson Green, Nottm NG7 6DZ.

VIC 20 intro to Basic pt.1.£8. Book on VIC programmes £2. 16K switchable ram pack £28. Cartridge games £3.50, 2 expanded games £1.50 each, un-expanded £5 or £1.50 each. Ring: 449 9240 (evenings).

Commodore 64 computer plus 1541 disc drive £250. Interpod, Interface £30. Tel: (0992) 444640.

Brother M-1009 centronics parallel dot-matrix printer. descenders. Nearly brand new. £130. Trippler I/face. Link 20/64 computer to any Centronics printer. No software needed £30. Phone Terry on Luton (0582) 2370.

20 CBM 64 originals. Includes Exploding Fist, Elite, Thing on a Spring, Impossible Mission, Pitstop 2, Super Pipeline 2 etc. Absolute bargain at £40. Phone Dave (0734) 785130.

VIC 20. Many cassettes and cartridges. C2N, Super Expander, Intro Basics 1 + 2; Programmers Reference Guide; Games Book; £80; all v.g.c. Tel: Ruskington (Lincs) 833736.

CBM 64 Poke Sheet. Has pokes and tips on top games like Underworld, Dropzone, Monty on the Run, Who Dares Wins 2. Send 30p + S.A.E. to: S.C. Moore, 68 Lightridge Rd, Fixby, Huddersfield HD2 2HS.

### COMMODORE 64 OWNERS The Ultimate Reference Book **Programming The Commodore 64** Programming the Commodore 64 by Rae West Comprehensive and readable teaching and reference book on the 64. Takes over where Commodore's manual leaves off. Much larger than most computer books. Programs available separately on disk or as pack of 2 tapes – saves keying time. Topics covered include course in BASIC programming. how BASIC works, extending BASIC, machine-language course, ROM guide and memory-maps etc, thorough coverage of graphics and sound, tape and disk handling hardware. "Best of all the books . . . required reading for all those who wish to make full use of their 64s" – Jack Cohen. Programming The Commodore 64 (R. West) £14,90 in UK/Europe. 624 page paperback. 17 chapters & appendices. ISBN 0 9507650 2 3. Published by Level Ltd. (Computer Publications), P.O. Box 438, Hampstead, London NW3 1BH. Programming The Commodore 64 Disk £8.90 (incs. VAT) ISBN 0 9507650 3 1 Programming The Commodore 64 Tapes £9.90 (incs. VAT) ISBN 0 9507650 1 X. Programming The VIC (R. West) £10.90. Large paperback. ISBN 0 950 7650 1 5. "Packed with virtually all the information you are likely to read" – J. Goldsmith. Programming The PET/CBM (R. West) £18.90. Large paperback. ISBN 0 9507650 0 7. "Undoubtedly the most comprehensive reference I have seen" – MAIL ORDER FORM From booksellers/retailers/dealers or by direct mail. Send orders and make cheques payable to Level Ltd (Computer Publications), c/o Biblios Distribution Ltd, Star Road, Patridge Green, Nr Horsham, W. Sussex RH13 &LD. Quantity Title Programming The Commodore 64 (West) Programming The Commodore 64 Disk Programming The Commodore 64 Tapes Programming The VIC (West) Programming The PET/CBM (West) Price £14.90\* £ 8.90\*\* £ 9.90\*\* £10.90\* £18.90\* TOTAL PAYMENT NAME/ORGANISATION: \_

### \*\* TAPE BACK-UP DEVICES FOR VIC 20 CBM 64 C128 \*\* The DCL 1 links two-Datasettes, so that a back-up can be made directly from one datesette to a second datasette without the program entering the computer. No software needed Back-up All programs including Turbos etc. "Thousands sold" ORDER AS DCL1 PRICE £10.00 You can make a back-up copy on either a second datasette or on a standard audio recoder with this interface without the program-entering the computer. No software needed. A LED data monitor shows the start & end of programs. Back-up ALL programs including Turbos etc. DCL 1 INTERFACE DCL4 INTERFACE etc. 'Very Popular' ORDER AS DCL 4 PRICE £17.00 NOW WITH IMPROVED CIRCUITRY SIMILAR to the DCL 4 but fitted with an Audible data monitor. "NEW" ORDER AS DCL 4A PRICE £18.50 NOW WITH IMPROVED CIRCUITRY NEW \* TAPE TO DISK \* NEW \* TAPE TO DISK \* NEW \* By using a unique user programmable battery Back-up ram cartridge, trilogics tape to disk system will transfer most programs from tape to disk. The operating software is downloaded from disk so not only can you use the module or tape to disk, but also to emulate most rom based programs simply by loading in the appropriate software from disk. You can even use it as your omma customised kernal rom emulator , etc etc. For only 229.95 you will receive a PCM 1 programmable rom cartride, tape to disk and 6T loader software, 3 "Function Control Adaptors" which will allow you to: (1) Program the module, (2) Emulate roms, (3) Perform tape to disk transfer, plus simple instructions or this easy to use, amazing new cartridge, order as PCM 1. ONLY £29.95 FULLY INCLUSIVE \*\* NEW \*

#### \*\* FAST CBM 64 REPAIRS \*\*

C128 RGBI to video adaptor enables you to use one TV or monitor in any mode. Switch selects between video 8 RGB outputs Versions available for monitor and/or TV SAE for details from £29.95

Standard service including parts. Labour. Postage. VAT Express service as above but return of post service Replacement CBM 64 power packs 1541 Disk drive alignment fully inclusive Please state faults. The above prices cover electrical parts, replacement keyboard, case, pcb or power supp Please phone before sending yout computer.

#### \*\* FREE CATALOGUE, Please send 17p stamp \*\*

\*\* FAST MAIL ORDER SERVICE. ALL PRICES FULL INCLUSIVE \*\*
\*\* PLUS 10 DAY MONEY BACK GUARANTEE ON BACK-UP DEVICES \*\*

Cheaper prices to callers to our shop at 329 Tong Street, Bradford 4. Please phone first to check availability. Ple send all returns/repairs to our shop.

PAYMENT ACCEPTED BY, CASH, CHEQUE, PO, MONEY ORDER, BANKERS DRAFT, TRANSCASH (For Transcash order and pay at any Post Office, our account No. is 650 3659 EXPORTS Please add £1.00 payment in sterling only please.

TRILOGIC 29 Holme Lane **Bradford BD4 0QA** 

Tel: 0274 684289

MPS 801 printer, brand new, still in sealed wrapping and original box. Unwanted gift £125 o.v.n.o. Tel: Blackpool (0253) 592151. Ask for Darren. Prefer between 12pm and 4pm, but any time o.k!

MPS 801 printer for sale. Still on first box of paper £110. Simons Basic cartridge. £25. Both items for CBM 64. Ring 0452 730707 after 6pm.

Bargains!!! GP-100VC printer, leads and paper, (3 months old) -£75. Quick Data Drive £30, (unwanted prize) plus games and utilities. Phone Bedford (0234) 781251 after 7pm.

CBM 16 Starter Pack £30, joystick £3, various software. Half price. To: Ms B. Rochelle, 89 Marine Drive, Colwyn Bay, Clwyd.

Modem CBM type £35. Tel: 0705 486738. After 7pm.

CBM 1541 Disk Drive. Brand new. Boxed £100. Ring Didcot (0235) 818893.

Swap, 1531 Datasette.....and a nice crisp £50 Note for 1541 disc drive. Tel: Cambs 881506 after 4.15pm.

CBM 64 software. Vizawrite cartridge £40. Vizawrite/Spell £45 Busicalc 3 £25. Anagram Sales and Purchase Ledger £75. Simulator II £25, Infomast Database £10 Epsom FX 80 £170. Phone: 01-868 1725.

£750 worth of original tape games and £300 worth of original disk games, all in original boxes with instructions. A bargain at £250. Phone Kevin at 6540360 (Addiscombe).

C16/Plus 4 software. Games and educational. Unwanted gift, hence half price - £3 each. Brand new. Or swap serious software; or partexchange for peripherals. Phone: (03745)3544 evenings weekends.

Superbase 64 and Superscript 64 complete with manuals - £39 and £27 each or £60 for both. Tel: Lincoln 29643.

CBM 4032 with Computhink disk drive and 2CN tape deck. Software including Wordcraft, Programmers, Tool Kit, games etc. Dust covers and full set of manuals excellent condition £350 o.n.o. 05645 5162.

CBM 128 1541 disk drive, 1526 printer, Koala Touch Pad Monitor. Easy Script, White Lightning, Ultrabasic - 64, plus many extras, offers around £650 o.n.o. Tel: (0734) 694226.

CBM - 64. I have 1500 programs on disk and would like to collect more. For details write to Yves Pype, Spalaan 19, 8400 Oustende, Belgium. (disk only). All letters answered.

CBM 64, Programmers Reference Guide, books, magazines, lots of software, MOM 64 cart. £100 the lot. Jim Loewenthal, Witchhazel, Weston Ave, T/Ditton, Surrey.

Commodore modem v.g.c. Hardly used - £30.00. C128 programs wanted. John Baker, 22 Cherin Gardens, Top Valley, Nottingham NG5 9ES.

Commodore 64 software. Practicalc 64 tape £5, Computer Doctor tape £5, Zeppelin Rescue disc £5, all new, unwanted gift. Phone: 0394 272219.

Seikosha GP100VC printer & VIC 1541 single disk drive for sale. Very good condition £75 each or £140 for both. 0656 745386 evenings & weekend. (S.Wales).

Commodore FAT4032 computer 4040 disk drives, 3022 printer, Wordpower, Simplyfile, Simplicalc, £450 o.n.o. 64 Modem, unused, year's Compunet subscription £70. 64 CPM package. New, unused £35. All plus carriage. Tel: (0436) 3022.

Database for the CBM 64. Features include search, sort etc. Menu driven. Cassette £5.95. Disk £6.95. Send cheque/P.O. to Steve Johnson, 81 Chadburn, Paston, Peterborough, Cambs P64 6DQ.

| NEN          | ESIV           | ITUL         | AJJI         | FILU                           | AU                                                                                                    |
|--------------|----------------|--------------|--------------|--------------------------------|----------------------------------------------------------------------------------------------------|
|              |                |              |              |                                |                                                                                                    |
|              |                |              |              |                                |                                                                                                    |
|              |                |              |              |                                |                                                                                                    |
| - 200        | 4 96 kg/1 3 kg |              | of tente of  |                                |                                                                                                    |
|              |                |              | the state of |                                | But we                                                                                                    |
| -            |                |              |              |                                |                                                                                                    |
|              |                |              |              | 5.20                           | and one is                                                                                                    |
|              |                |              |              | ree-Max 32 v<br>ts – 40p per v |                                                                                                    |
| I make this_ | words          | atp per      | word, so I e | nclose £                       | The state of the state of the s |
| Please conti | nue on a sep   | parate sheet | of paper for | trade adverti                  | isements                                                                                                    |
| Name         |                |              | Star A       |                                |                                                                                                    |
| Address      |                |              |              |                                |                                                                                                    |
|              |                |              | Tel:         |                                |                                                                                                    |
|              | Send           | Vour class   | ified entric | es to:                         |                                                                                                    |

UEDEIC MV OLACCIFIED AD

end your classified entries to:

Classified Department, **Commodore Computing International Magazine,** 40 Bowling Green Lane, London EC1R ONE Tel: 01-278 0333 Ext.280

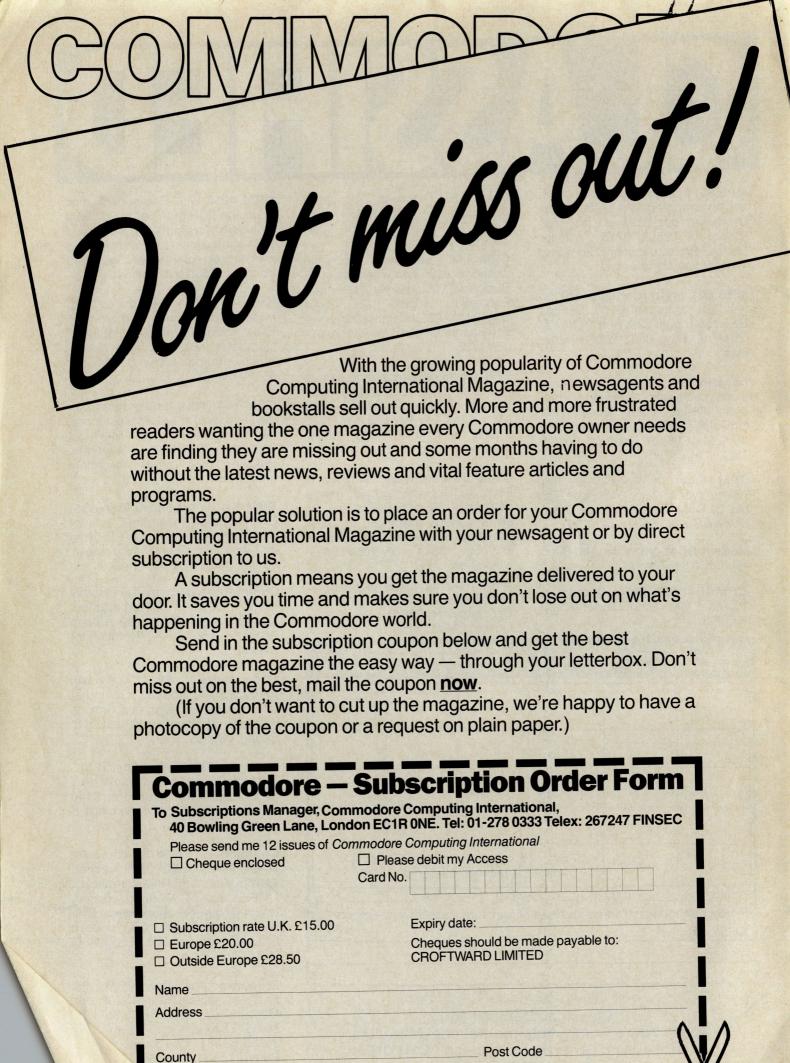

(business)

Date (Subscription to commence)

Telephone (home)

Signed

## OIN THE REVOLUTION BUY YOUR INTRODUCTION

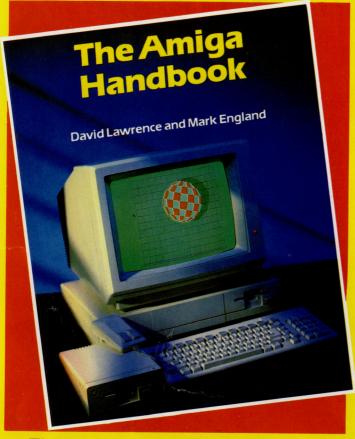

- ★ The easy-to-read Workbench environment and how to make it work for you
- ★ The kind of applications programs you need to build a system on the Amiga and how to use them effectively

## TO THE FUTURE

The new Amiga represents a revolution in personal computers. This book is the authoritative introduction to that revolution.

The Amiga Handbook by David Lawrence and Mark England takes you behind the scenes to examine:

- ★ The custom-designed chips that allow the Amiga to outpace machines many times its price
- ★ The wide-ranging built-in libraries that control the Amiga's graphics, sounds, animation and speech
- ★ The 'Intuition' user interface that controls Amiga's windows and icons, and the more traditional text-based Command Line Interpreter
- ★ Programs in the powerful Amiga BASIC language to make the Amiga read a story, produce colourful graphs or simply print out a bill

## This is the first book for the Amiga. Buy the book and join the revolution

| To Peter M | arsh | all. I | Pitma | n |
|------------|------|--------|-------|---|
| Publishing |      |        |       |   |
| London W   | C2E  | 9AN    |       |   |

Please send me \_\_\_\_\_ copies of **The Amiga Handbook** ISBN 0 946408 91 2 at £7.95 (plus 90p p&p) per copy.

#### **SPECIAL OFFER!**

SAVE MONEY ON YOUR CCI SUBSCRIPTION FOR 1986/87

Send us a copy of your order for THE AMIGA HANDBOOK and we will deduct £2 from your subscription fee.

NORMAL RATES:

UK £15 Europe £20 Outside Europe £28,50

| American Express       | ny Visa   Access |
|------------------------|------------------|
| Account number         | Expiry date      |
| Signed                 |                  |
| Name (capitals please) |                  |
| Address                |                  |
|                        |                  |
|                        |                  |

# Choosing the right computer is a good start — but can you find the right software?

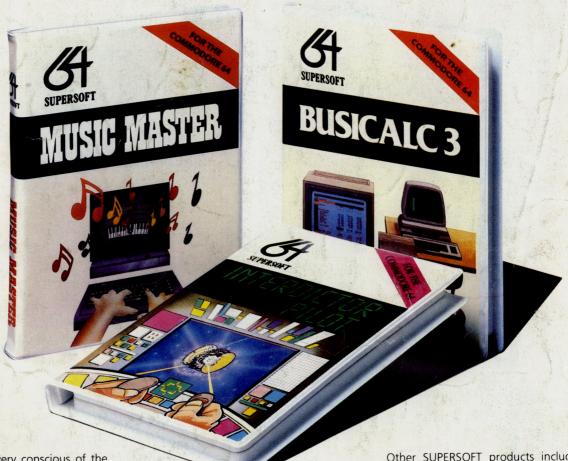

At SUPERSOFT we're very conscious of the fact that people who spend several hundred pounds on computer equipment are looking to do rather more than play Space Invaders.

Financial planning is a rather grand name for something you've been doing all your life — making ends meet! Perhaps if Mr Micawber had used **BUSICALC** he would have been able to balance the books a little better.

For home, club or small business use BUSICALC 1 should pay for itself in no time at all; for larger companies we recommend BUSICALC 3, one of the few really valuable programs that you can learn to use in a day.

Although your Commodore 64 is a powerful musical instrument you need to be a pretty good programmer to understand how it all works. Unless, of course, you buy **MUSIC MASTER!** 

To use MUSIC MASTER requires no prior musical knowledge, though in the hands of an experienced musician it will prove an invaluable tool. You don't need to know the first thing about programming either! MUSIC MASTER is the musical equivalent of a word processor, remembering the notes you play and allowing you to replay and edit them as you wish.

**INTERDICTOR PILOT** is a space flight simulator. Nowadays simulators are widely used to train pilots and astronauts because — to be frank — it's a lot cheaper (and safer) than the real thing!

Imagine, if you will, life in the 22nd century: space travel is commonplace, and on the outskirts of the galaxy the first war between civilizations is being fought. A shortage of trained pilots has prompted the Federation to develop a computer simulation that allows raw recruits to gain experience without paying for their mistakes with their lives. With the aid of your Commodore 64 you too can learn to pilot the Interdictor Mk 3 craft. But be warned — this is no game!

SUPERSOFT

SUPERSOFT, Winchester House, Canning Road, Wealdstone, Harrow, Middlesex HA3 7SJ Telephone: 01-861 1166 Other SUPERSOFT products include the MIKRO ASSEMBLER cartridge, the only assembler that's ideal for beginners yet powerful enough for the professional (most of our competitors use it!). The VICTREE cartridge adds dozens of commands to Basic including toolkit aids and disk commands; or on disk there's MASTER 64, a really comprehensive package for the keen programmer.

Of course, we do also publish games programs, and with classics like STIX, QUINX and KAMI-KAZE in our range we are one of the market leaders. But we most enjoy coming up with the sort of programs that are going to be in use for months and years, not hours and days — the sort of programs that make you glad that you bought a computer—and glad that you bought SUPERSOFT!

You won't find SUPERSOFT products on the shelves of your local supermarket. But most specialist shops stock titles from our extensive range (and are prepared to obtain other programs to order). However you can also buy direct by sending a cheque (pre-paid orders are post free!), by calling at our offices, or over the telephone using your ACCESS card.